# **Shading and Visibility**

Connelly Barnes CS 4810: Graphics

Acknowledgment: slides by Jason Lawrence, Misha Kazhdan, Allison Klein, Tom Funkhouser, Adam Finkelstein and David Dobkin

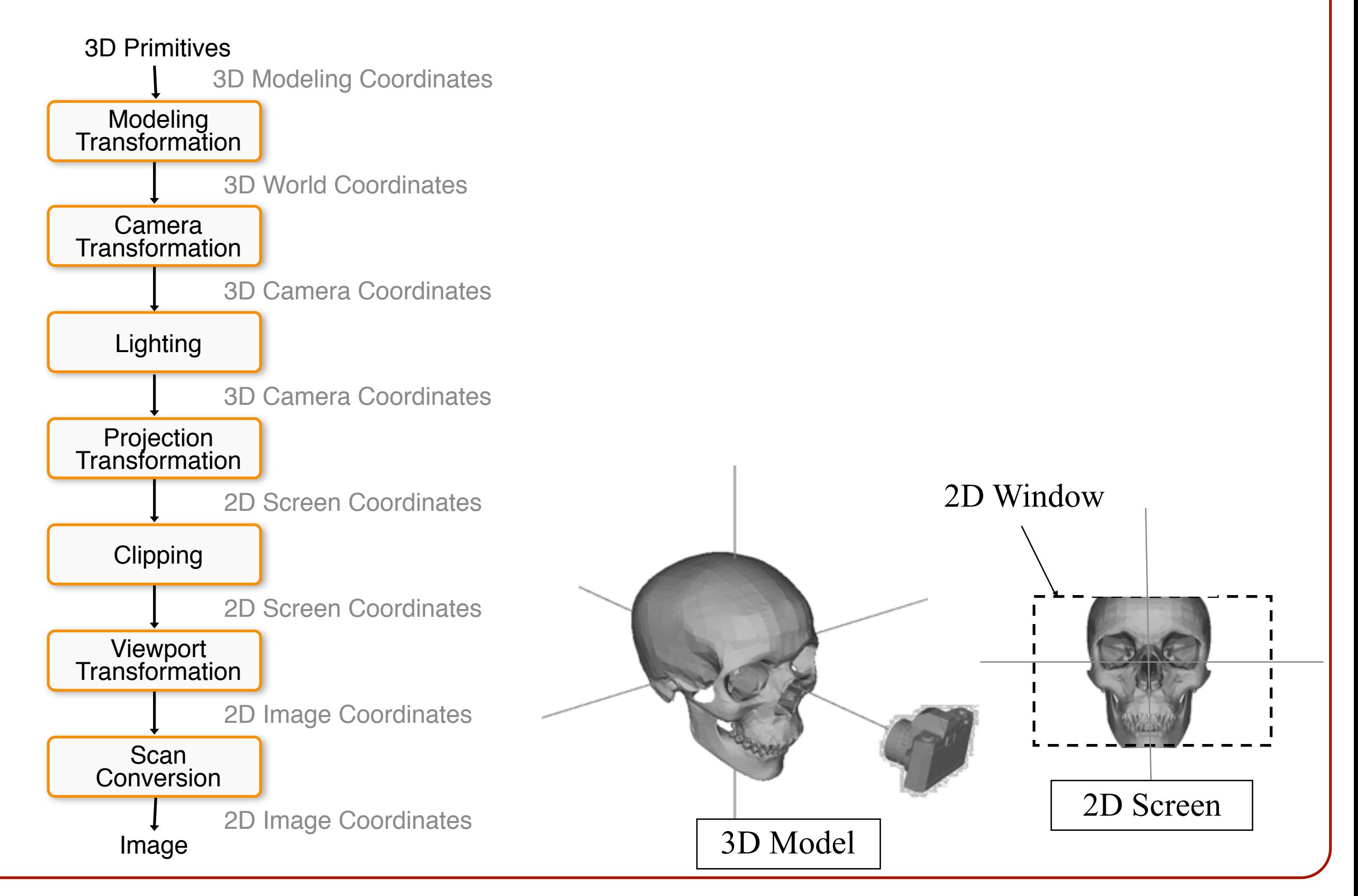

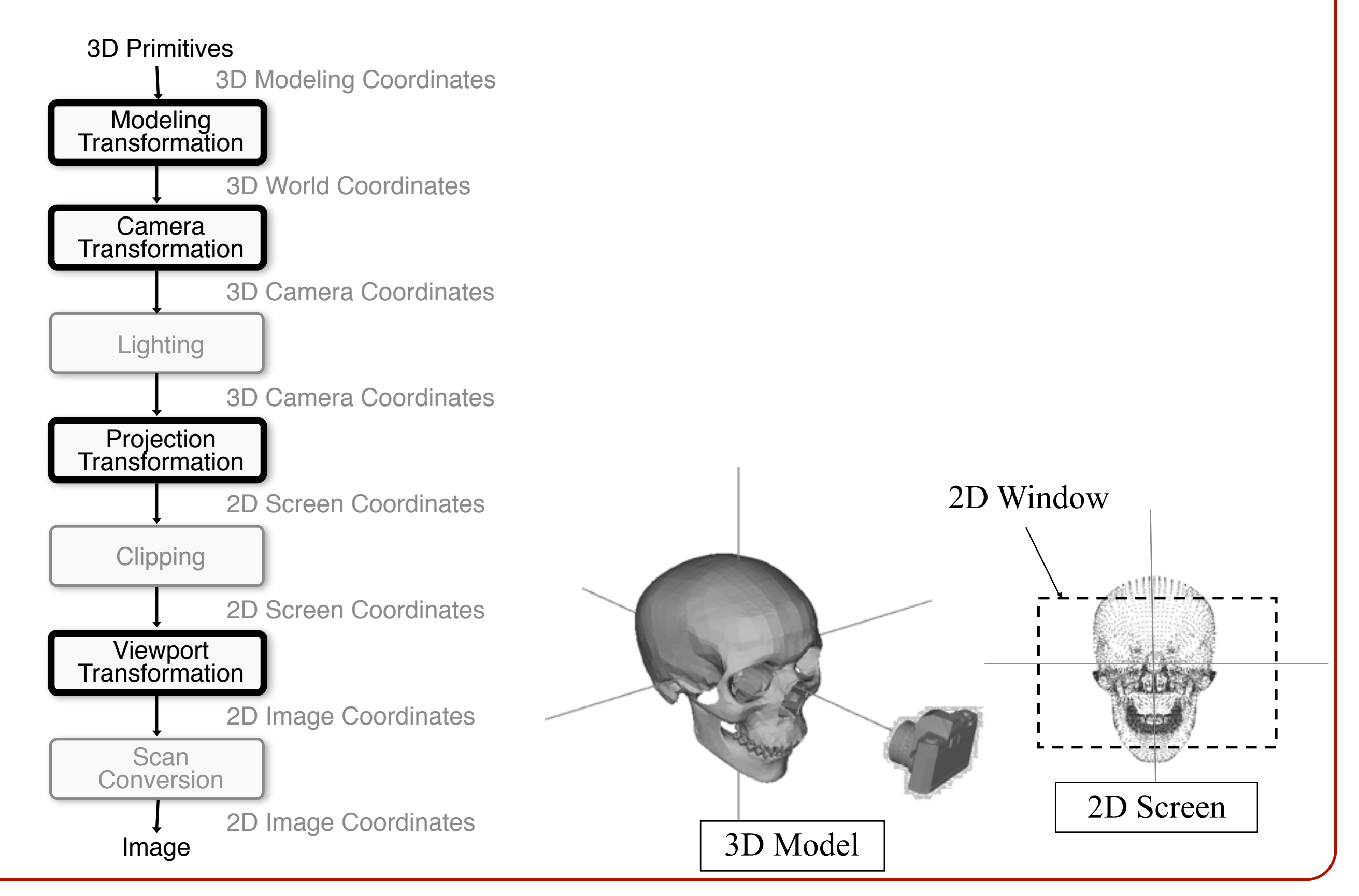

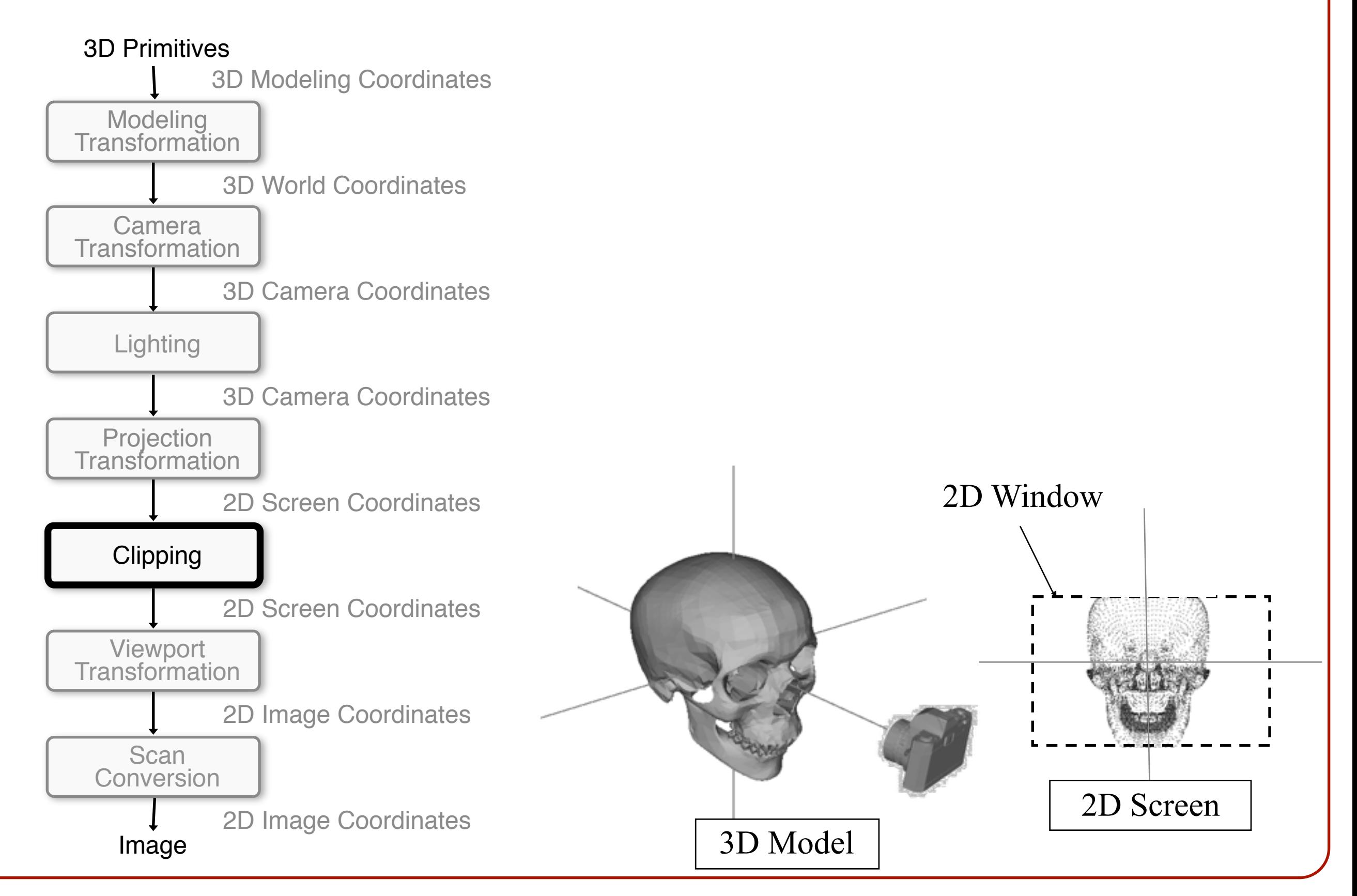

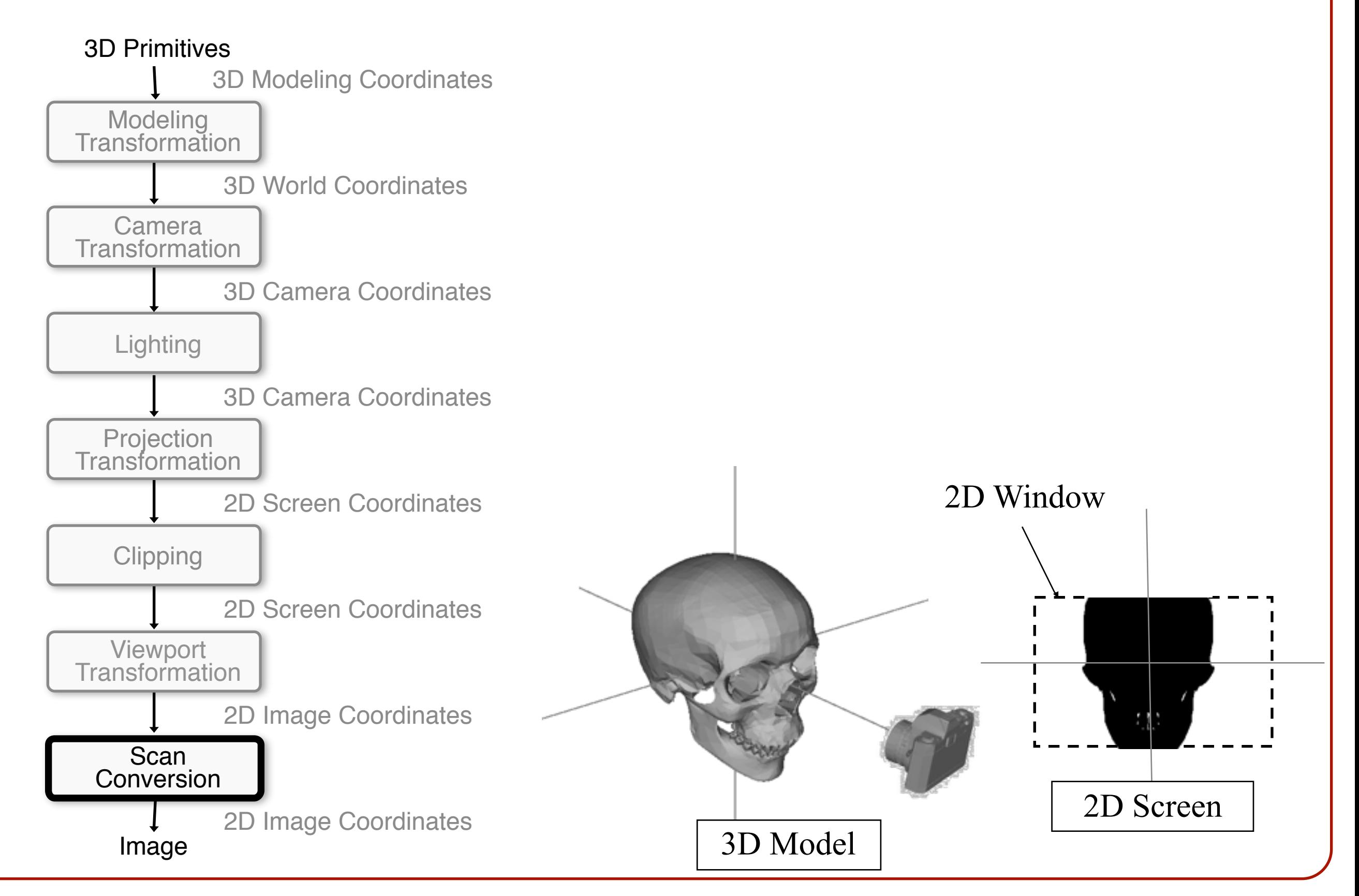

#### **Overview**

- Scan conversion **o**Figure out which pixels to fill
- Shading **o**Determine a color for each filled pixel

#### • Depth test

**o**Determine when the color of a pixel comes from the frontmost primitive

#### **Polygon Shading**

• Simplest shading approach is to perform independent lighting calculation for every pixel

**o**When is this unnecessary?

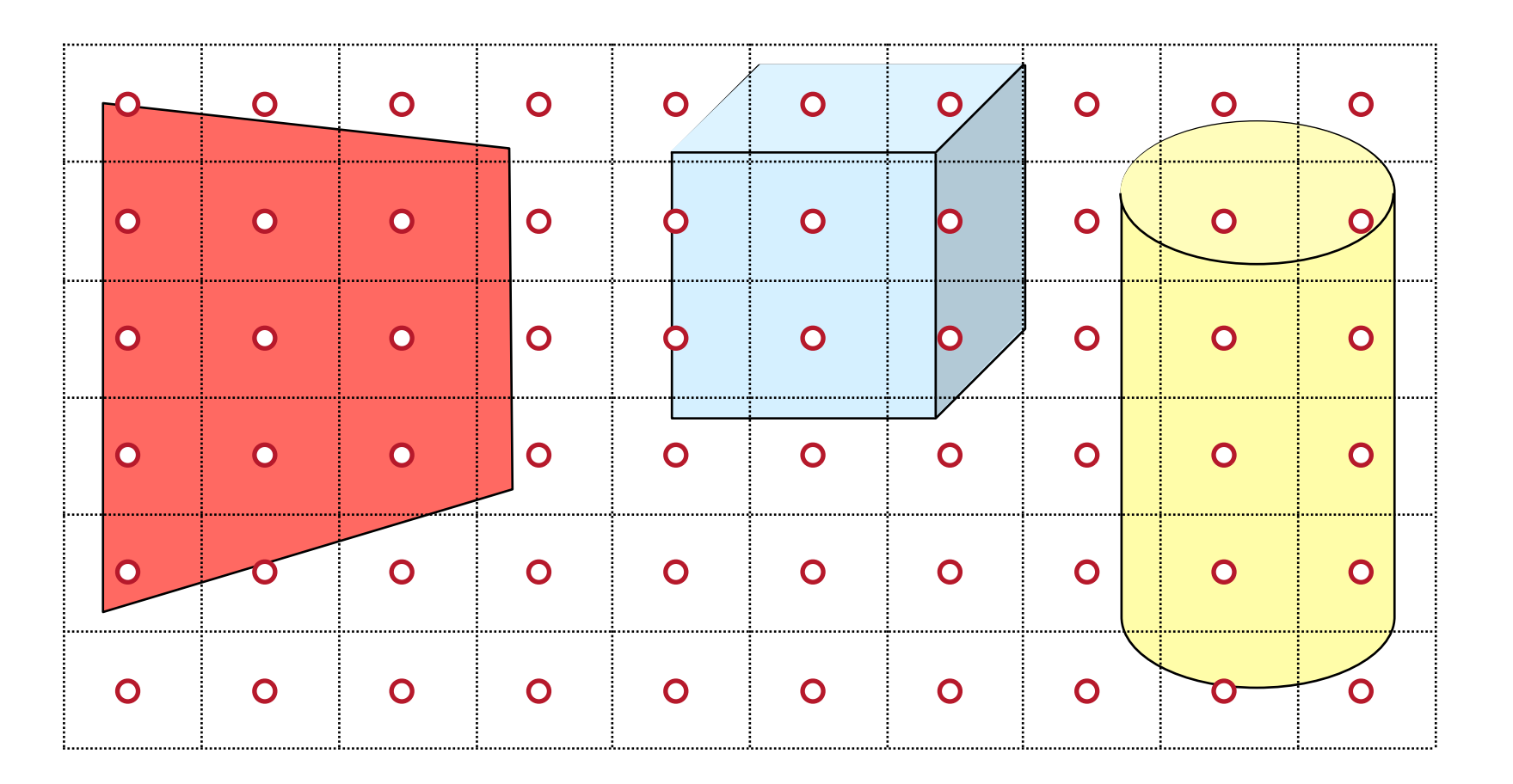

$$
I = I_E + K_A I_{AL} + \sum_i (K_D (N \cdot L_i) I_i + K_S (V \cdot R_i)^n I_i)
$$

#### **Polygon Shading**

• Can take advantage of spatial coherence **o**Illumination calculations for pixels covered by same primitive are related to each other

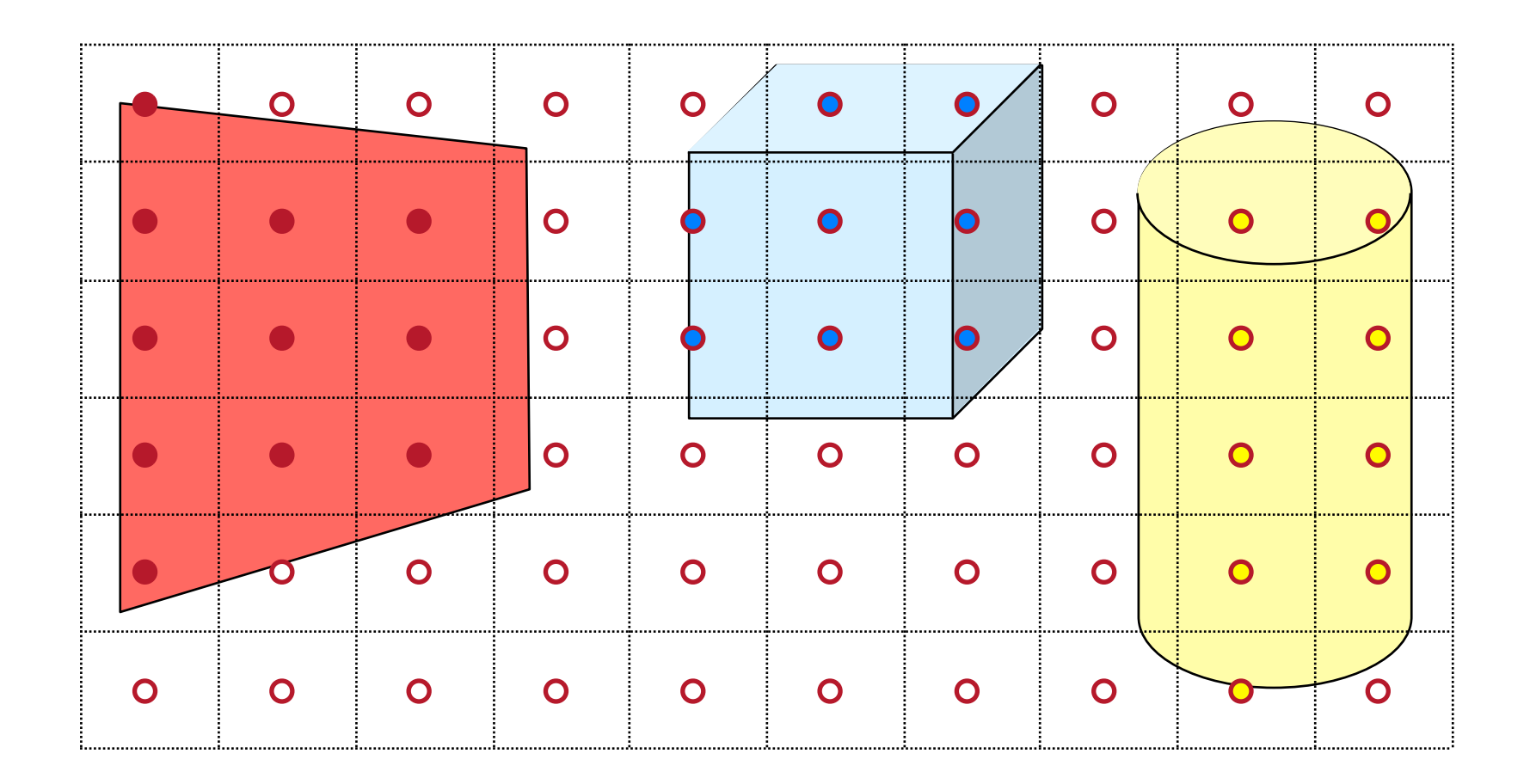

$$
I = I_E + K_A I_{AL} + \sum_i (K_D (N \cdot L_i) I_i + K_S (V \cdot R_i)^n I_i)
$$

## **Polygon Shading Algorithms**

- **Flat Shading**
- Gouraud Shading
- Phong Shading

• Can take advantage of spatial coherence **o**Make the lighting equation constant over the surface of each primitive

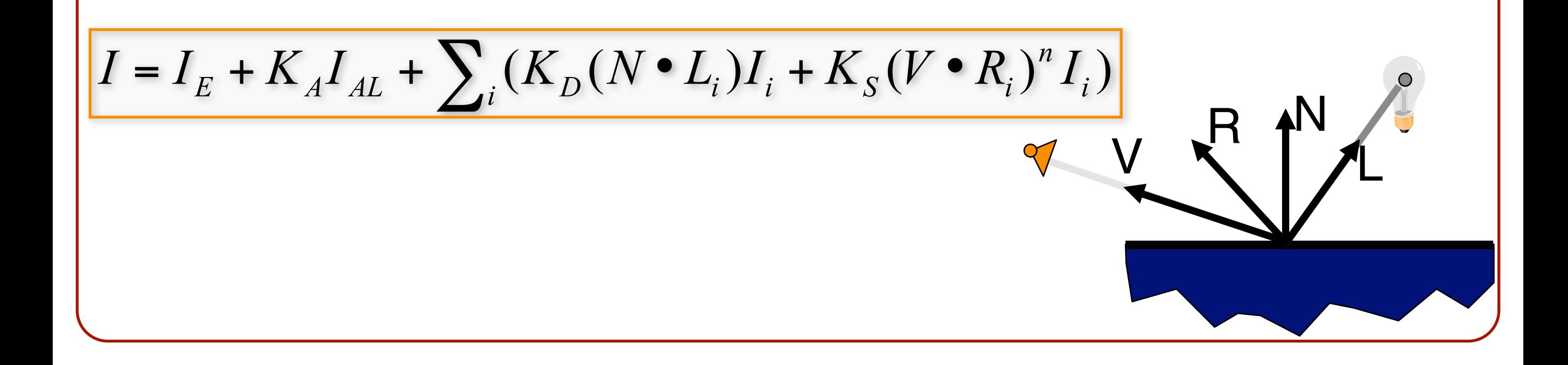

- Can take advantage of spatial coherence **o**Make the lighting equation constant over the surface of each primitive
- If the normal is constant over the primitive, and
- if the light is directional,

the diffuse component is the same for all points on the primitive

$$
I = I_E + K_A I_{AL} + \sum_i (K_D (N \cdot L_i) I_i + K_S (V \cdot R_i)^n I_i)
$$

- Can take advantage of spatial coherence **o**Make the lighting equation constant over the surface of each primitive
- If the normal is constant over the primitive, and
- if the light is directional,

the diffuse component is the same for all points on the primitive

N

L

N

L

N

L

$$
I = I_E + K_A I_{AL} + \sum_i (K_D \left(\frac{N \cdot L_i}{I_i}\right)I_i + K_S \left(\frac{V \cdot R_i}{I_i}\right)^n I_i)
$$

- Can take advantage of spatial coherence **o**Make the lighting equation constant over the surface of each primitive
- If the normal is constant over the primitive,
- if the light is directional, and
- if the direction to the viewer is constant over the primitive the specular component is the same for all points on the primitive

$$
I = I_E + K_A I_{AL} + \sum_i (K_D (N \cdot L_i) I_i + K_S (\overline{V} \cdot R_i)^n I_i)
$$

- Can take advantage of spatial coherence **o**Make the lighting equation constant over the surface of each primitive
- If the normal is constant over the primitive,
- if the light is directional, and
- if the direction to the viewer is constant over the primitive the specular component is the same for all points on the primitive

$$
I = I_E + K_A I_{AL} + \sum_i (K_D (N \cdot L_i) I_i + K_S (\overline{V \cdot R_i})^n I_i)
$$

• Illuminate as though all light sources are directional, the polygon is flat, and is viewed from infinitely far away

N

<sup>R</sup> <sup>V</sup>

L

**o**N·Li constant over polygon **o**Attenuation function constant over polygon **o**V·R constant over surface

$$
I = I_E + K_A I_{AL} + \sum_i (K_D \sqrt{N \cdot L_i}) I_i + K_S \sqrt{V \cdot R_i} \gamma I_i
$$

• One lighting calculation per polygon **o**Assign all pixels inside each polygon the same color

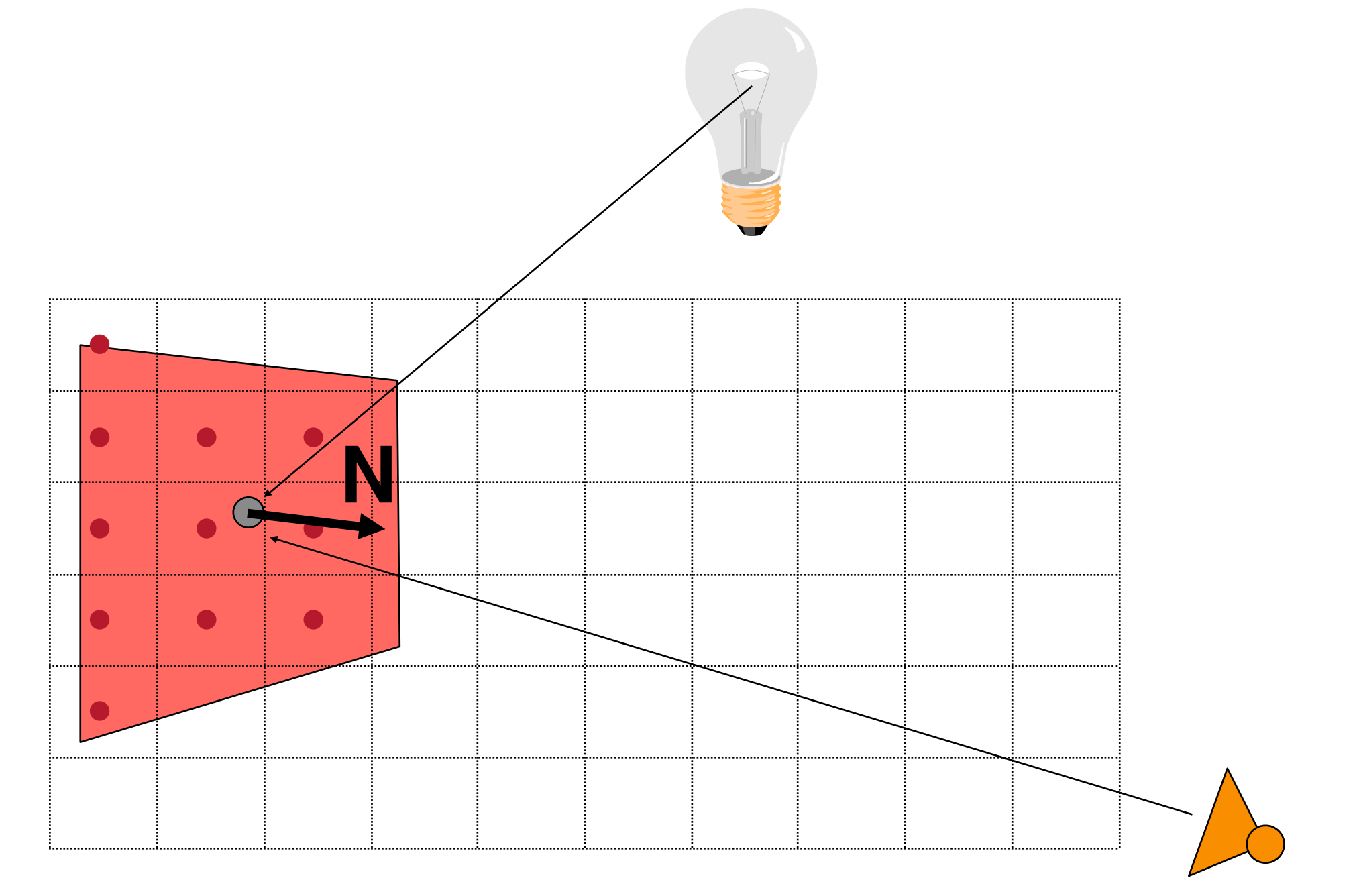

• Objects look like they are composed of polygons **o**OK for polyhedral objects **o**Not so good for smooth surfaces

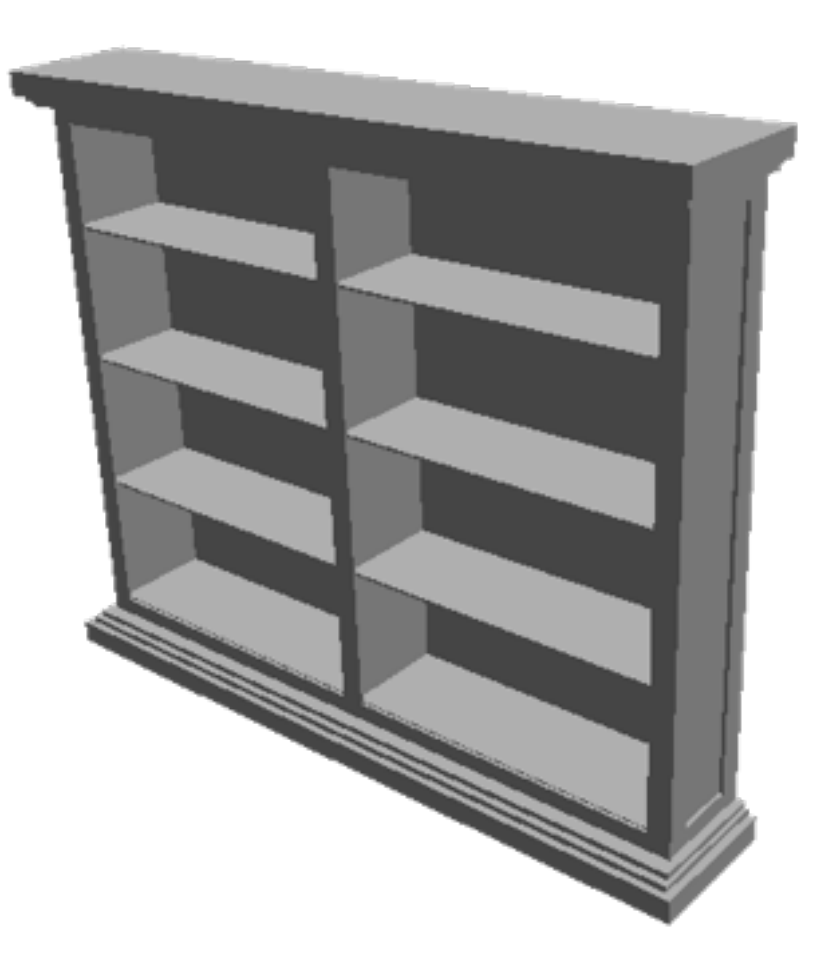

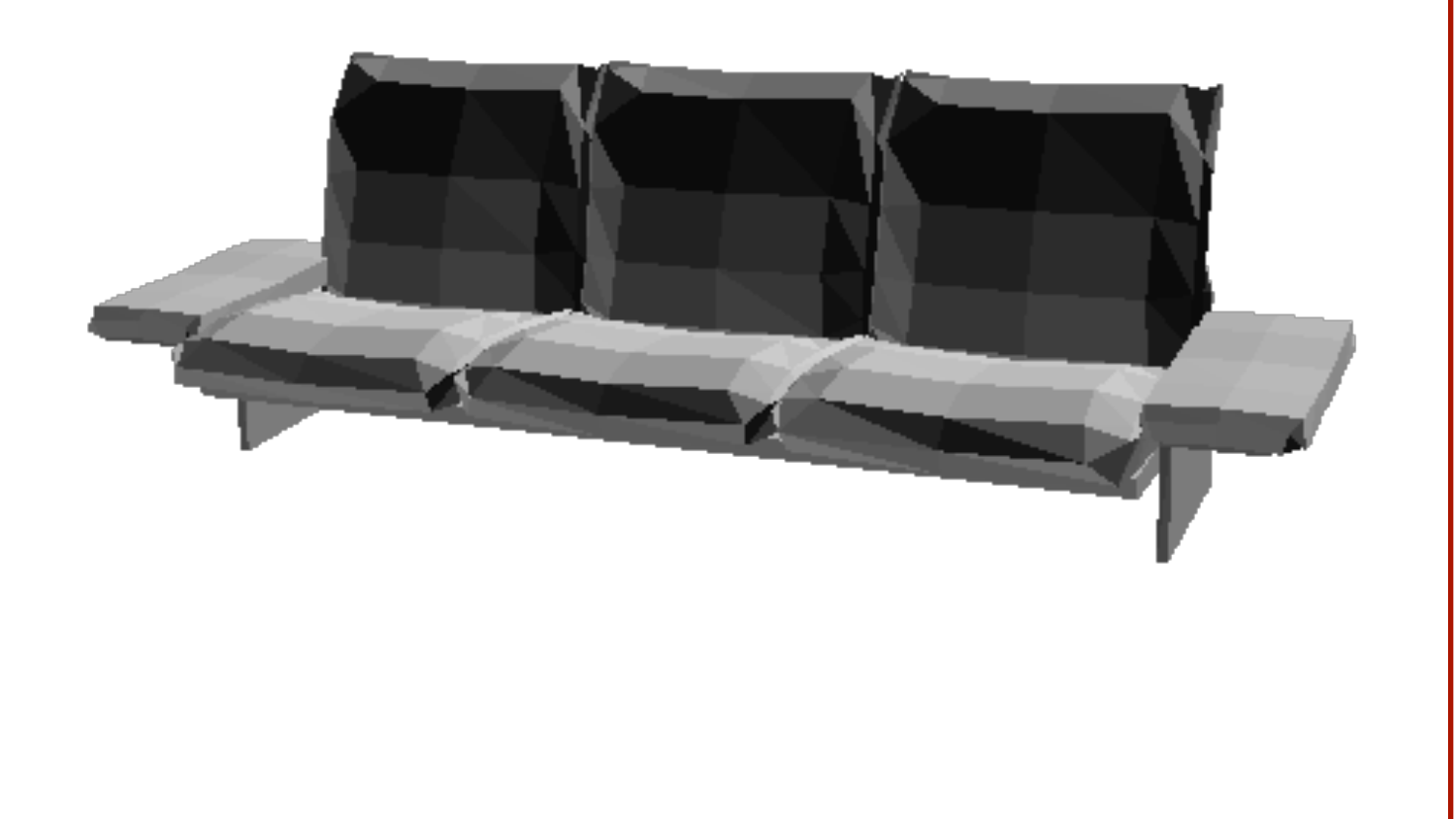

## **Polygon Shading Algorithms**

- Flat Shading
- **Gouraud Shading**
- Phong Shading

• What if smooth surface is represented by polygonal mesh with a normal at each vertex?

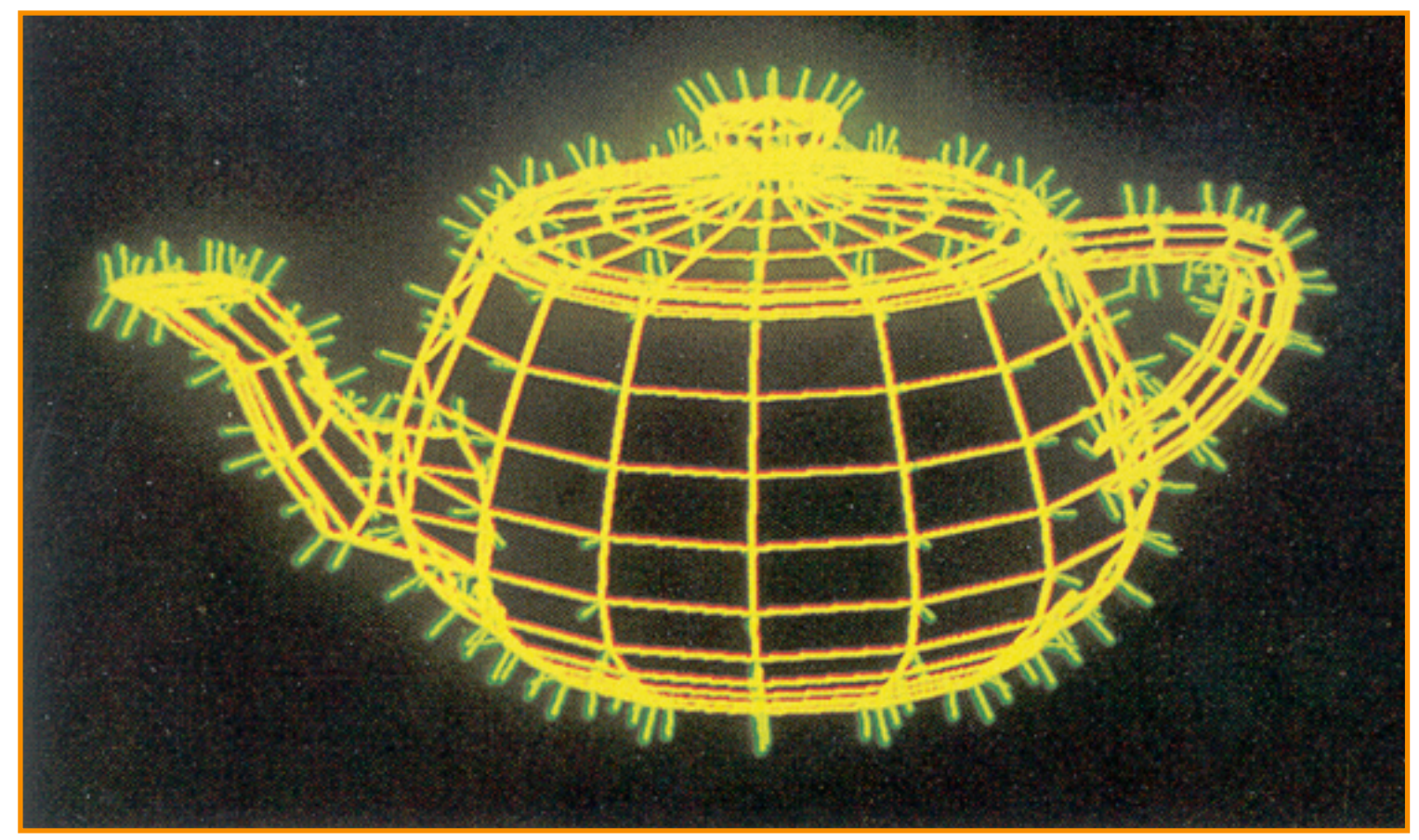

#### Watt Plate 7

 $I = I_E + K_A I_{AL} + \sum_i (K_D (N \cdot L_i) I_i + K_S (V \cdot R_i)^n I_i)$ 

• One lighting calculation per vertex **o**Assign pixel colors inside polygon by interpolating colors computed at vertices

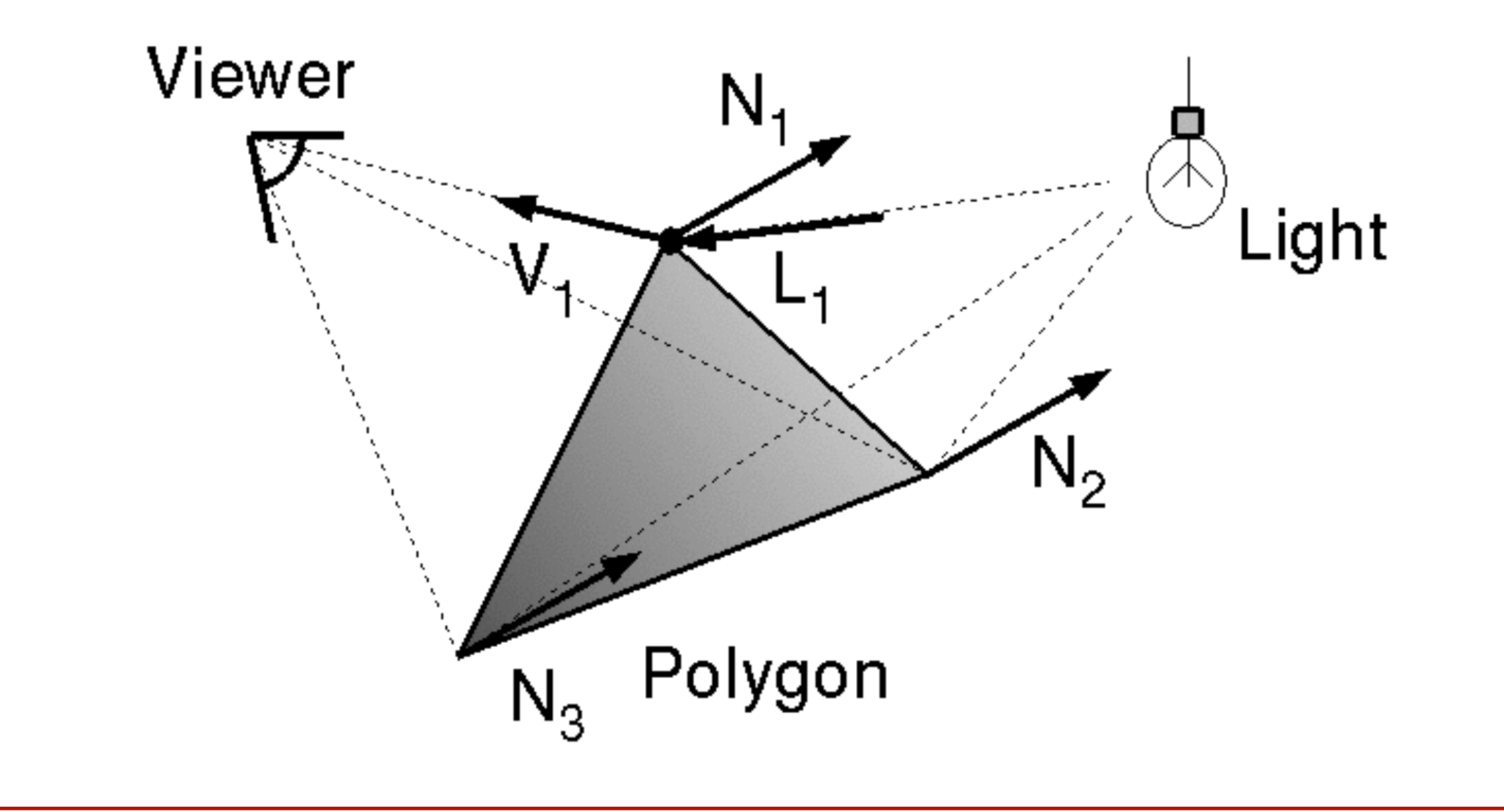

• Bilinearly interpolate colors at vertices down and across scan lines

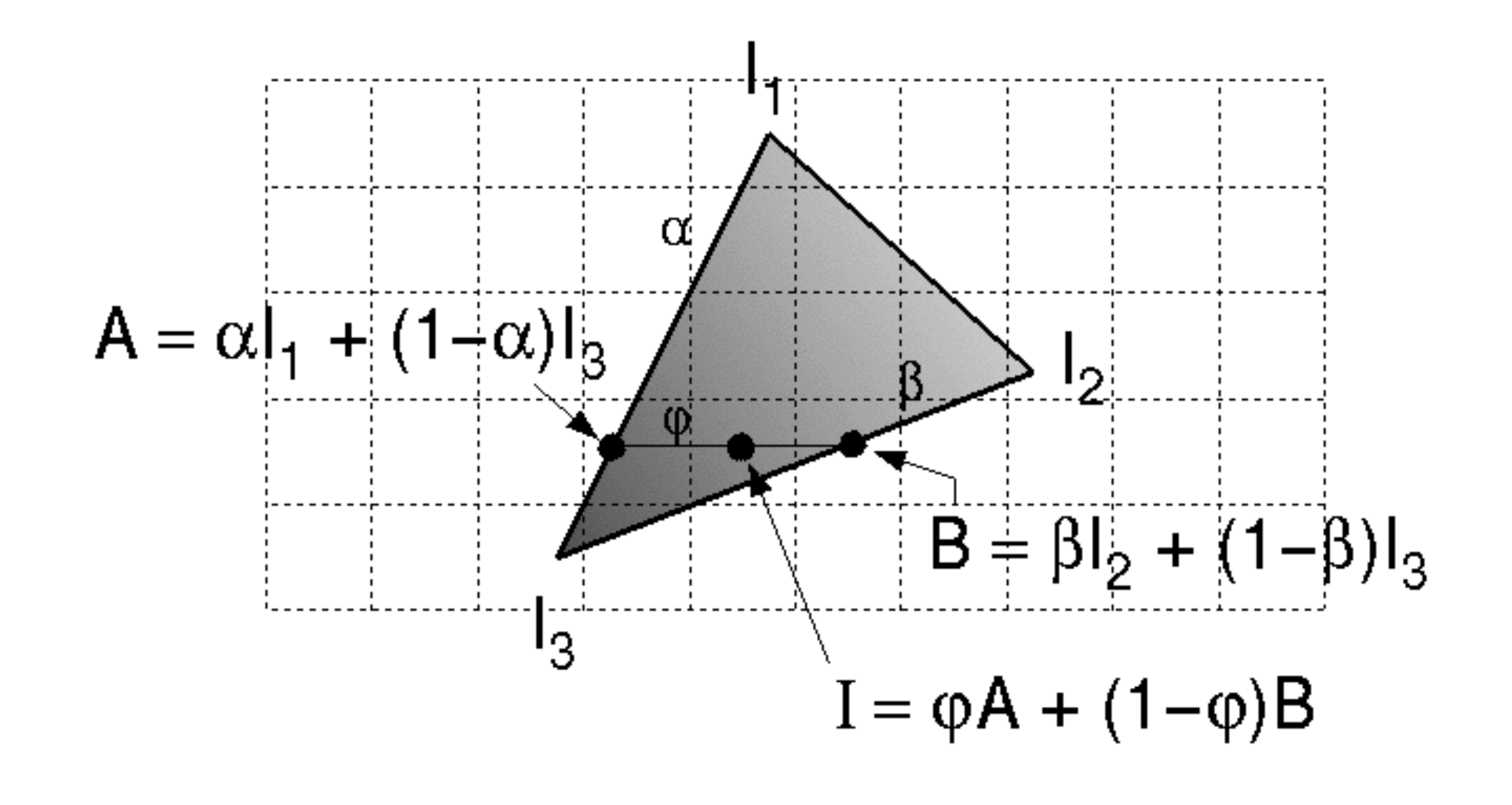

• Bilinearly interpolate colors at vertices down and across scan lines

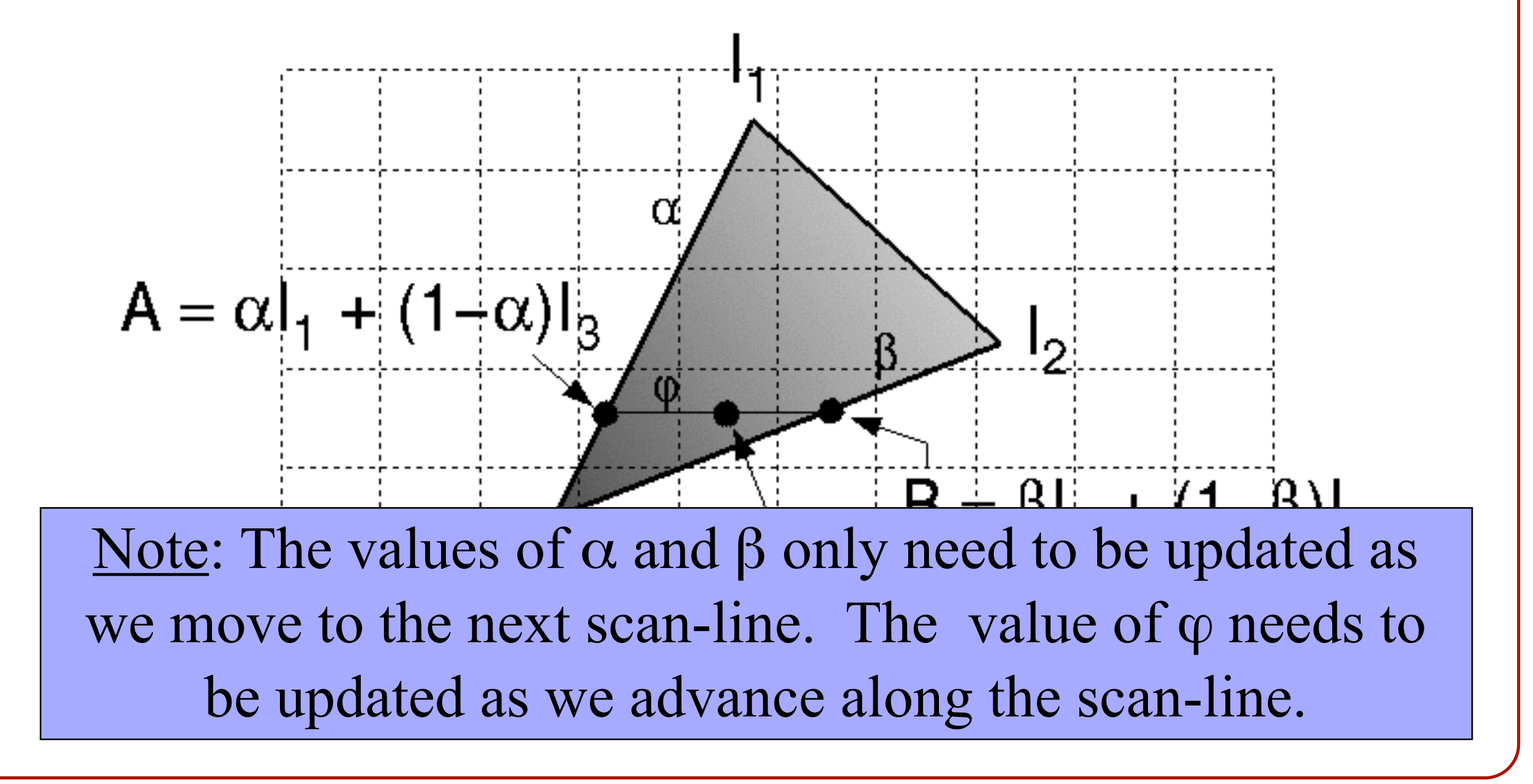

• Produces smoothly shaded polygonal mesh **o**Smooth shading over adjacent polygons **o**Need fine mesh to capture subtle lighting effects

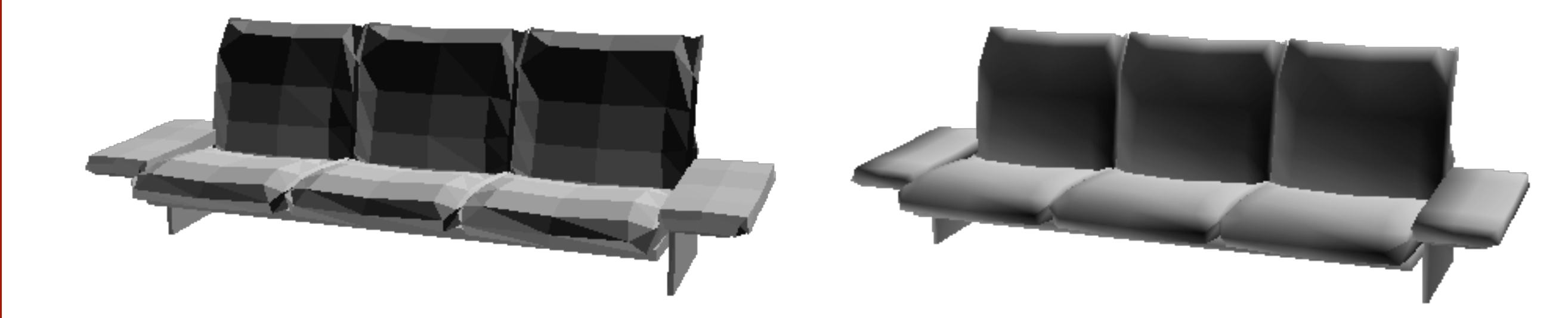

Flat Shading **Gouraud Shading** 

• Produces smoothly shaded polygonal mesh **o**Smooth shading over adjacent polygons **o**Need fine mesh to capture subtle lighting effects

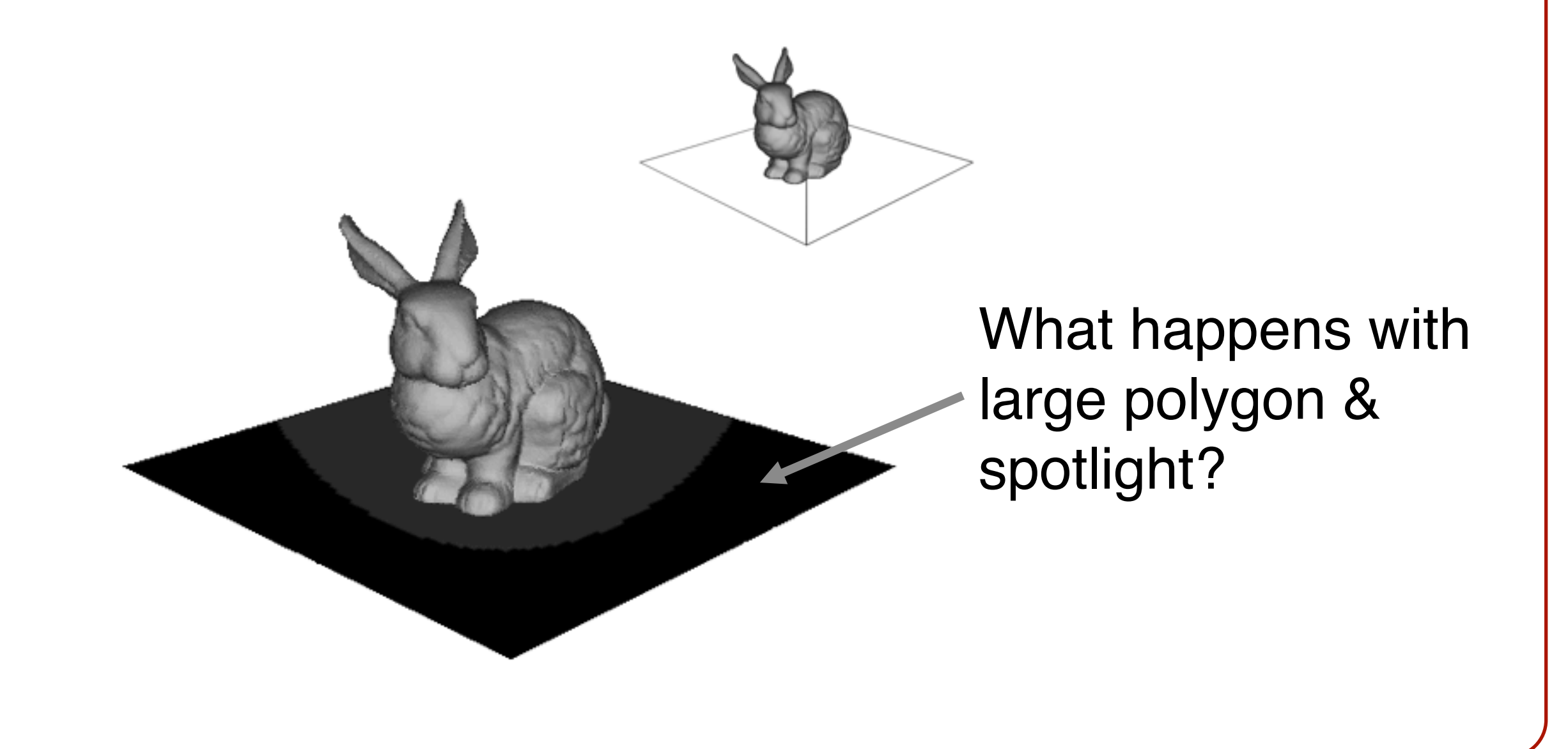

• Produces smoothly shaded polygonal mesh **o**Smooth shading over adjacent polygons **o**Need fine mesh to capture subtle lighting effects

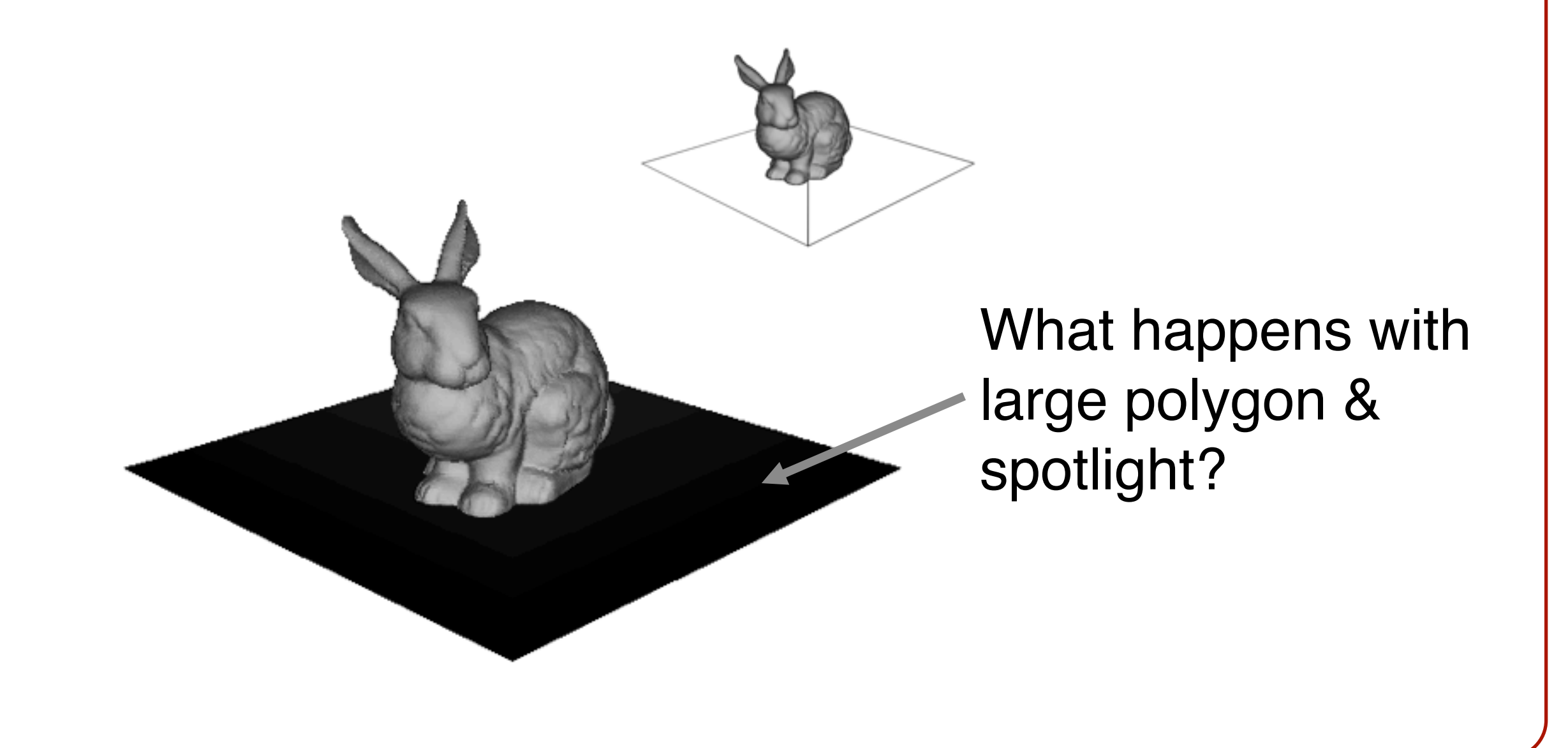

# **Polygon Shading Algorithms**

- Flat Shading
- Gouraud Shading
- **Phong Shading**

#### **Phong Shading**

• One lighting calculation per pixel **o**Approximate surface normals for points inside polygons by bilinear interpolation of normals from vertices

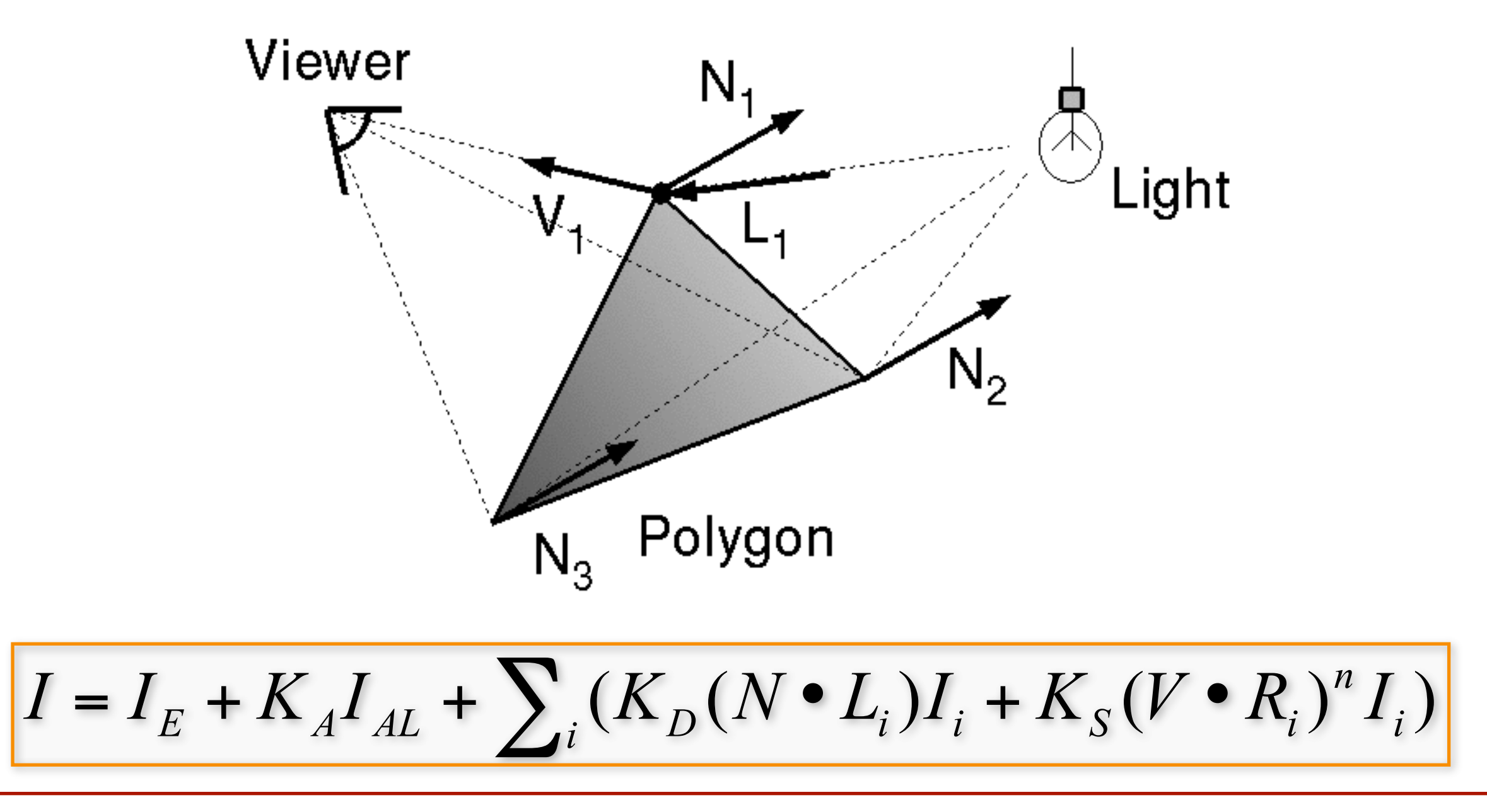

### **Phong Shading**

• Bilinearly interpolate surface normals at vertices down and across scan lines

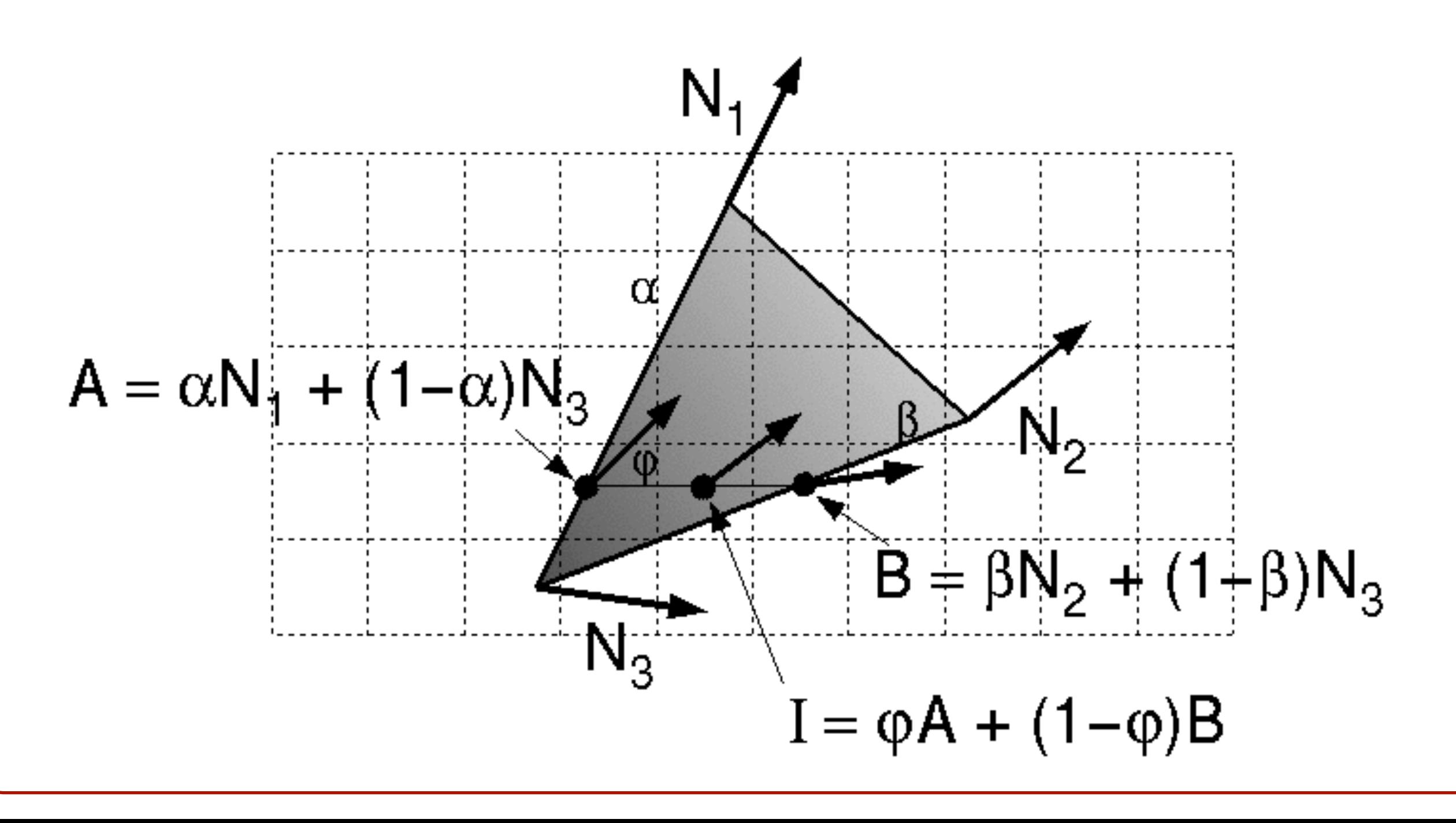

#### **Polygon Shading Algorithms**

Wireframe Flat

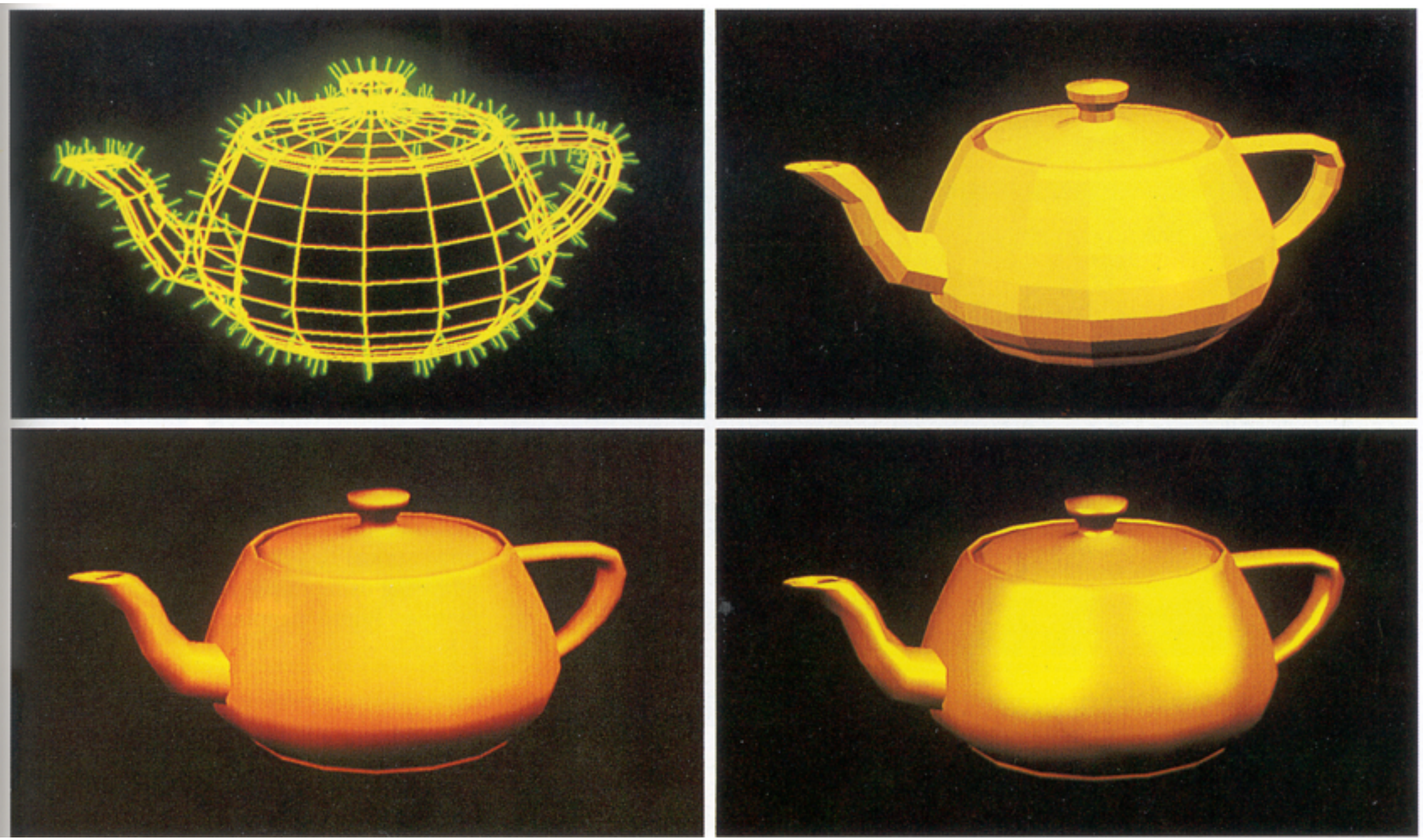

#### Gouraud Phong

Watt Plate 7

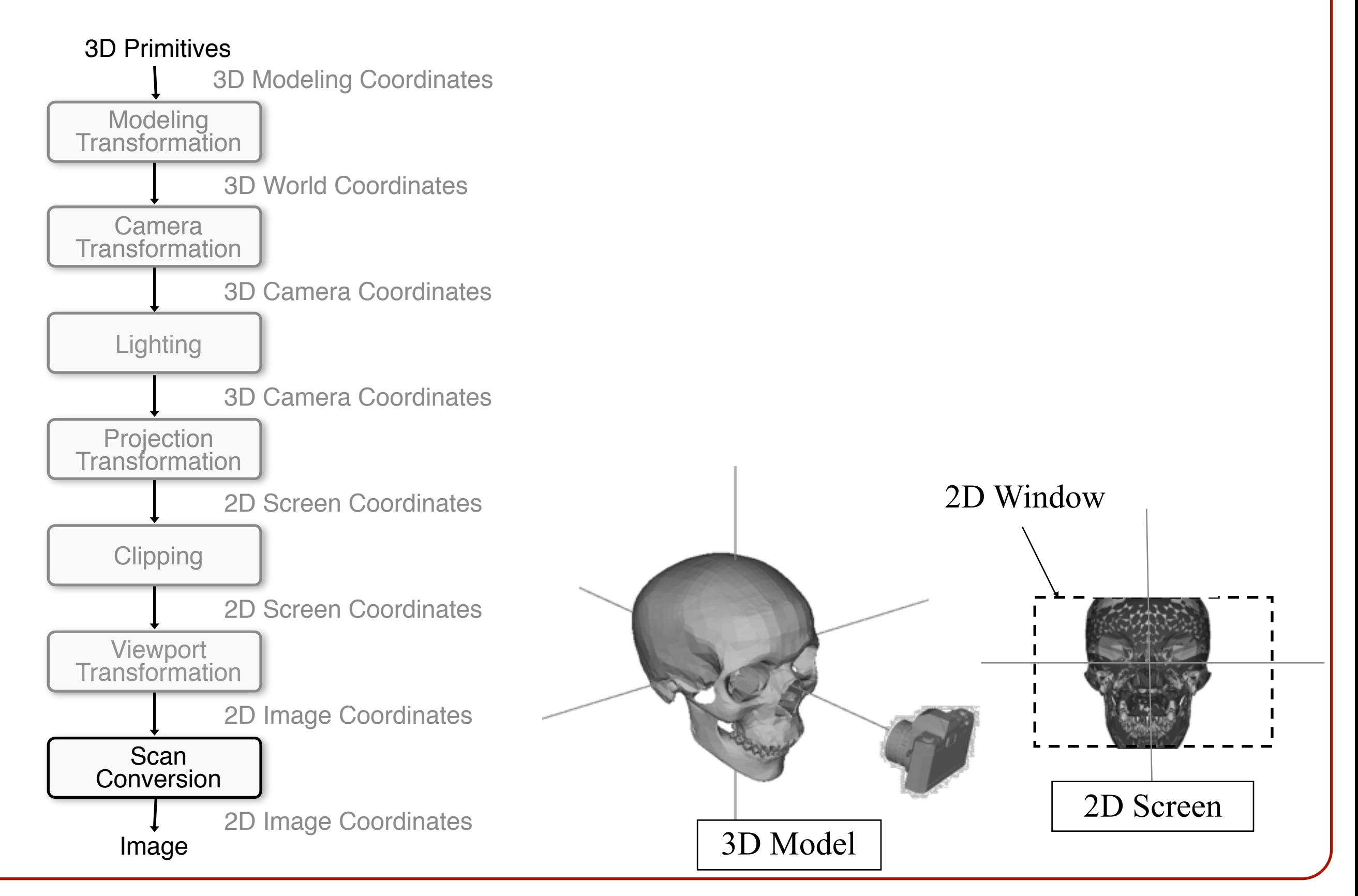

#### **Overview**

- Scan conversion **o**Figure out which pixels to fill
- Shading **o**Determine a color for each filled pixel

#### • Depth test

**o**Determine when the color of a pixel comes from the frontmost primitive

#### **Hidden Surface Removal**

- Motivation
- Algorithms for HSR **o**Back-face detection **o**Depth sort **o**Ray casting **o**Z-buffer

#### **Motivation**

In general, we don't want to draw surfaces that are not visible to the viewer:

- Surfaces may be back-facing.
- Surfaces may intersect in 3D.
- Surfaces may intersect in the image plane.

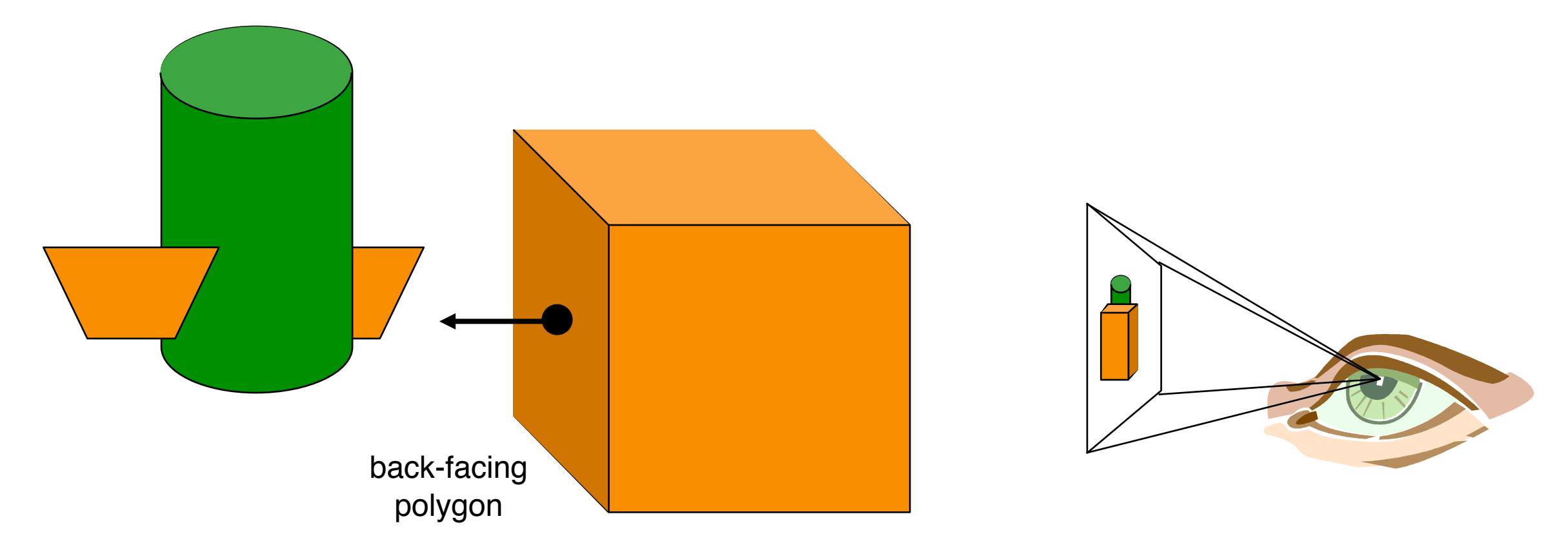

#### **3D Rendering Pipeline**

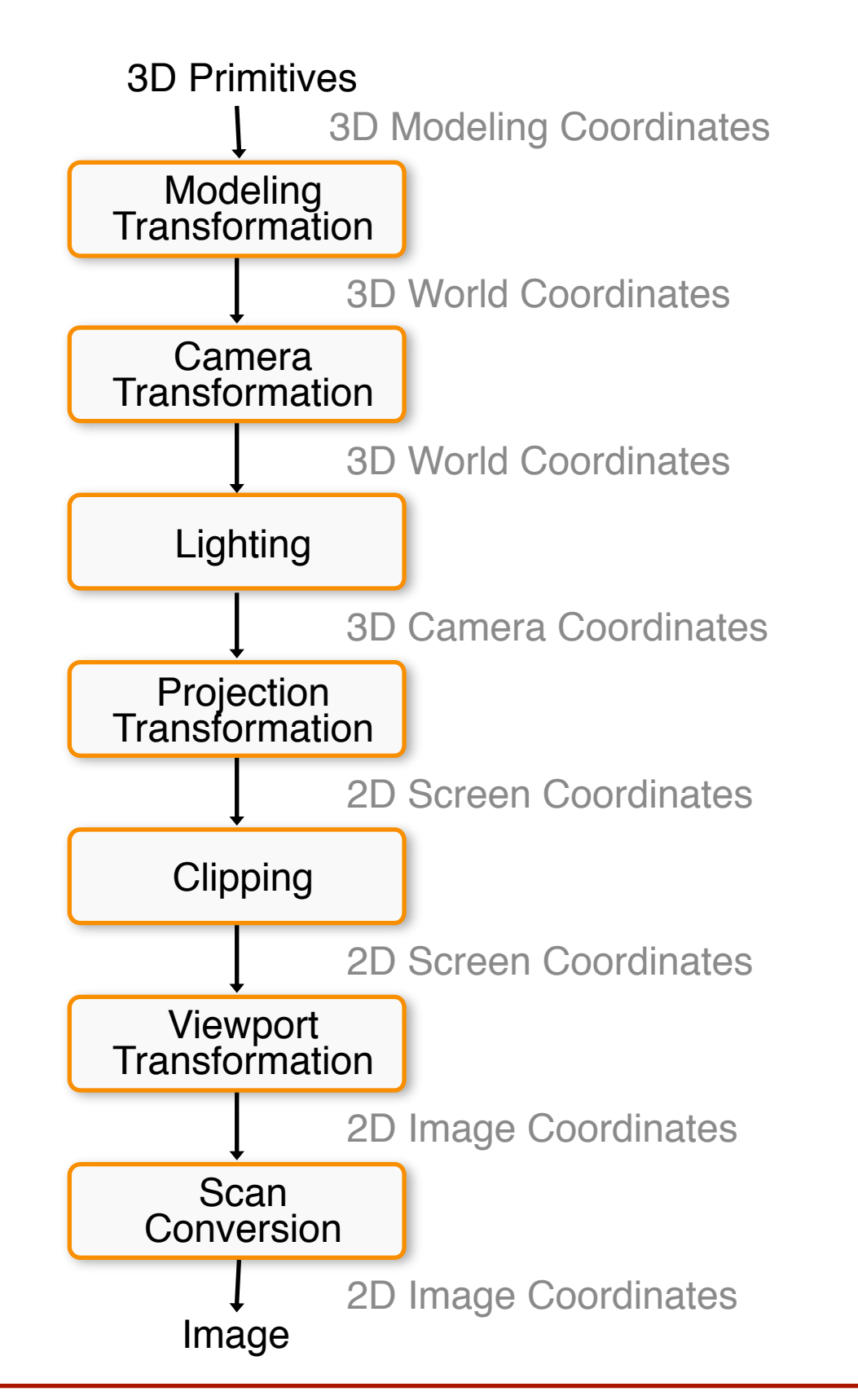

Somewhere in here we have to decide which objects are visible, and which objects are hidden.

#### **Overview**

#### • Motivation

• Algorithms for HSR **o**Back-face detection **o**BSP-Trees **o**Ray casting **o**Z-buffer

#### **Visibility algorithms**

I. E. Sutherland, R. F. Sproull, and R. A. Schumacker 36 ٠

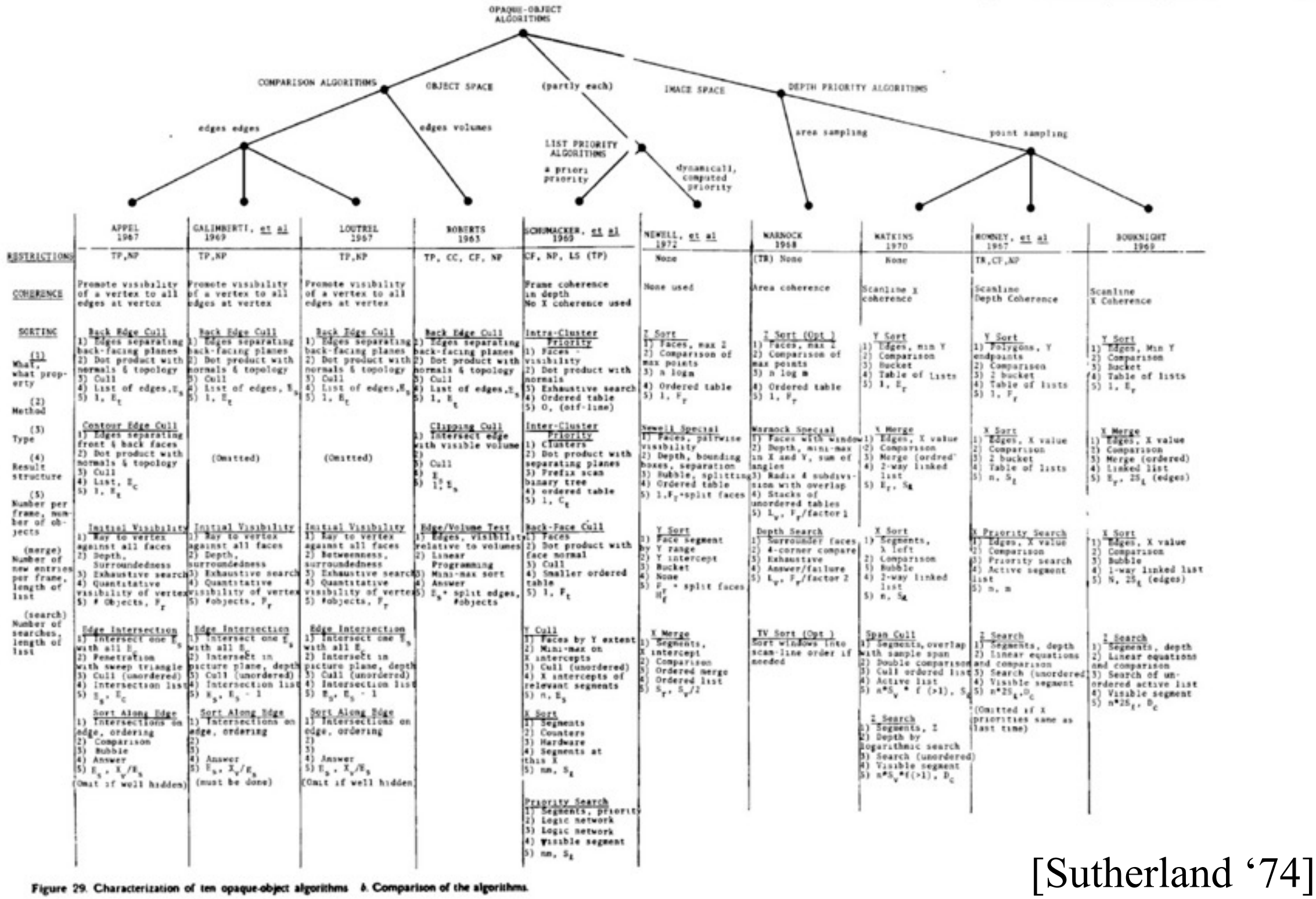

Figure 29. Characterization of ten opaque-object algorithms b. Comparison of the algorithms.
#### **Back-face detection**

Q: How do we test for back-facing polygons?

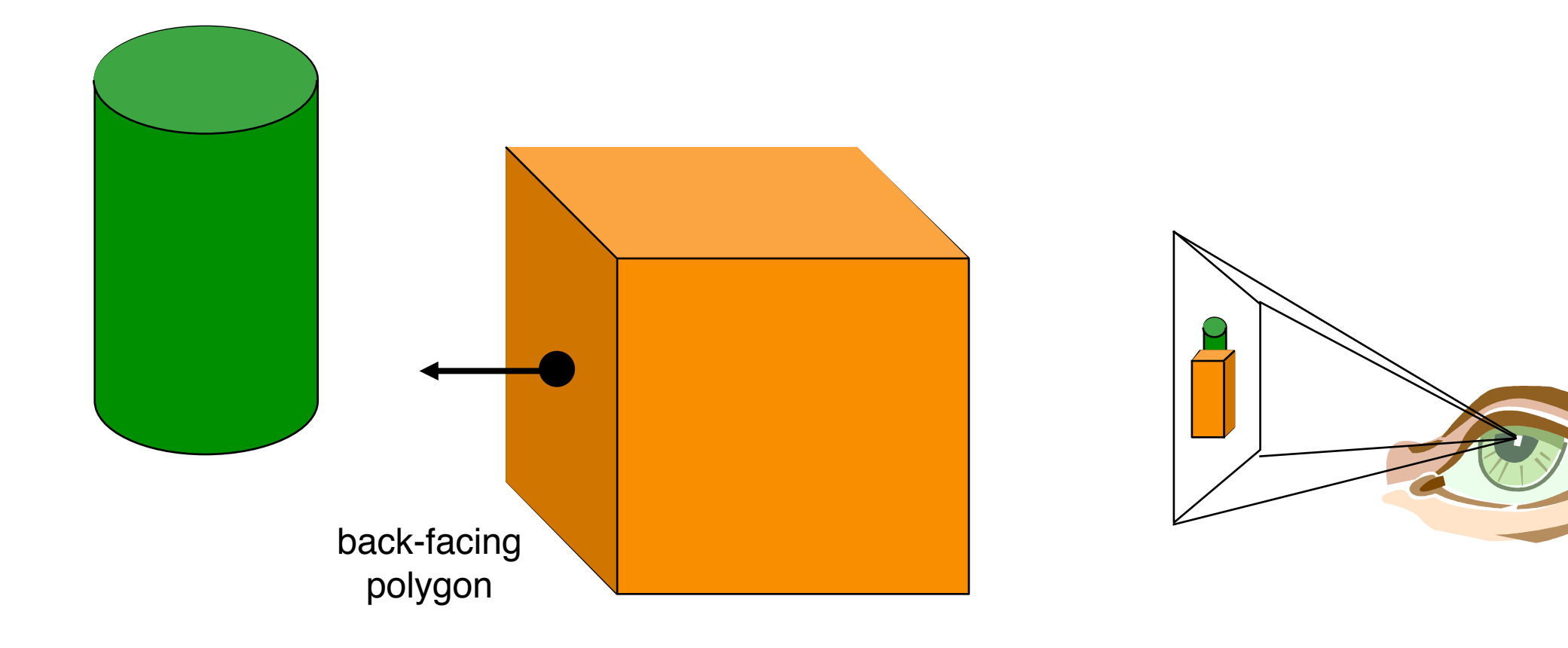

#### **Back-face detection**

Q: How do we test for back-facing polygons?

A: Dot product of the normal and view directions.

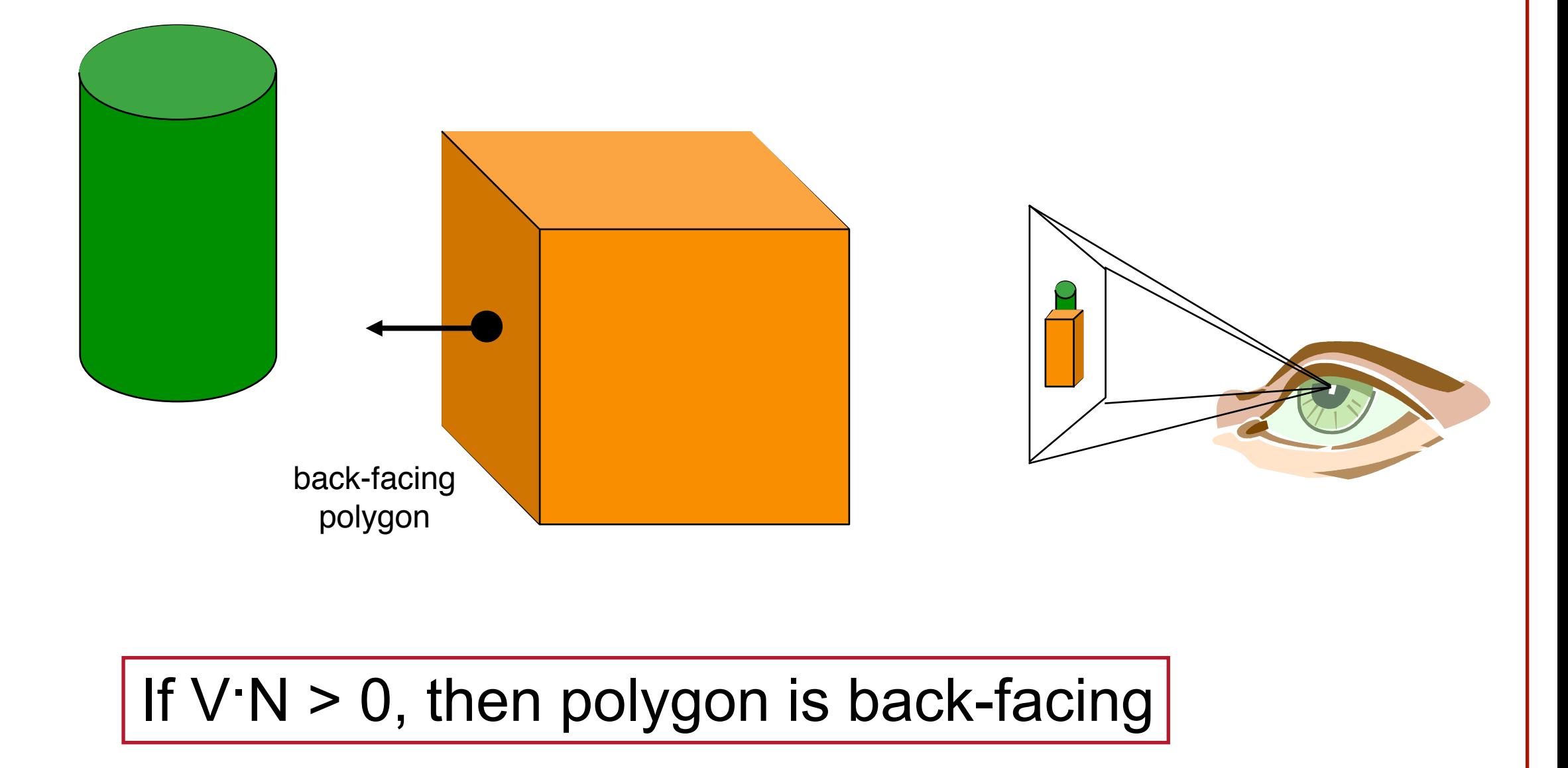

#### **Back-face detection**

This method breaks down for:

- Overlapping primitives
- Non-solid models and/or models without a well defined orientation.

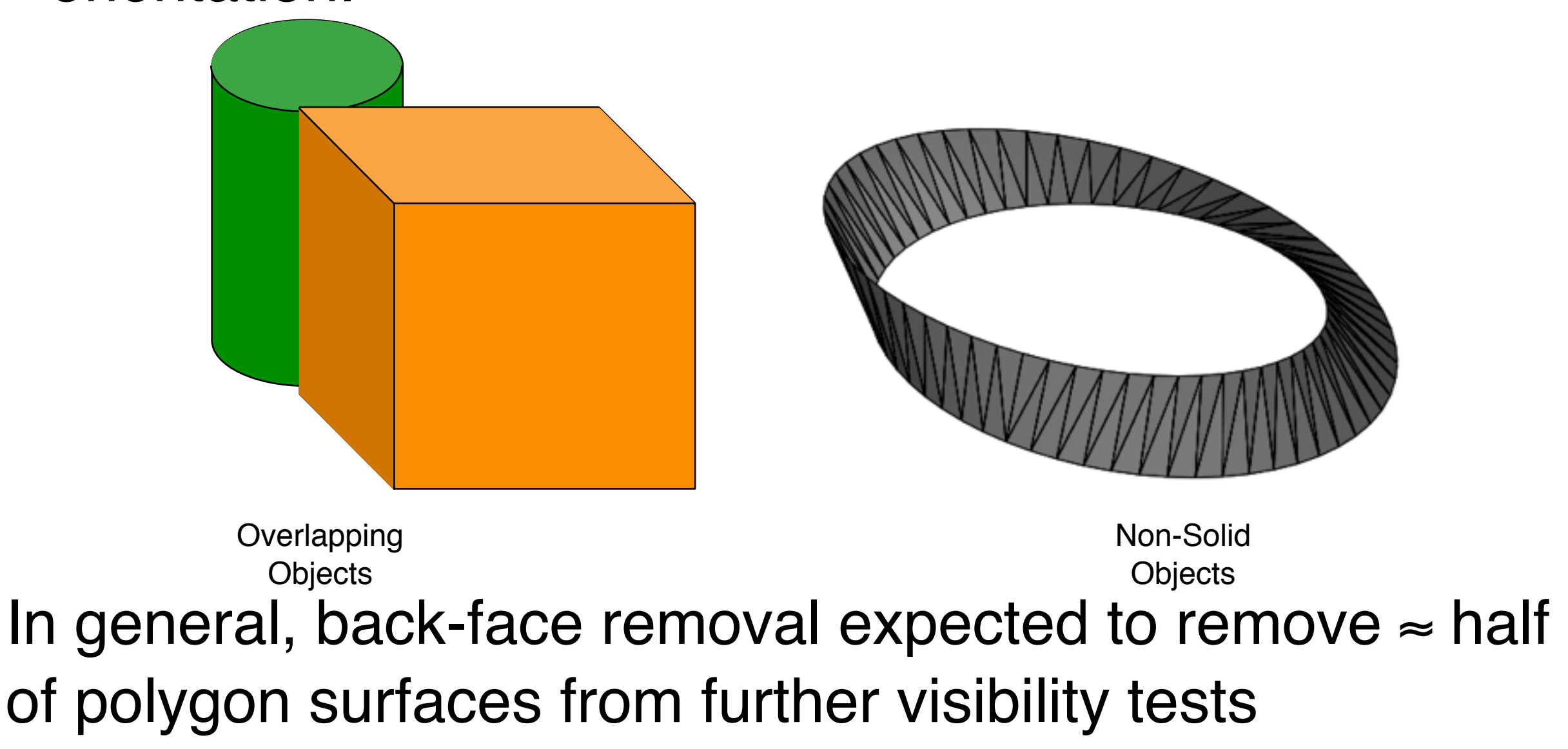

# **3D Rendering Pipeline**

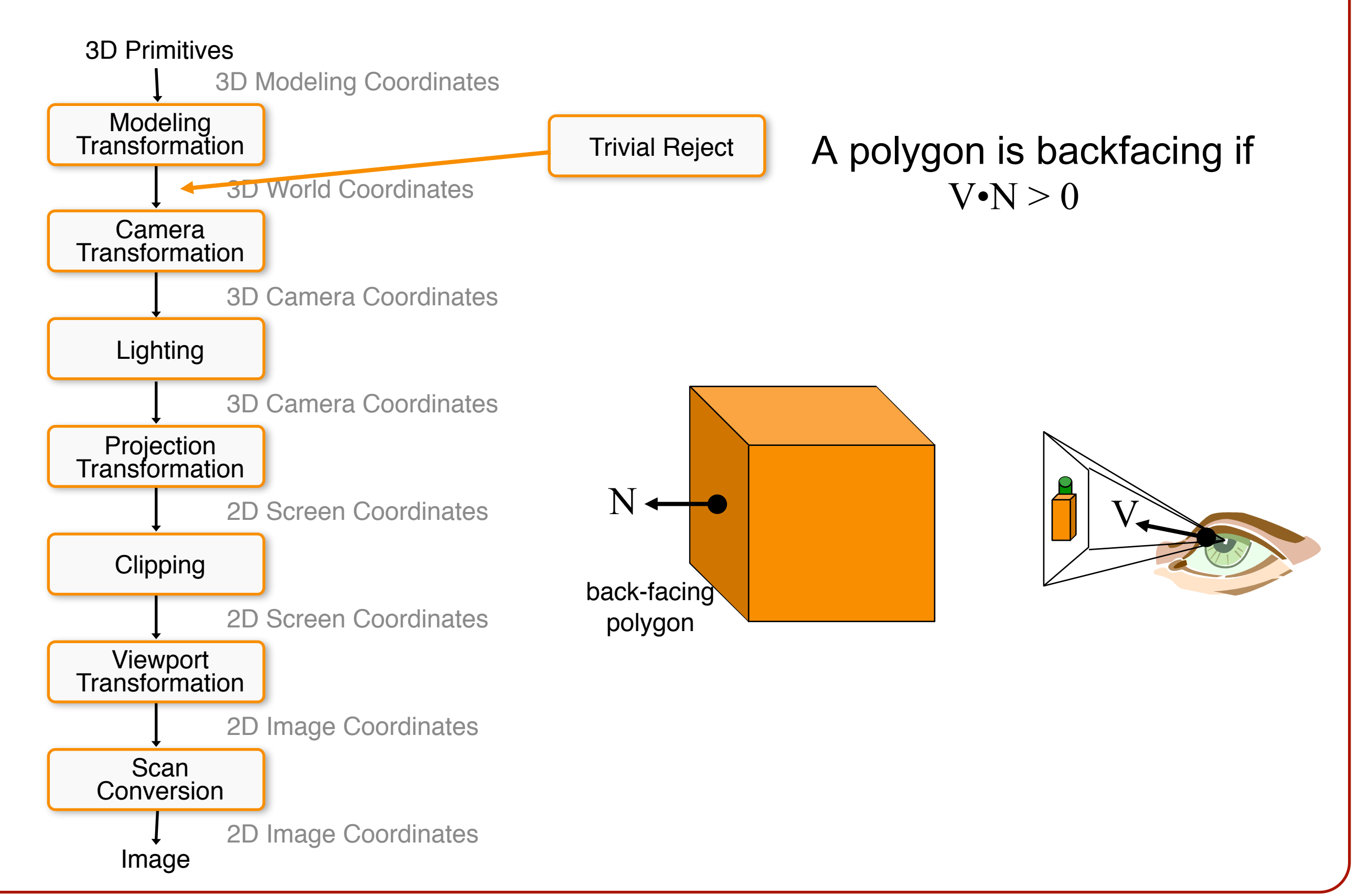

# **3D Rendering Pipeline**

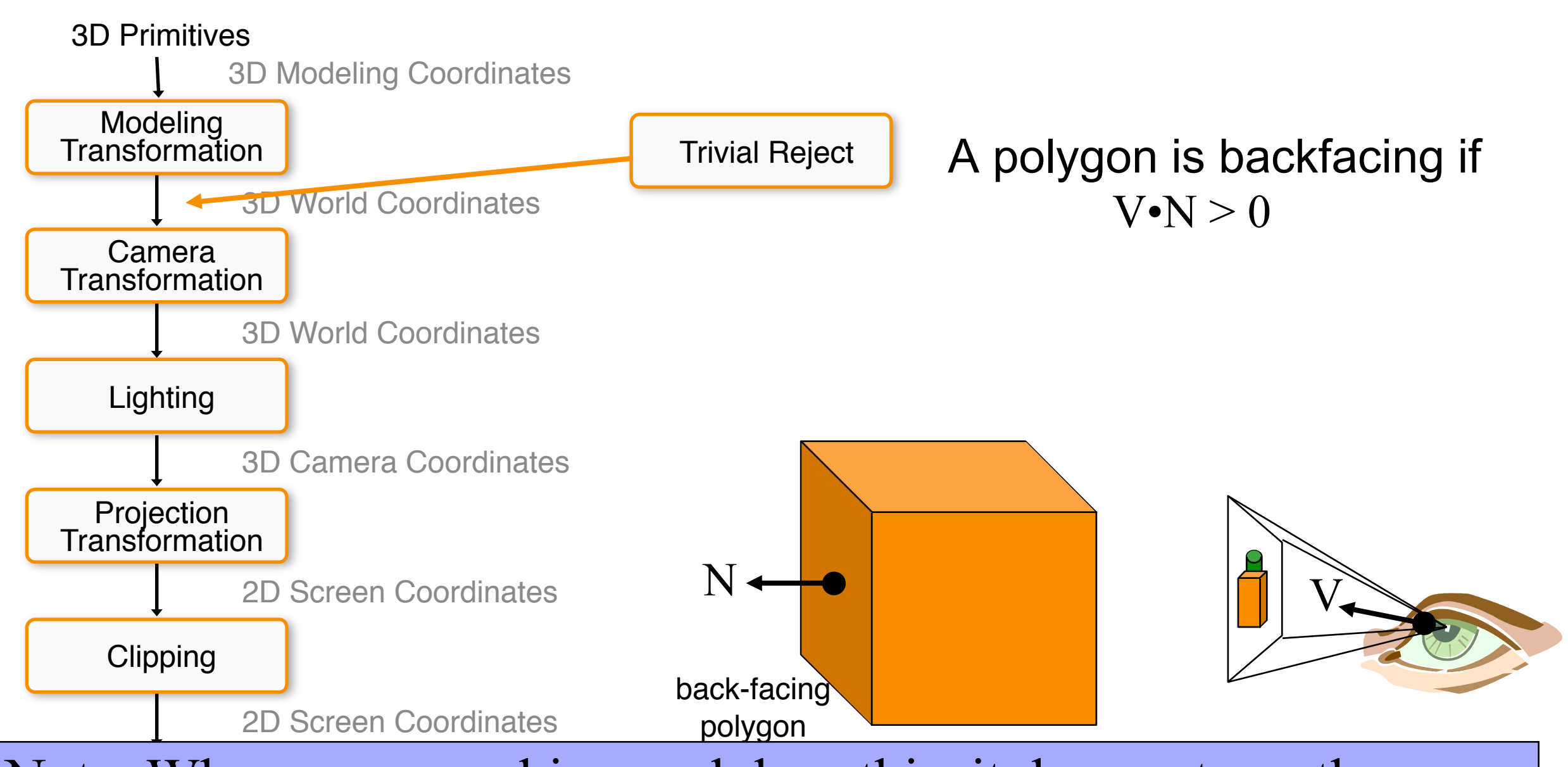

Image normals you provide at the vertices. sure that the ordering of the vertices is consistent (e.g. CCW) Note: When your graphics card does this, it does not use the ad i Instead it uses the cross-product of the triangle vertices, so make

#### **Ideal Solution**

Painter's Algorithm:

• Sort primitives front to back and draw the back ones first, over-writing pixel values with information from the front primitives as they are processed.

#### **Ideal Solution**

Painter's Algorithm:

• Sort primitives front to back and draw the back ones first, over-writing pixel values with information from the front primitives as they are processed.

Problem:

• You can't always sort the primitives.

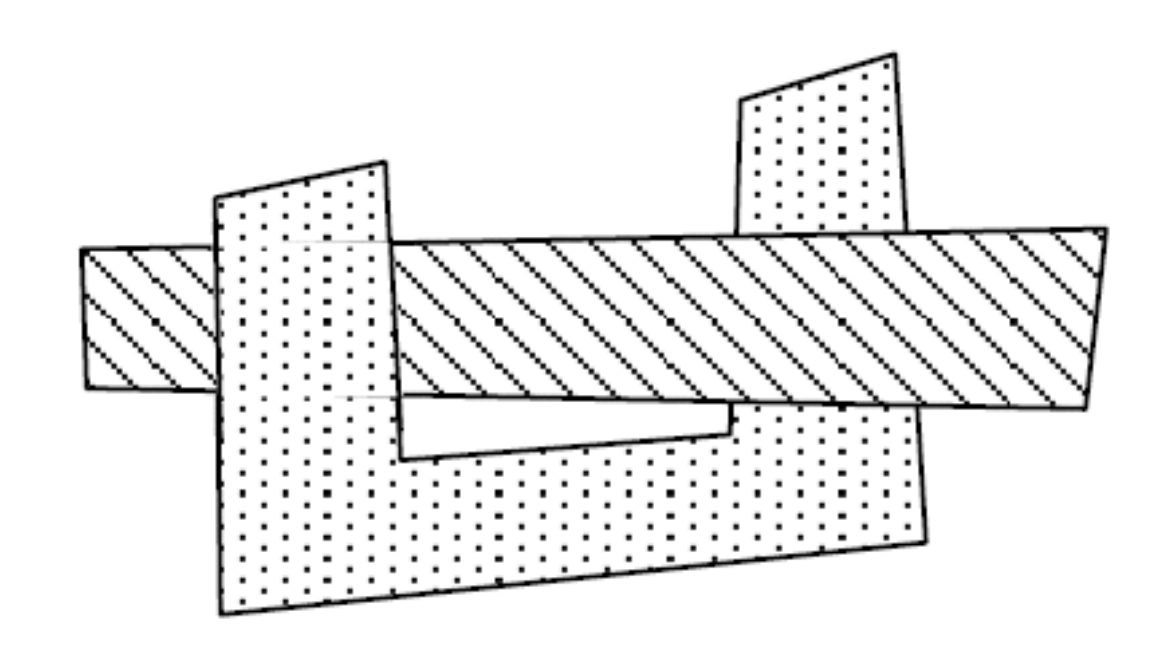

#### **Ideal Solution**

Painter's Algorithm:

• Sort primitives front to back and draw the back ones first, over-writing pixel values with information from the front primitives as they are processed.

Problem:

• You can't always sort the primitives.

> However, in some cases you can sort the primitives – e.g. if all the vertices of one primitive are in front of all the vertices of the second.

• BSP-Trees recursively partition space by planes **o**Given two primitives on either side of a plane, the one on the opposite side from the camera will always be further away.  $\Large{\textbf{1}}$ 2  $\bigoplus$ 

3

A

E

F

5

D

4

3

1

B

5

C

2

**o**Draw the further side first, and then draw the closer one

- Draw further half first, then the closer one.
	- Draw right side of **1**
	- Draw left side of **1**

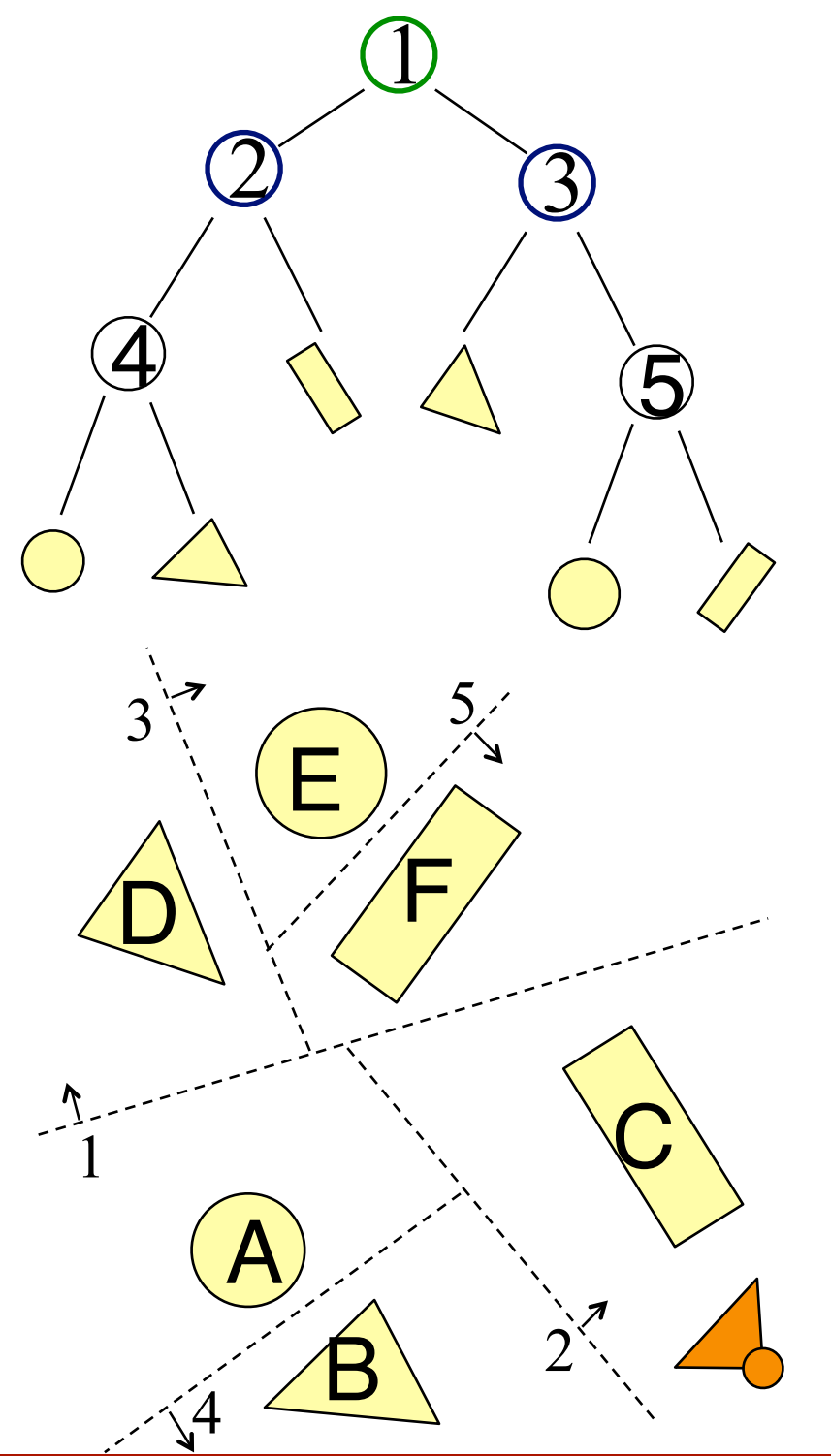

- Draw further half first, then the closer one.
	- Draw right side of **1**
		- Draw left side of **3**
		- Draw right side of **3**
	- Draw left side of **1**

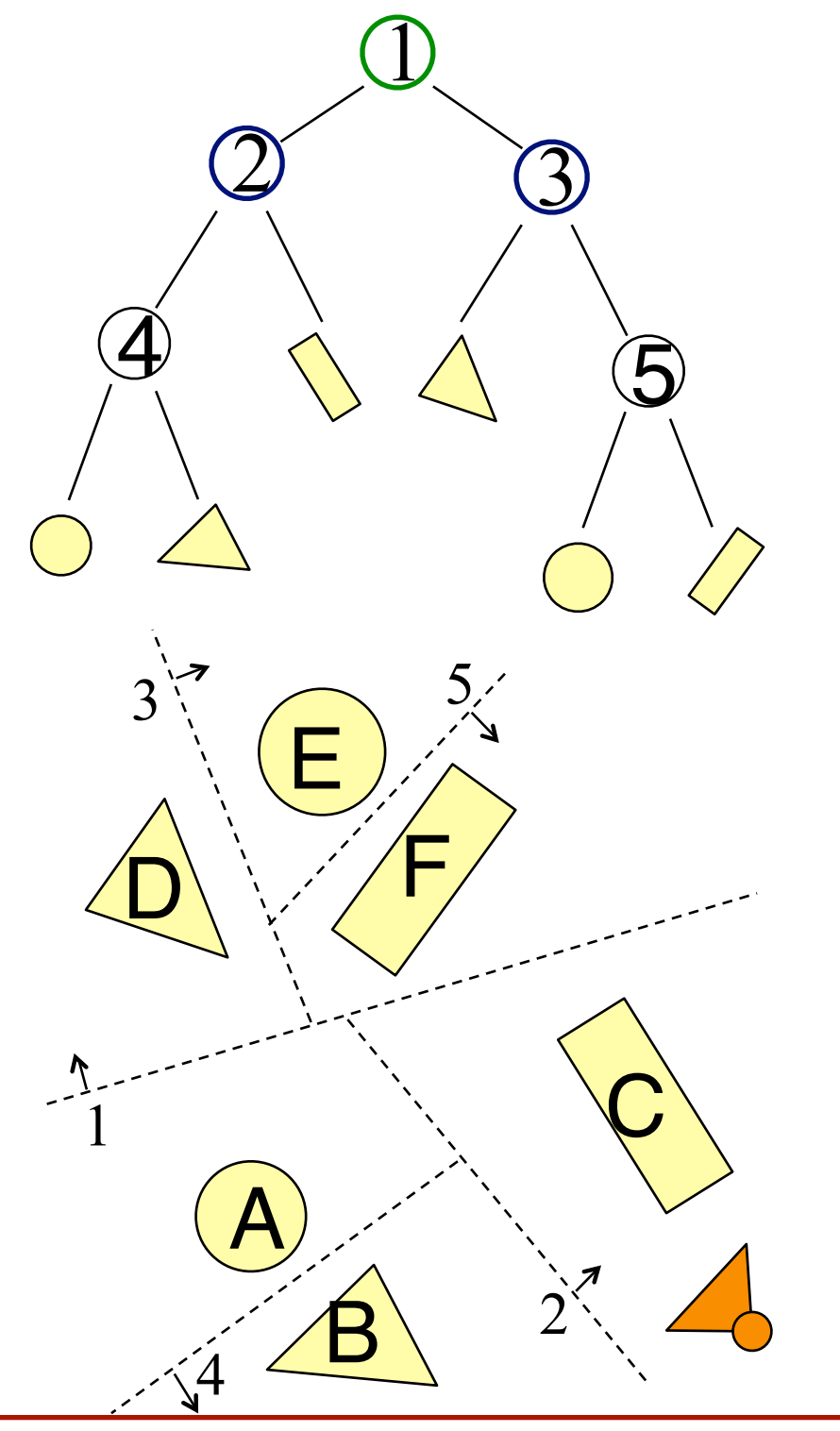

- Draw further half first, then the closer one.
	- Draw right side of **1**
		- Draw left side of **3**
			- Draw **D**
		- Draw right side of **3**
	- Draw left side of **1**

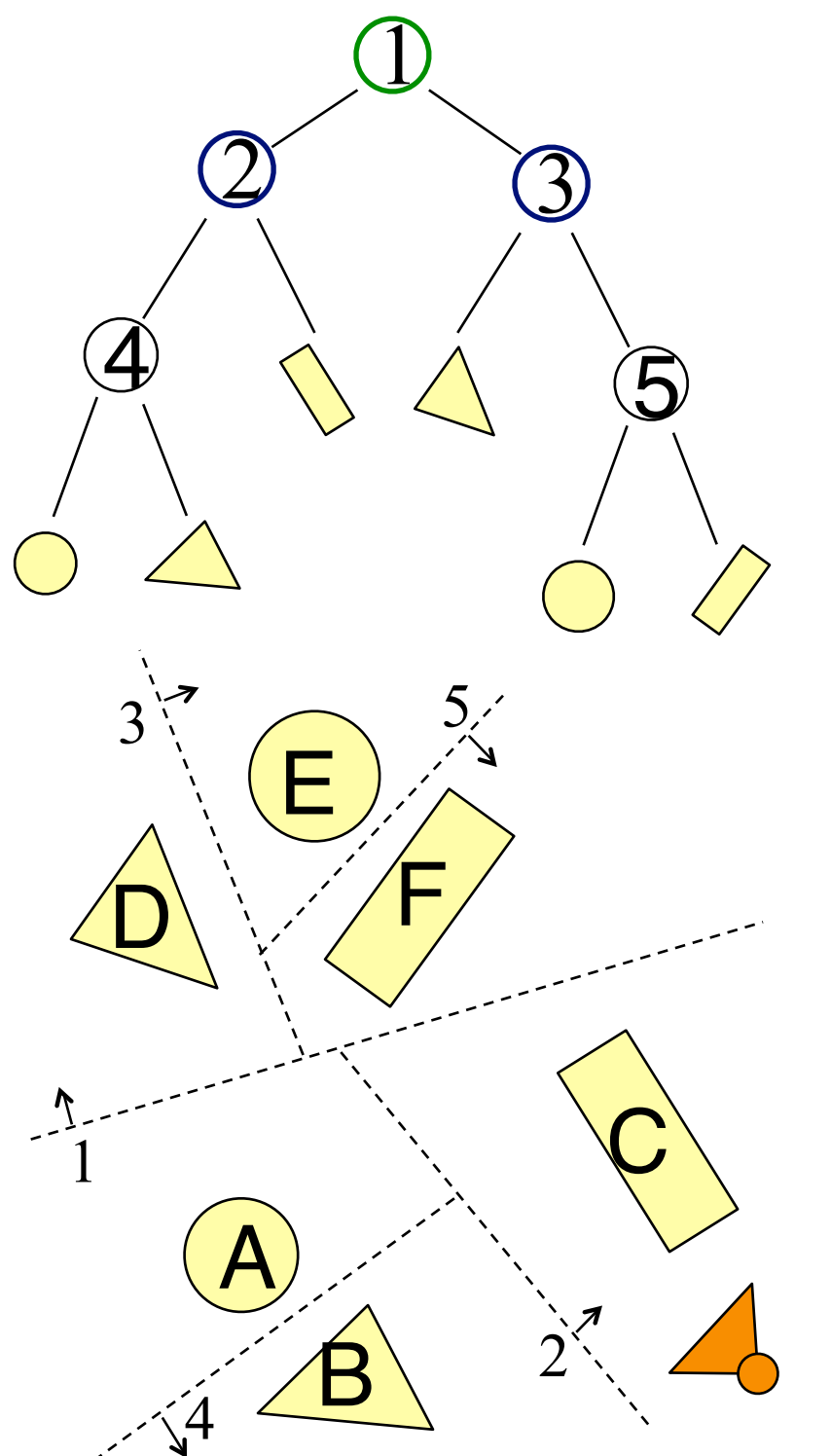

- Draw further half first, then the closer one.
	- Draw right side of **1**
		- Draw left side of **3**
			- Draw **D**
		- Draw right side of **3**
			- Draw left side of **5**
			- Draw right side of **5**
	- Draw left side of **1**

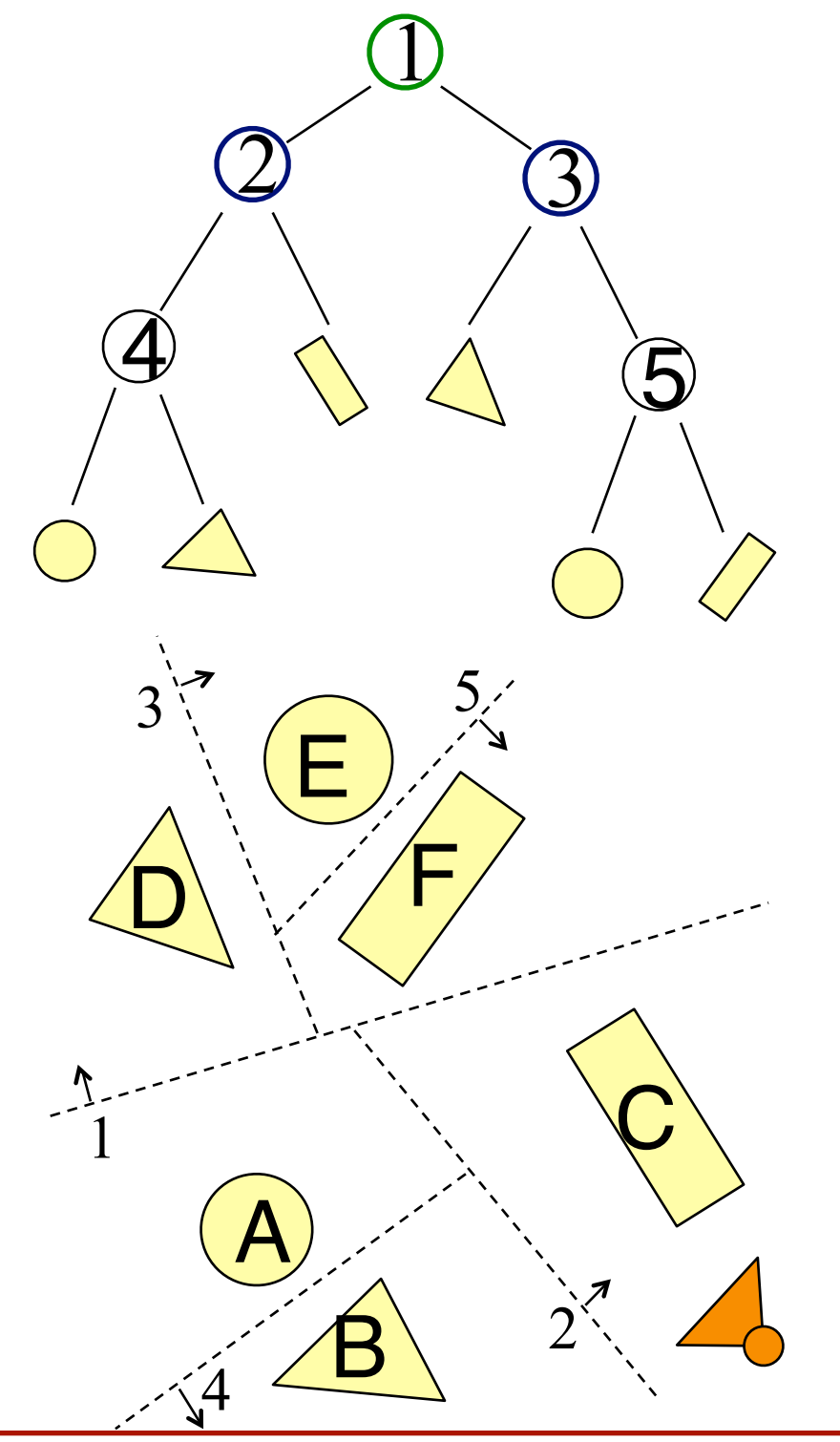

- Draw further half first, then the closer one.
	- Draw right side of **1**
		- Draw left side of **3**
			- Draw **D**
		- Draw right side of **3**
			- Draw left side of **5**
				- Draw **E**
			- Draw right side of **5**
	- Draw left side of **1**

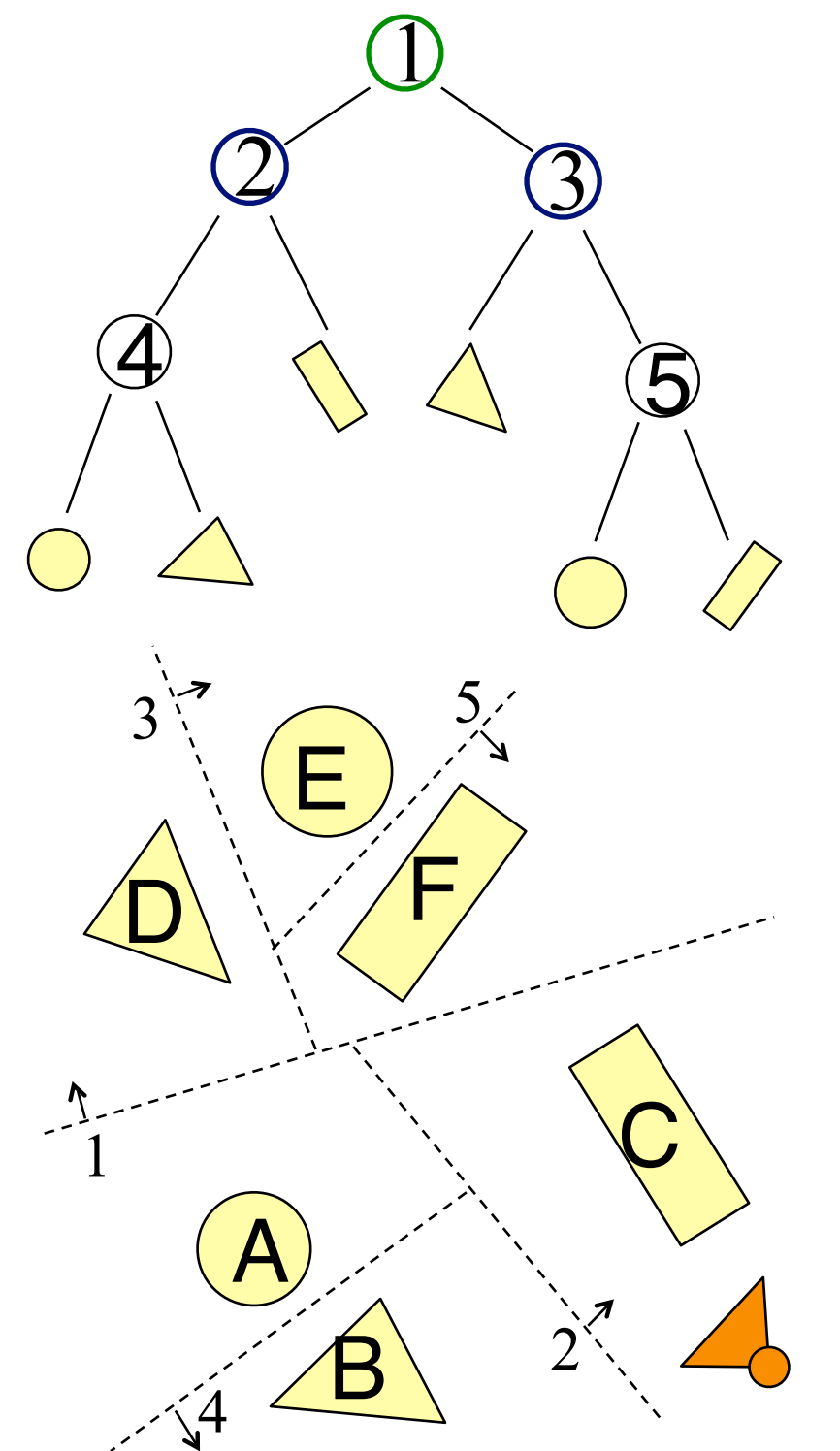

- Draw further half first, then the closer one.
	- Draw right side of **1**
		- Draw left side of **3**
			- Draw **D**
		- Draw right side of **3**
			- Draw left side of **5**
				- Draw **E**
			- Draw right side of **5**
				- Draw **F**
	- Draw left side of **1**

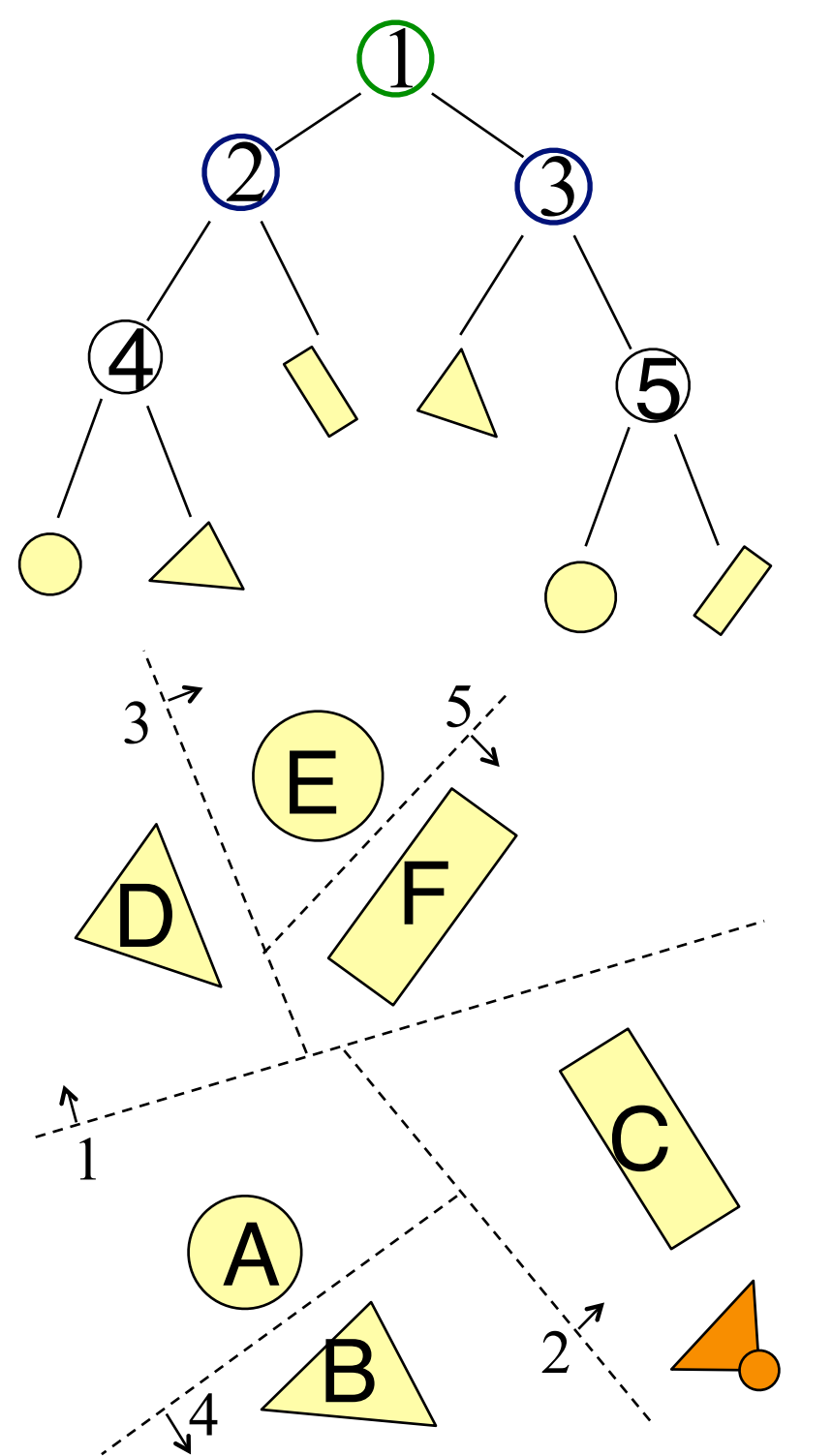

• Draw further half first, then the closer one.

A

 $\overline{4}$ 

E

F

5

 $\Large{\textbf{1}}$ 

3

5

2

D

3

 $\bigoplus$ 

1

B

C

2

- Draw right side of **1**
	- Draw left side of **3**
		- Draw **D**
	- Draw right side of **3**
		- Draw left side of **5**
			- Draw **E**
		- Draw right side of **5**
			- Draw **F**
- Draw left side of **1**
	- Draw left side of **2**
	- Draw right side of **2**

- Draw further half first, then the closer one.
	- Draw right side of **1**
		- Draw left side of **3**
			- Draw **D**
		- Draw right side of **3**
			- Draw left side of **5**
				- Draw **E**
			- Draw right side of **5**
				- Draw **F**
	- Draw left side of **1**
		- Draw left side of **2**
			- Draw left side of **4**
			- Draw right side of **4**
		- Draw right side of **2**

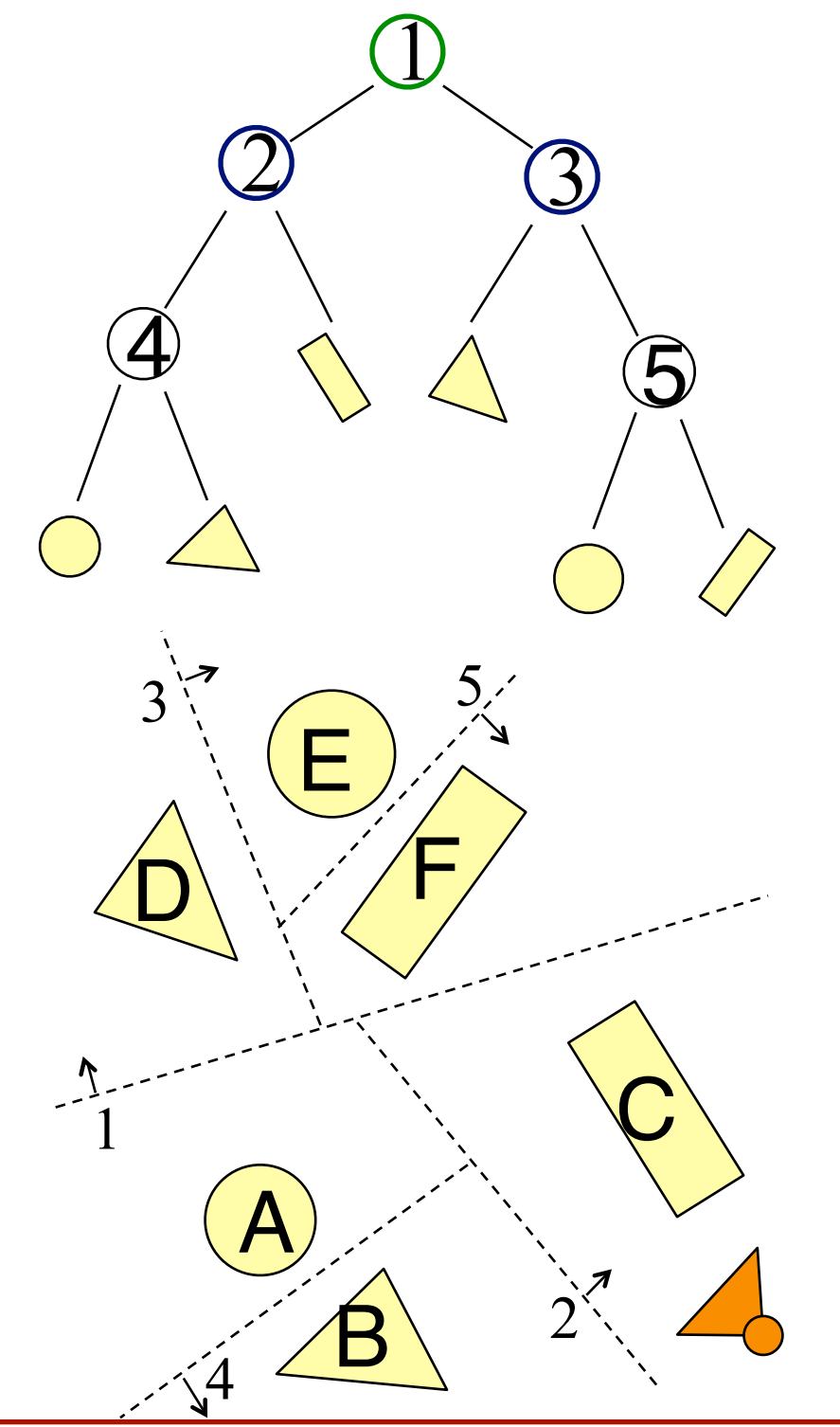

- Draw further half first, then the closer one.
	- Draw right side of **1**
		- Draw left side of **3**
			- Draw **D**
		- Draw right side of **3**
			- Draw left side of **5**
				- Draw **E**
			- Draw right side of **5**
				- Draw **F**
	- Draw left side of **1**
		- Draw left side of **2**
			- Draw left side of **4**
				- Draw **A**
			- Draw right side of **4**
		- Draw right side of **2**

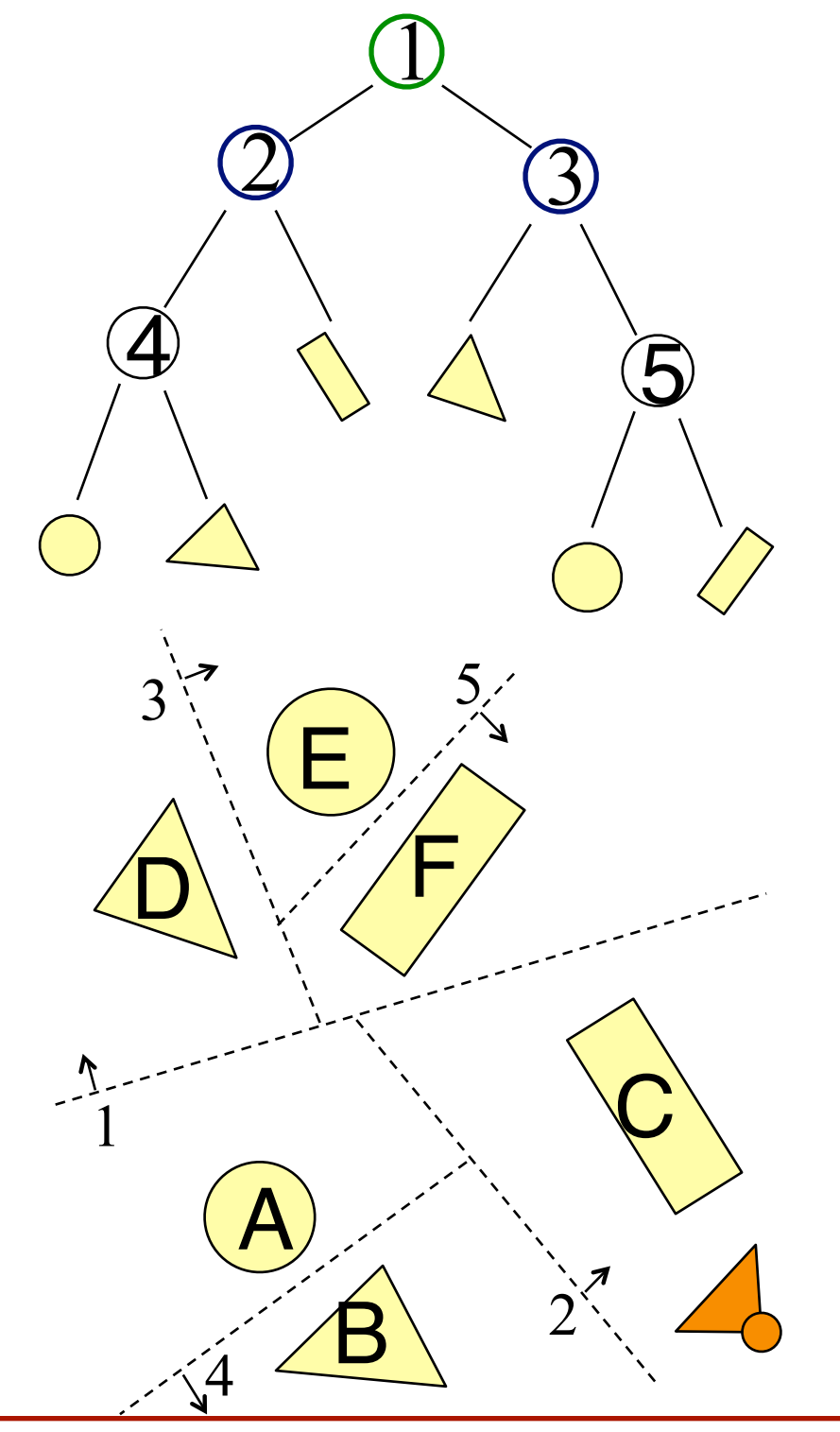

• Draw further half first, then the closer one.

B

 $\overline{4}$ 

E

F

5

 $\Large{\textbf{1}}$ 

3

5

2

D

3

 $\bigoplus$ 

1

C

2

- Draw right side of **1**
	- Draw left side of **3**
		- Draw **D**
	- Draw right side of **3**
		- Draw left side of **5**
			- Draw **E**
		- Draw right side of **5**
			- Draw **F**
- Draw left side of **1**
	- Draw left side of **2**
		- Draw left side of **4**
			- Draw **A**
		- Draw right side of **4**
			- Draw **B**
	- Draw right side of 2

- Draw further half first, then the closer one.
	- Draw right side of **1**
		- Draw left side of **3**
			- Draw **D**
		- Draw right side of **3**
			- Draw left side of **5**
				- Draw **E**
			- Draw right side of **5**
				- Draw **F**
	- Draw left side of **1**
		- Draw left side of **2**
			- Draw left side of **4**
				- Draw **A**
			- Draw right side of **4**
				- Draw **B**
		- Draw right side of **2**
			- Draw **C**

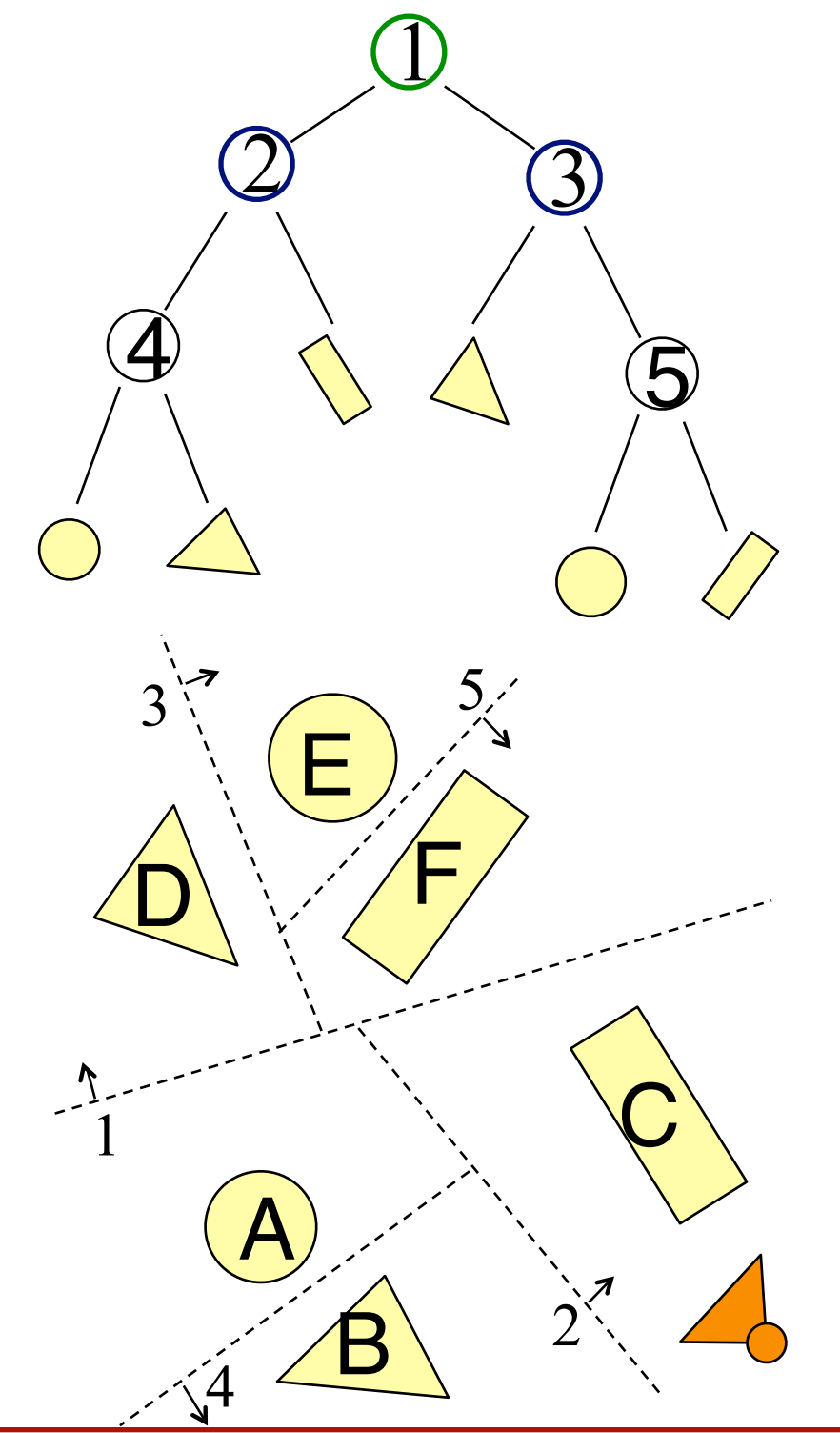

# **Building BSP-Trees**

- Choose polygon (arbitrary)
- Split its cell using plane on which polygon lies **o**May have to chop polygons in two (Clipping!)
- Continue until each cell contains only one polygon fragment
- Splitting planes could be chosen in other ways, but there is no efficient optimal algorithm for building BSP trees **o**Optimal means minimum number of polygon fragments in a balanced tree

#### **Building Example**

• We will build a BSP tree, in 2D, for a 3 room building

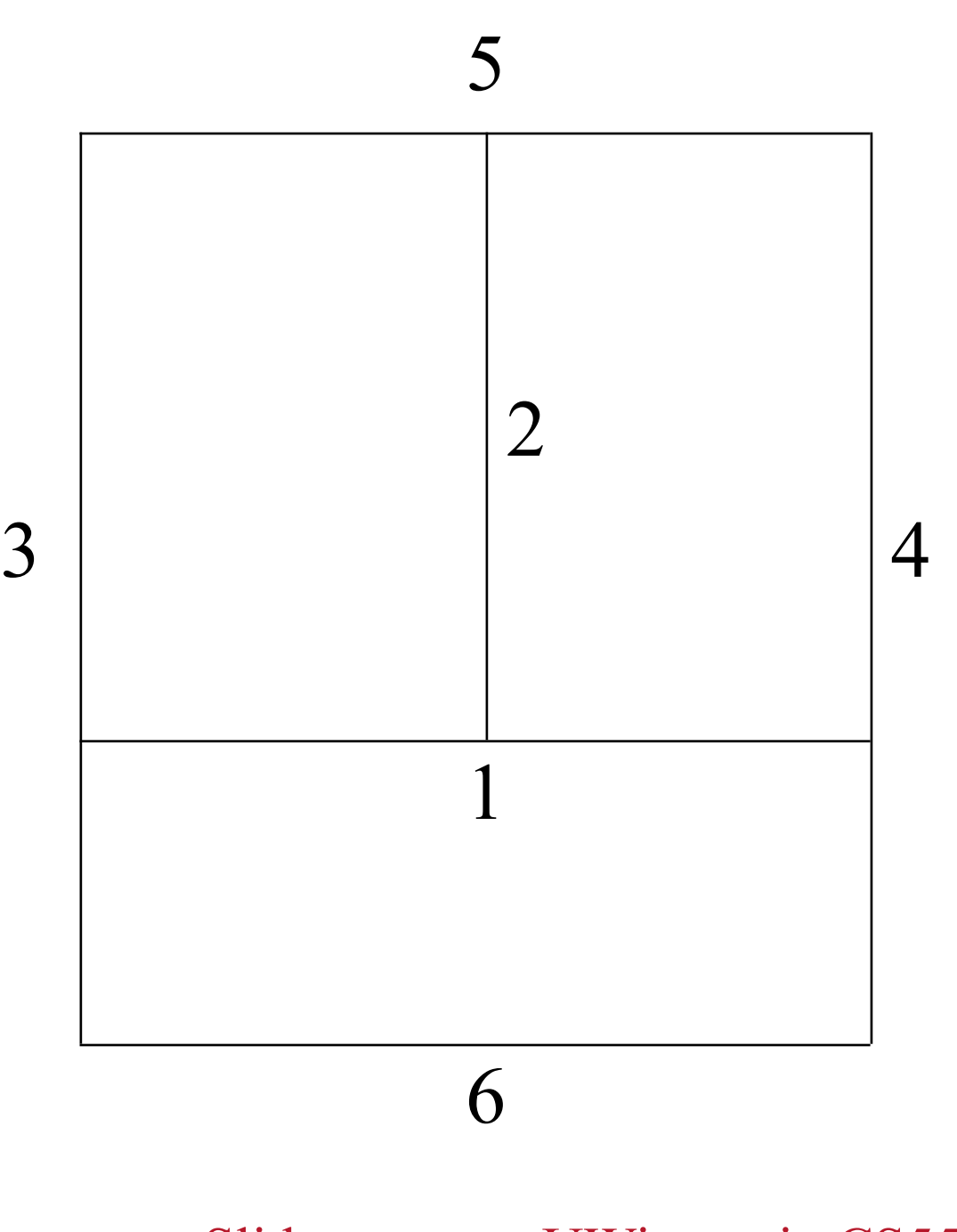

Slide courtesy UWisconsin CS559

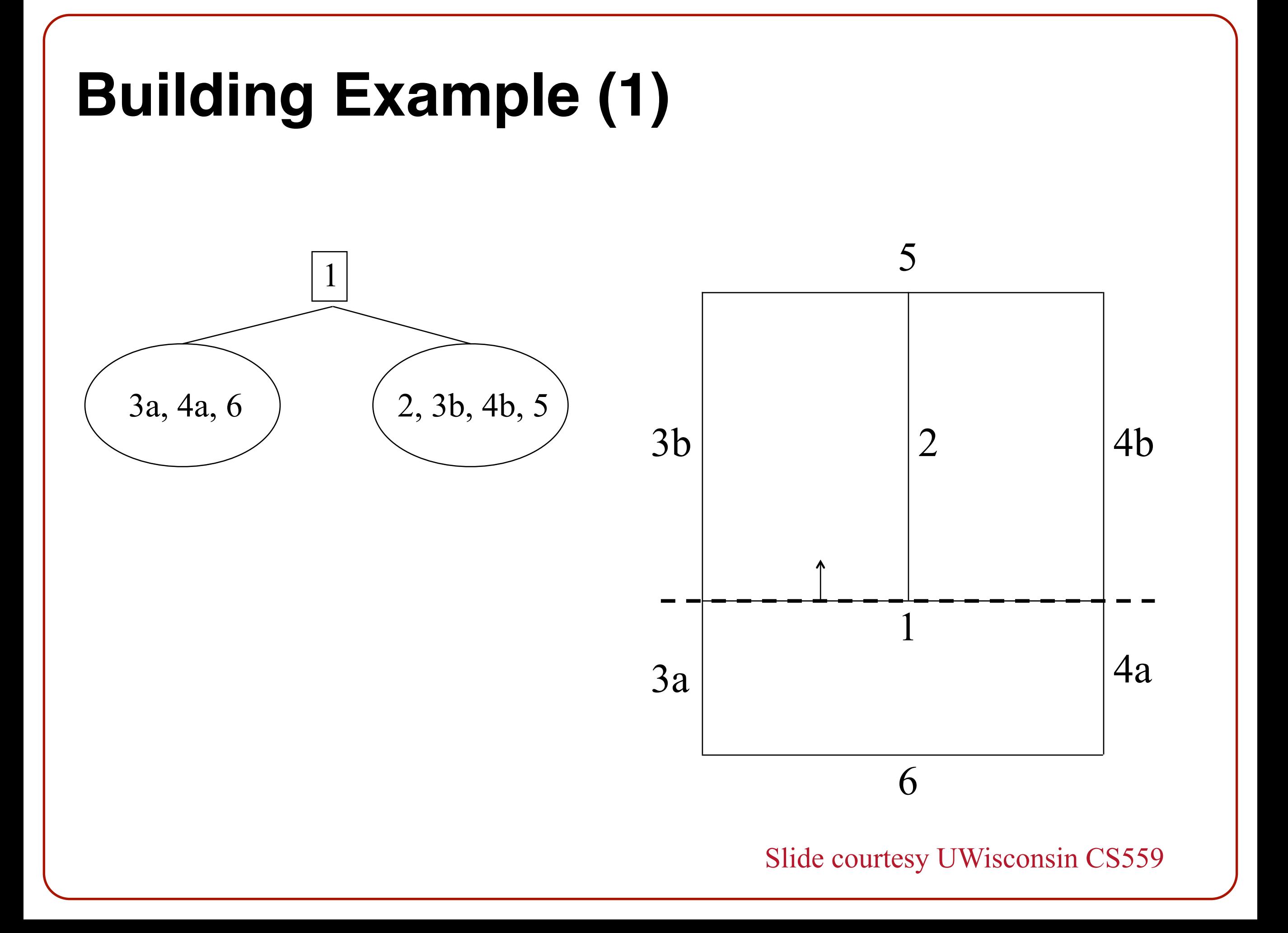

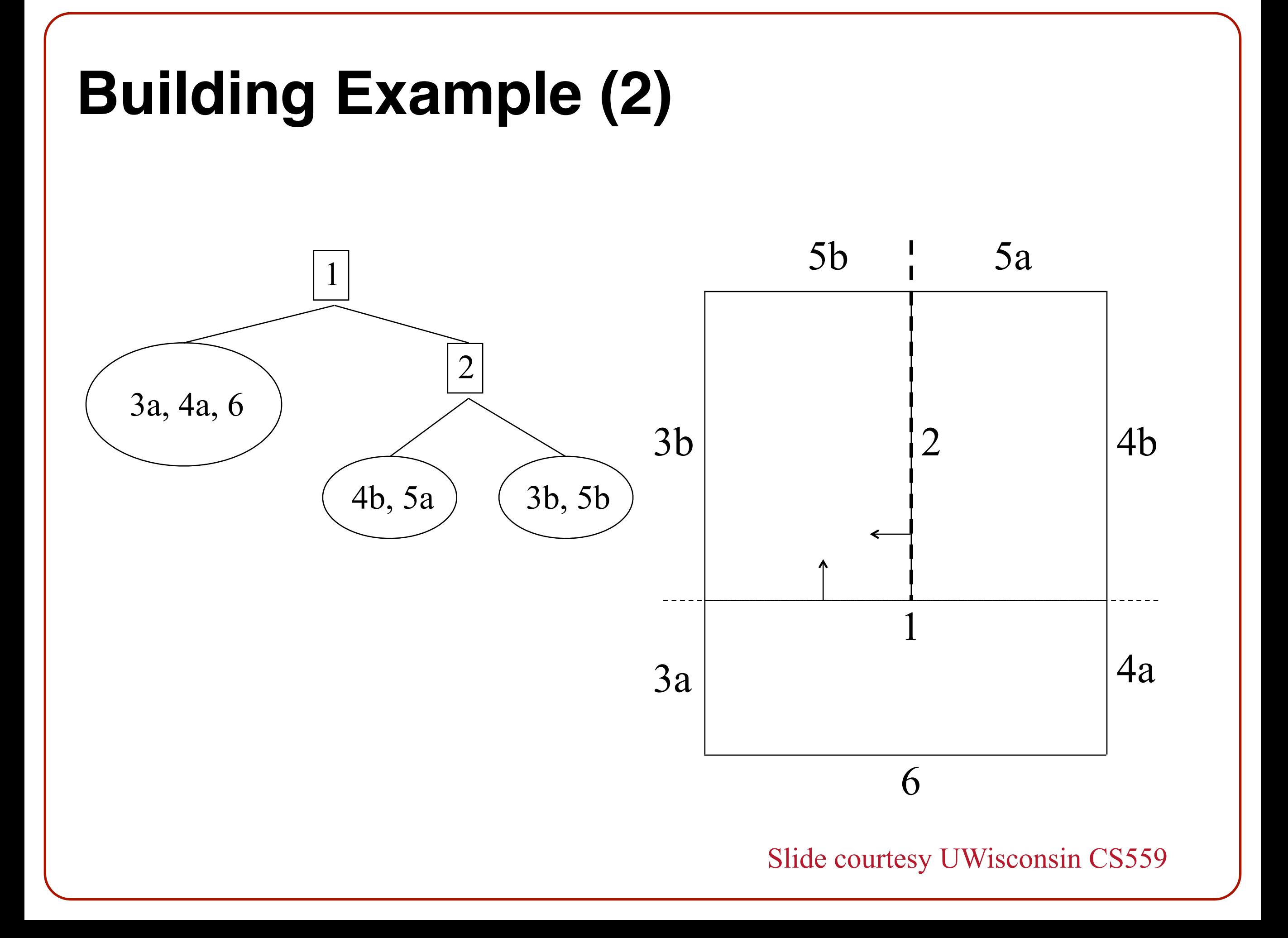

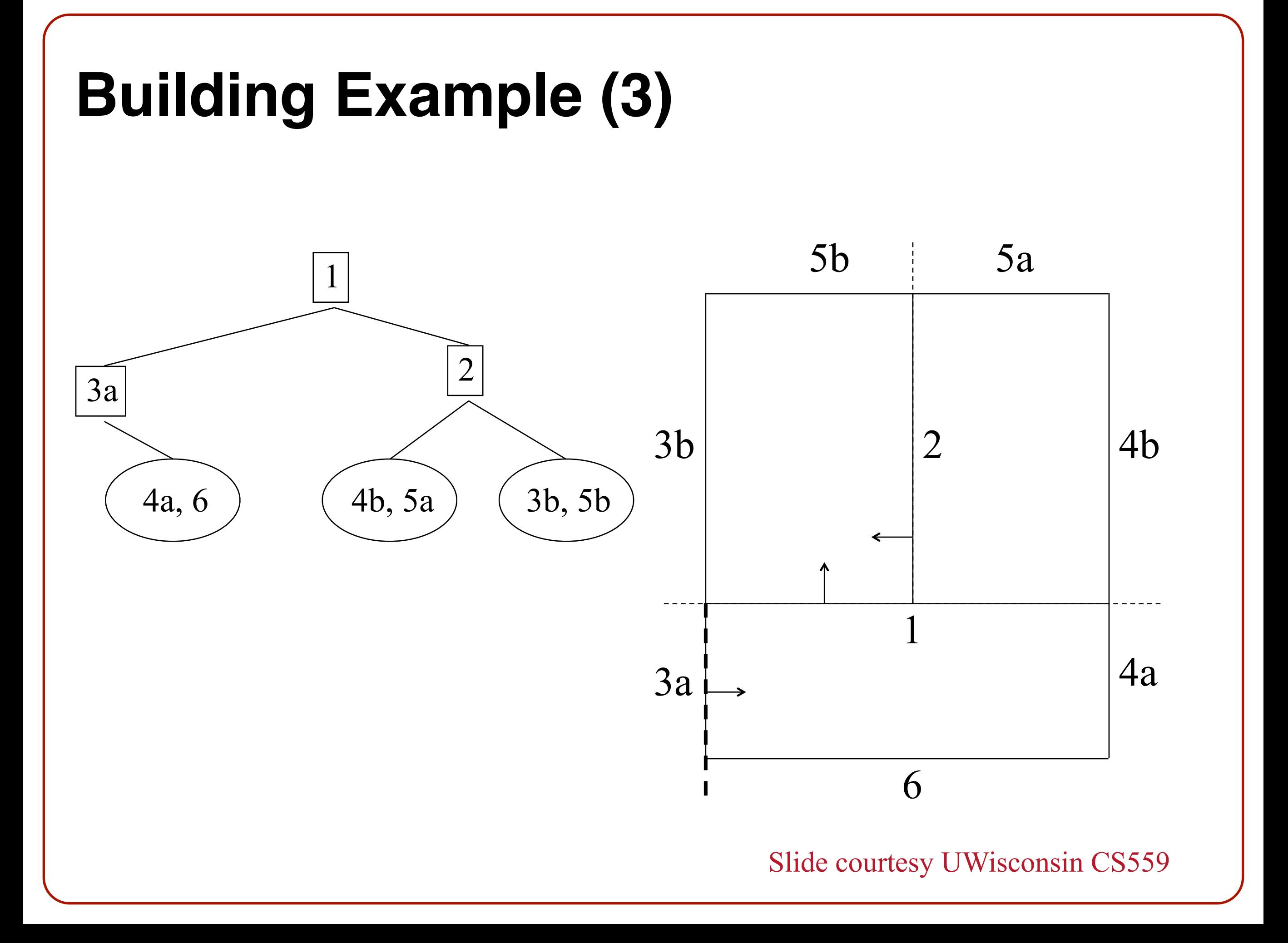

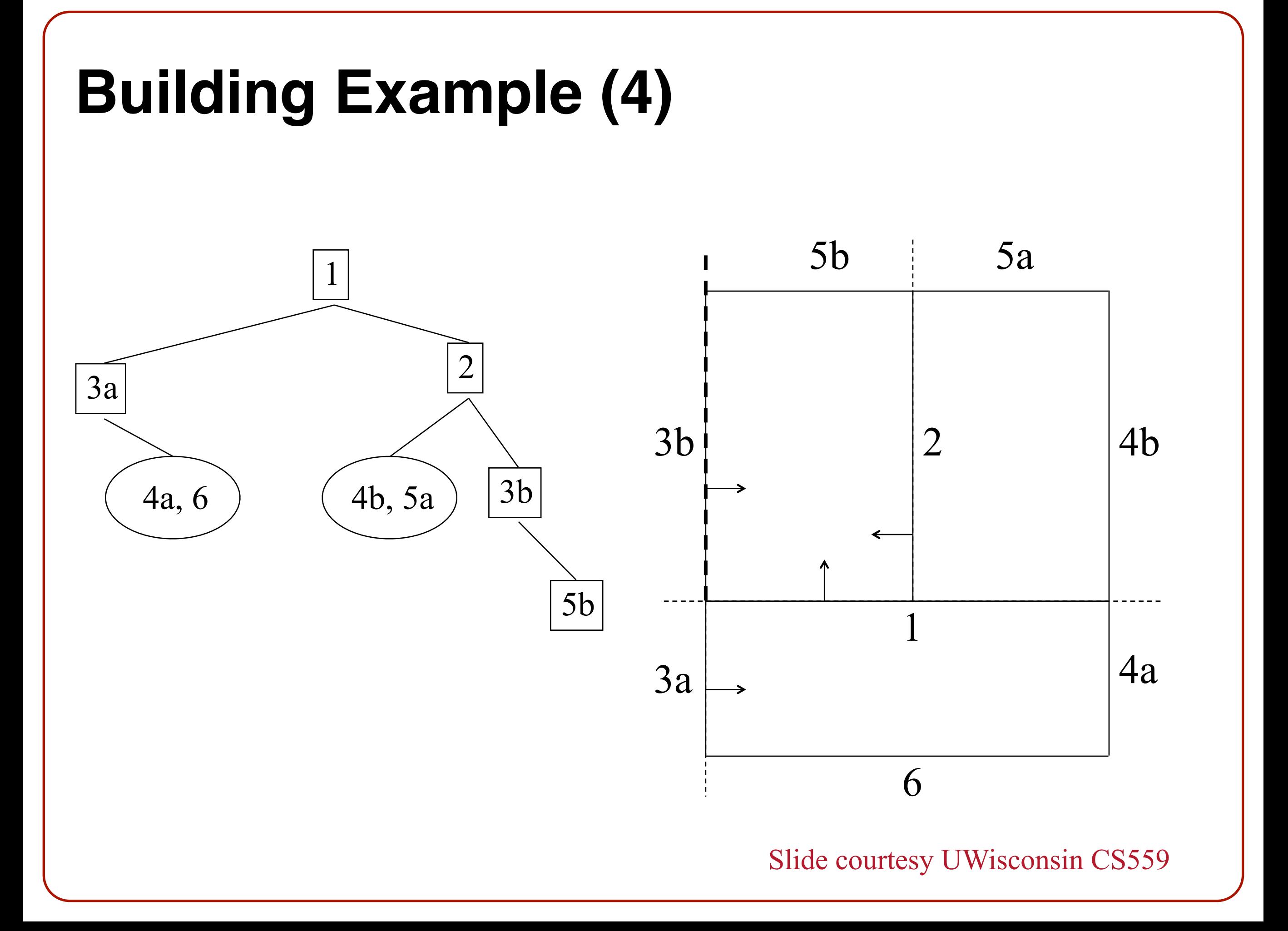

#### **Building Example (5)**

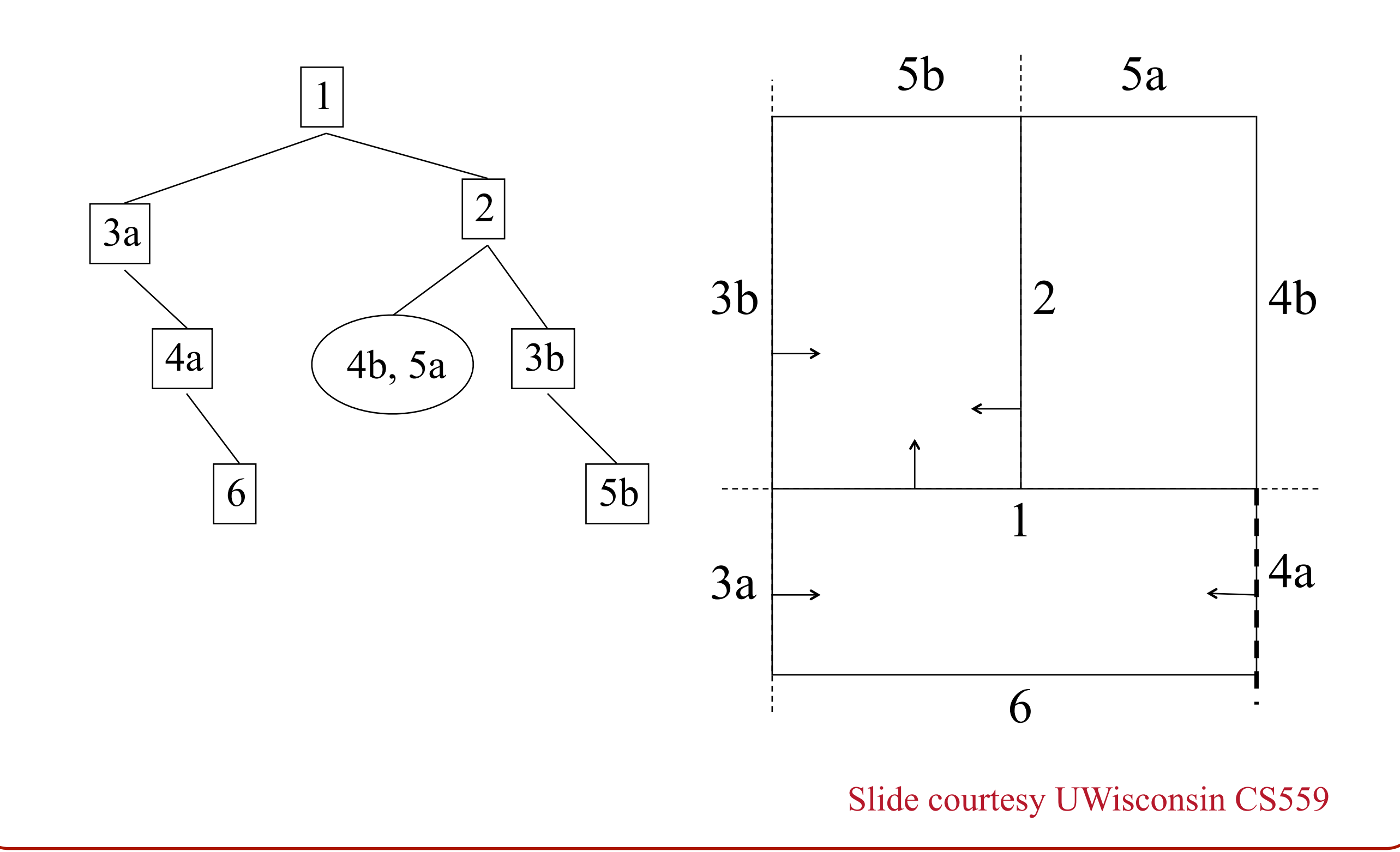

#### **Building Example (Done)**

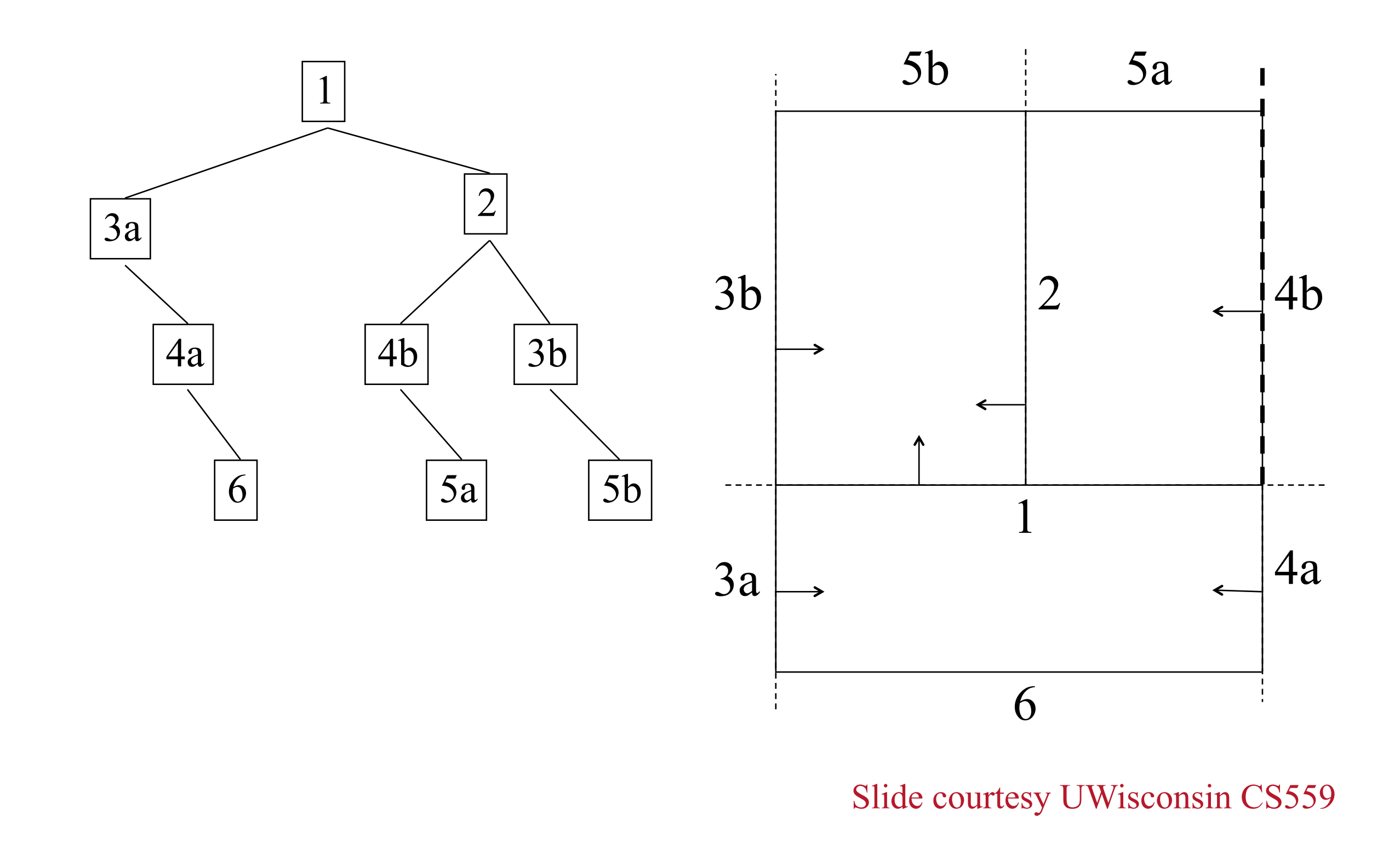

# **3D Rendering Pipeline**

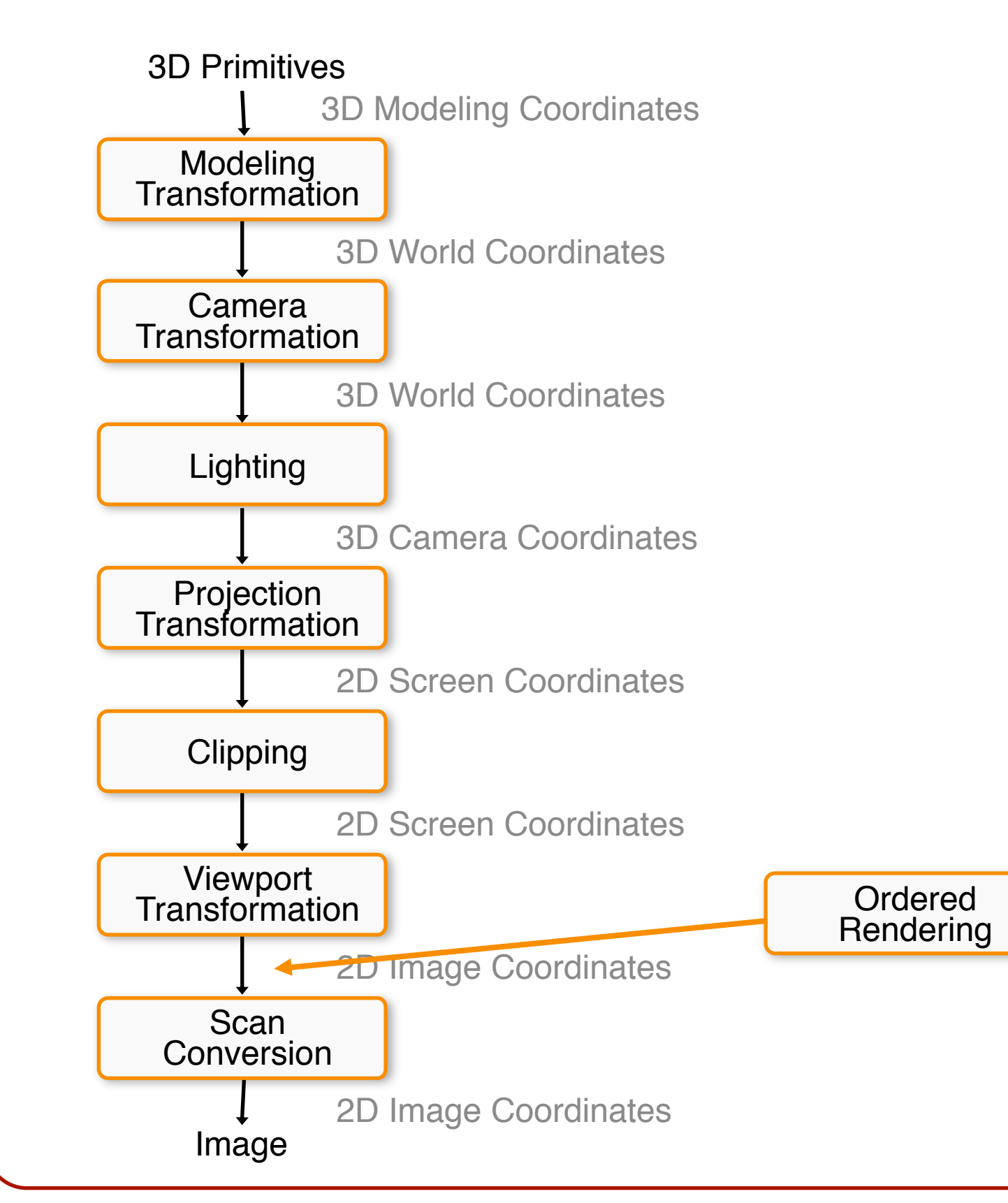

Binary Space Partition:

- View Independent
- Linear-time depth sort

# **Ray Casting**

#### • Fire a ray for every pixel olf ray intersects multiple objects, take the closest

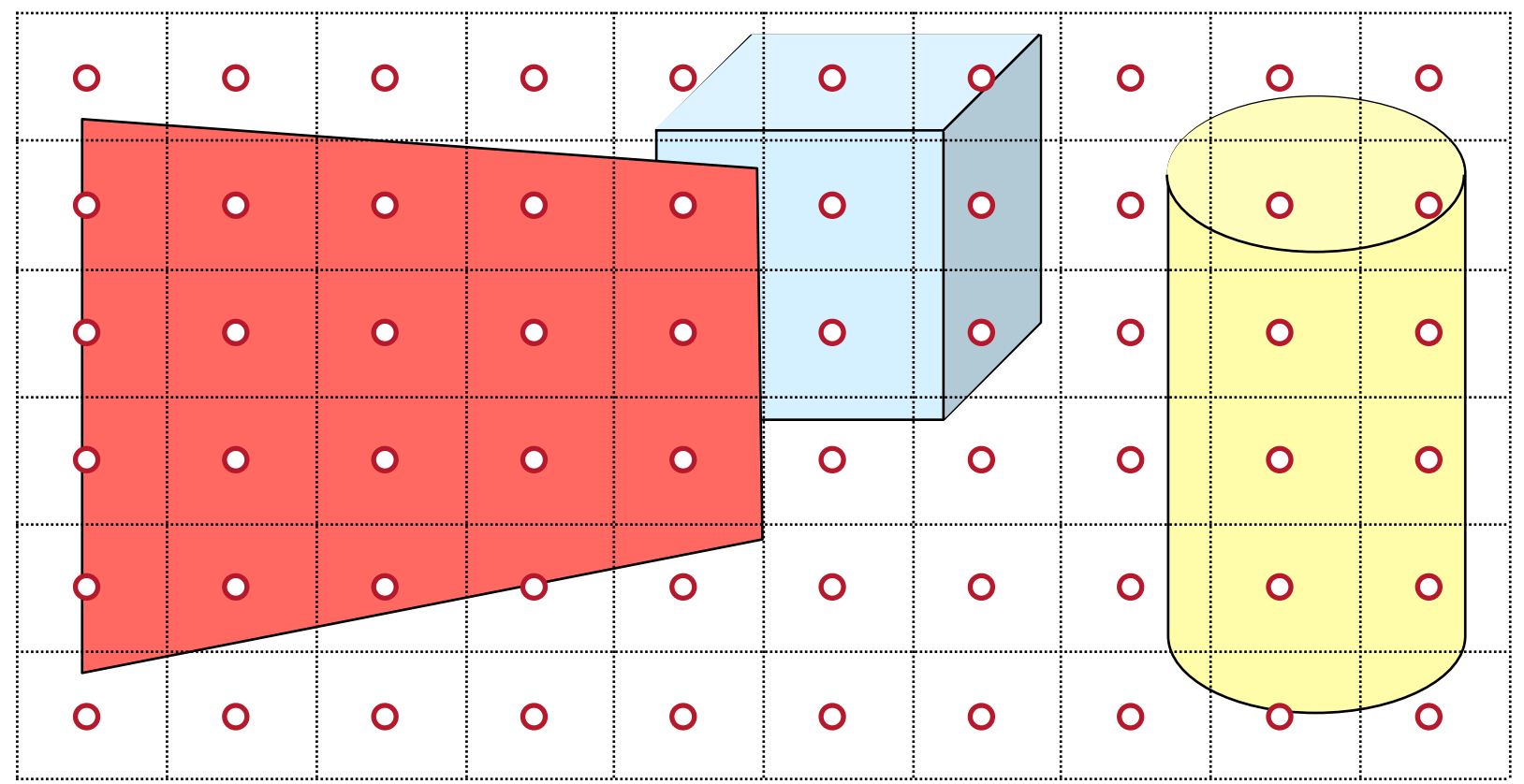

# **Ray Casting Pipeline**

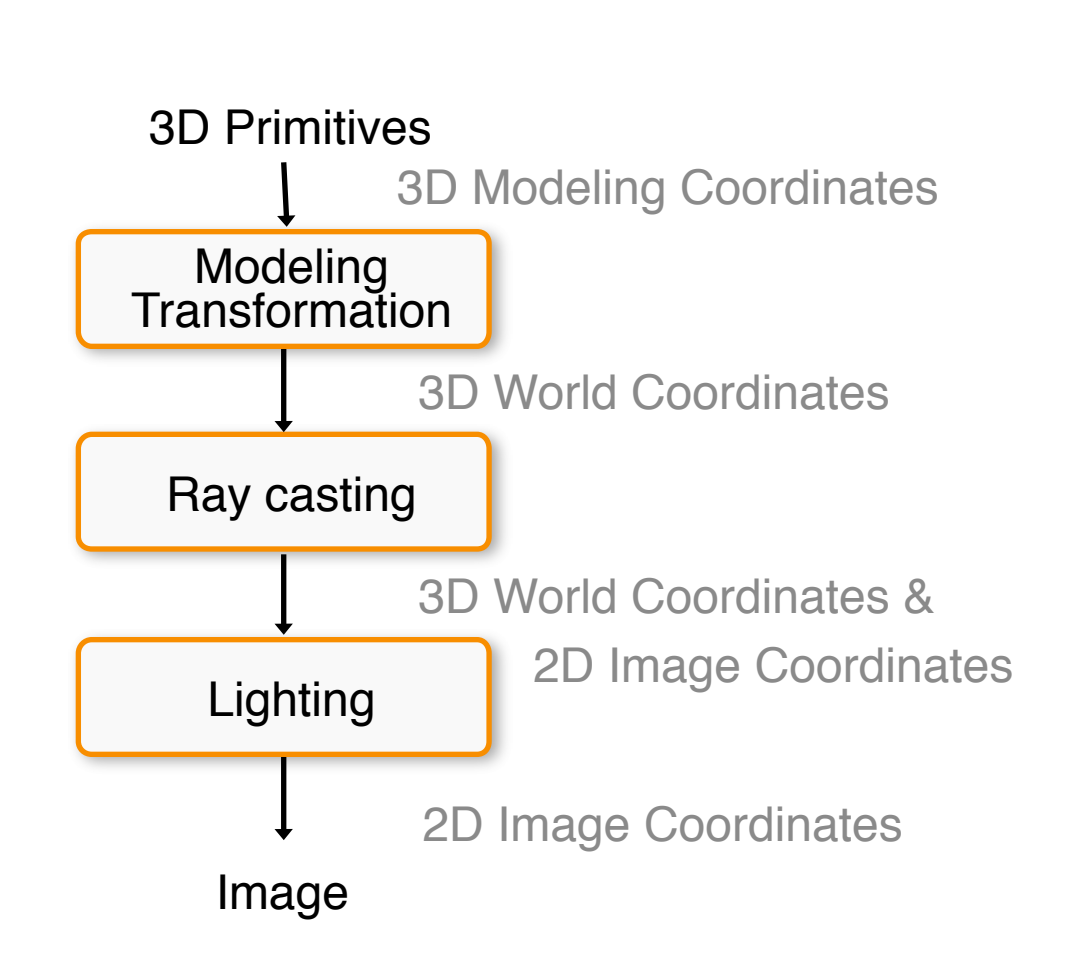

**Ray casting comments o**O(p log n) for p pixels **o**May (or not) use pixel coherence **o**Simple, but generally not used

#### **Z-Buffer**

• Store color & depth of closest object at each pixel **o**Initialize depth of each pixel to ∞ **o**Update only pixels whose depth is closer than in buffer

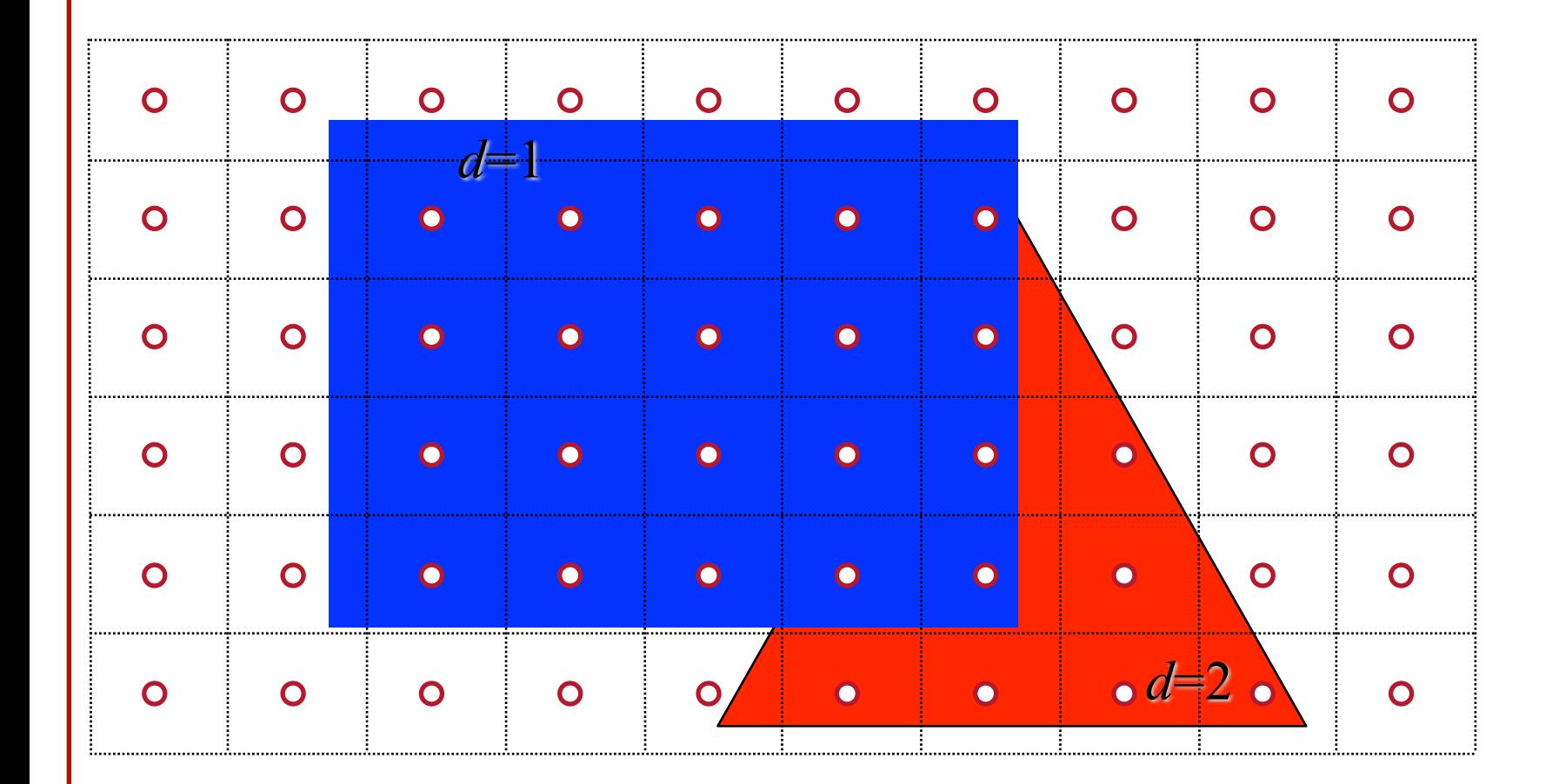

#### **Z-Buffer**

• Store color & depth of closest object at each pixel **o**Initialize depth of each pixel to ∞ **o**Update only pixels whose depth is closer than in buffer

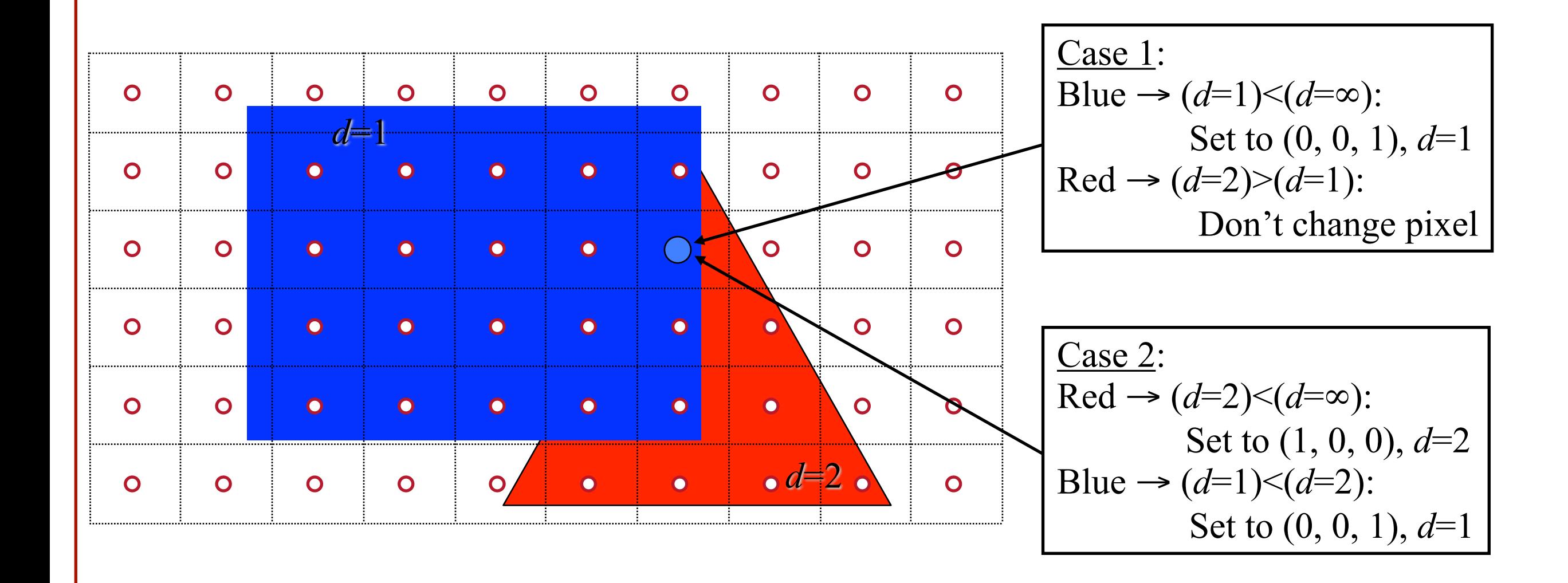

#### **Z-Buffer**

• Store color & depth of closest object at each pixel **o**Initialize depth of each pixel to ∞ **o**Update only pixels whose depth is closer than in buffer **o**Depths are interpolated from vertices, just like colors

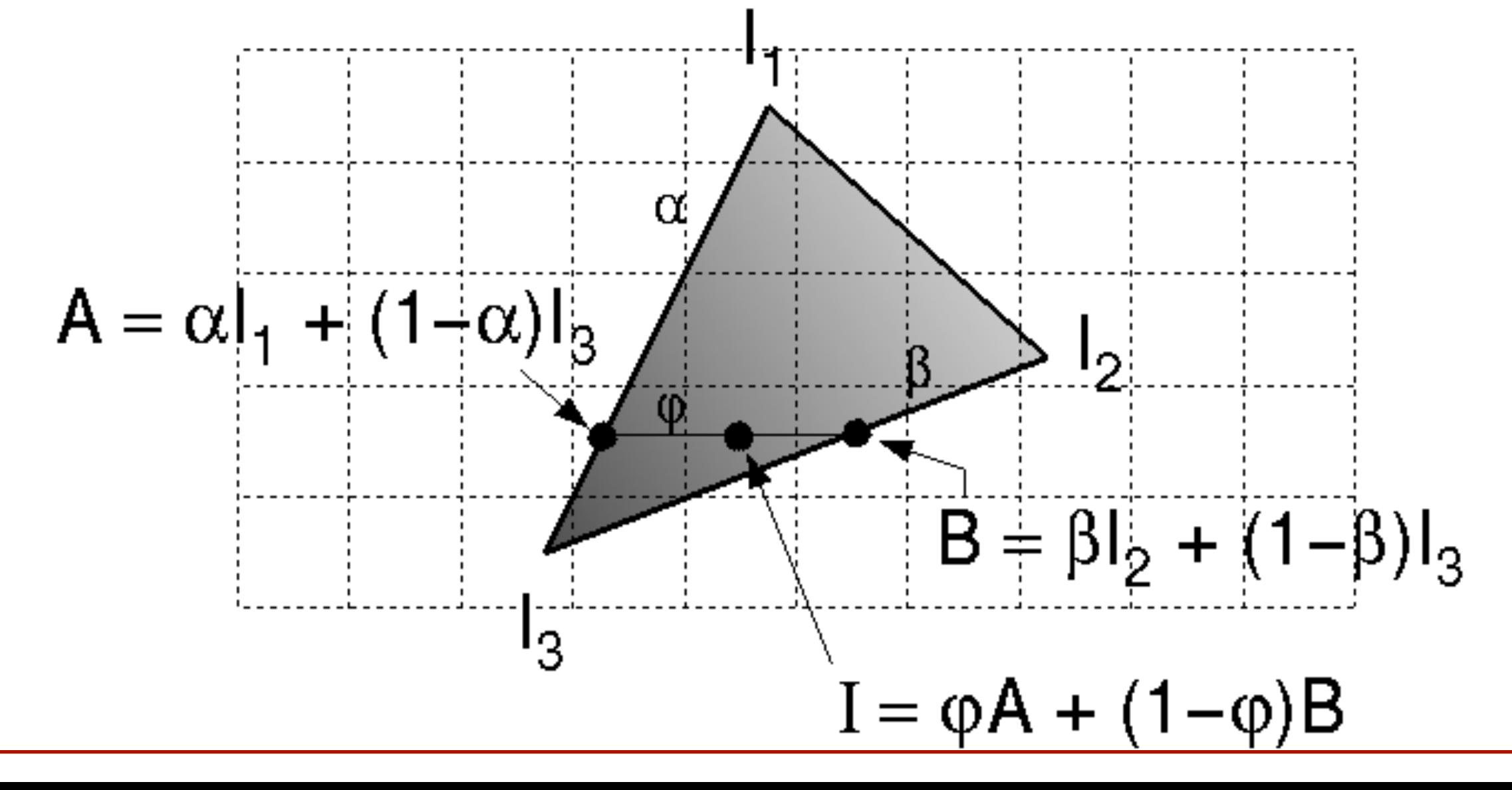

#### **A-Buffer**

• Alpha values can cause problems: **o**Z-buffer can only find one visible surface at each pixel **o**A-buffer supports linked list of surfaces at each pixel for better transparency support

**o**A-buffer also helps with anti-aliasing

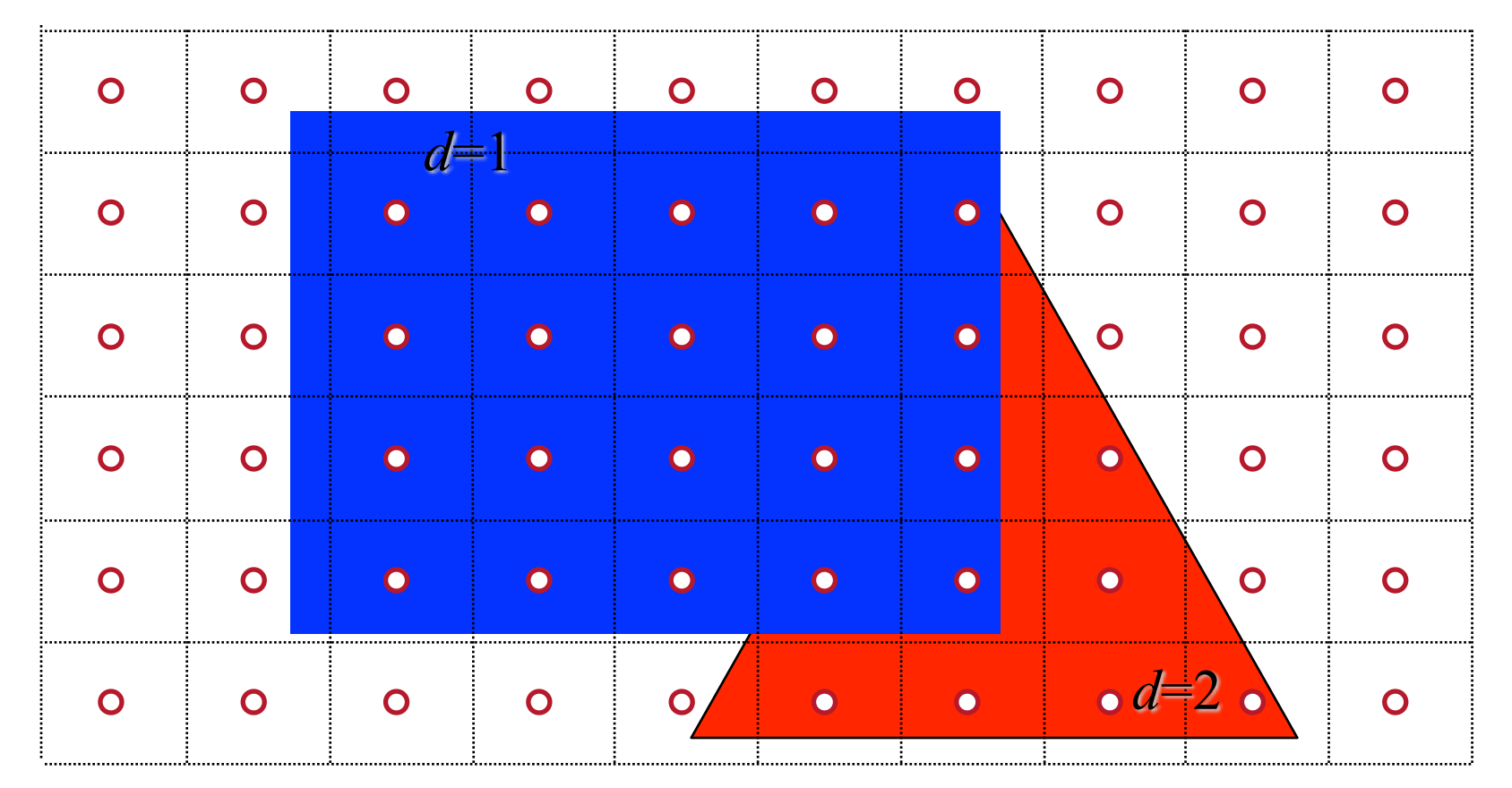

# **3D Rendering Pipeline**

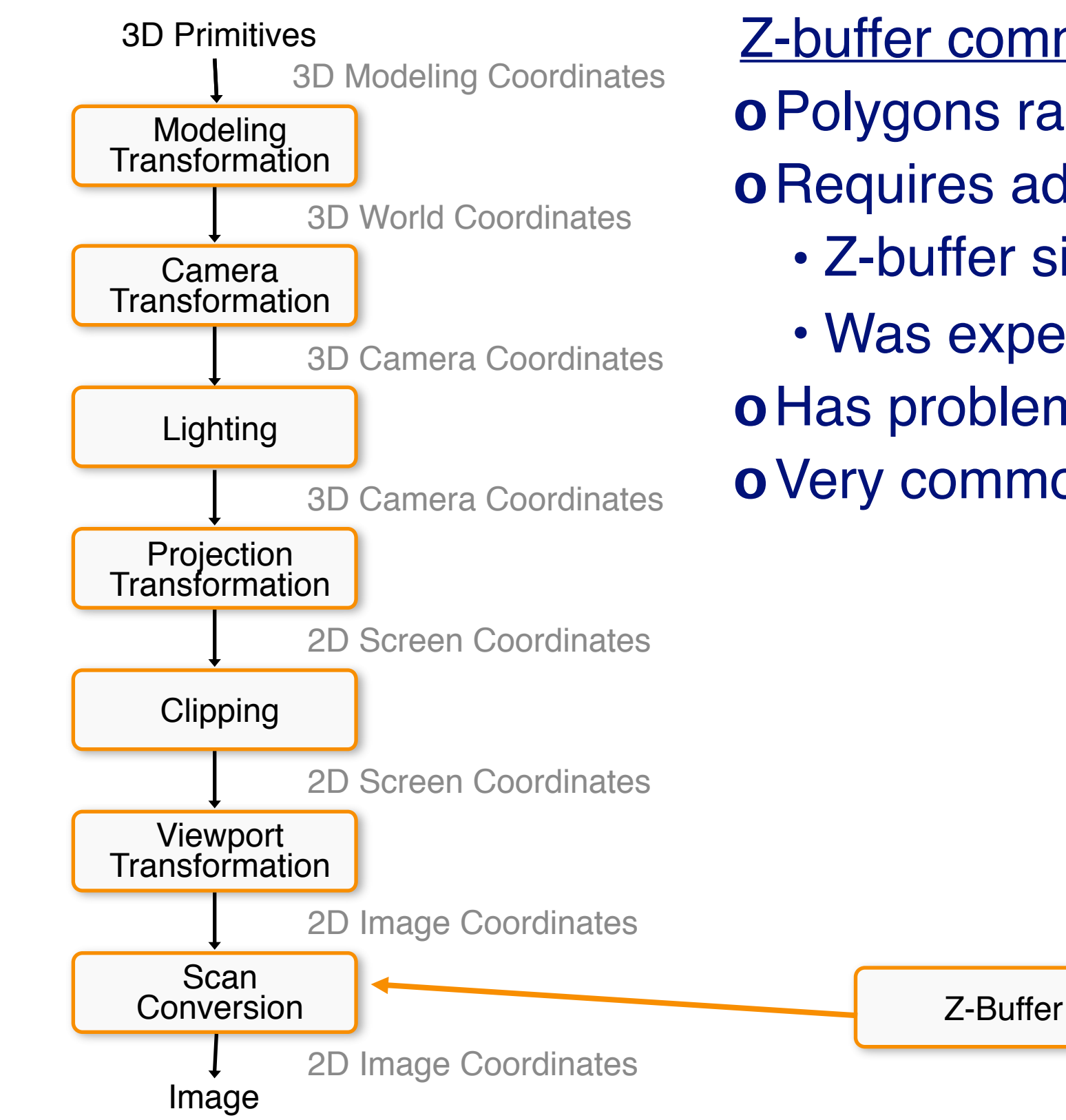

#### Z-buffer comments

**o**Polygons rasterized in any order

- **o**Requires additional memory
	- Z-buffer size ≈ frame buffer
- Was expensive, cheap now **o**Has problems with Alpha (A-buffer) **o**Very common in hardware
# **3D Rendering Pipeline** (for direct illumination)

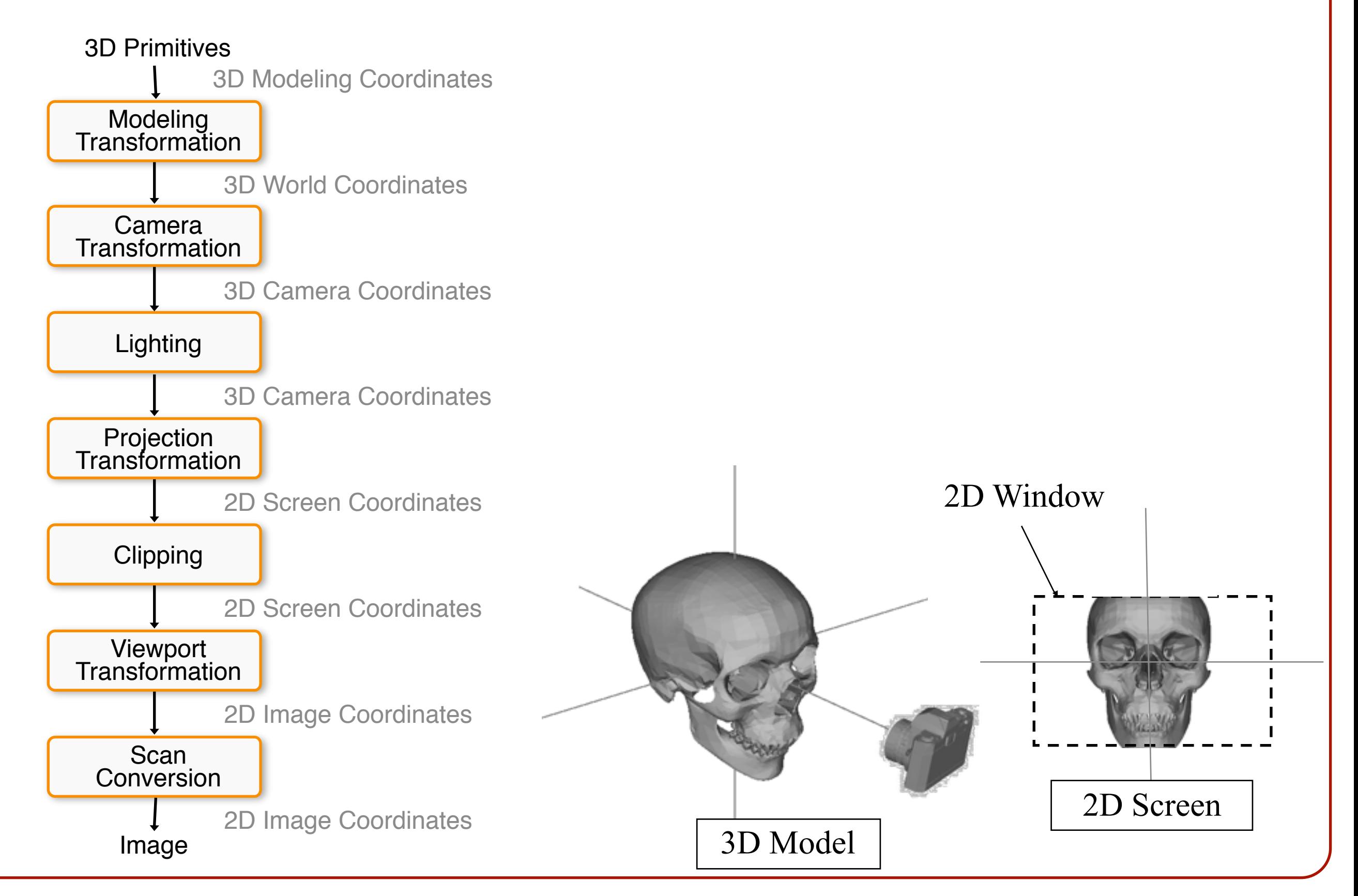

# **Scan Conversion**

How do we average information from the three vertices of a triangle?

**o**Interpolate using weights determined by the screen space projection?

**o**Interpolate using weights determined by the 3D locations?

It's easier to do the interpolation in 2D.

Is there a difference?

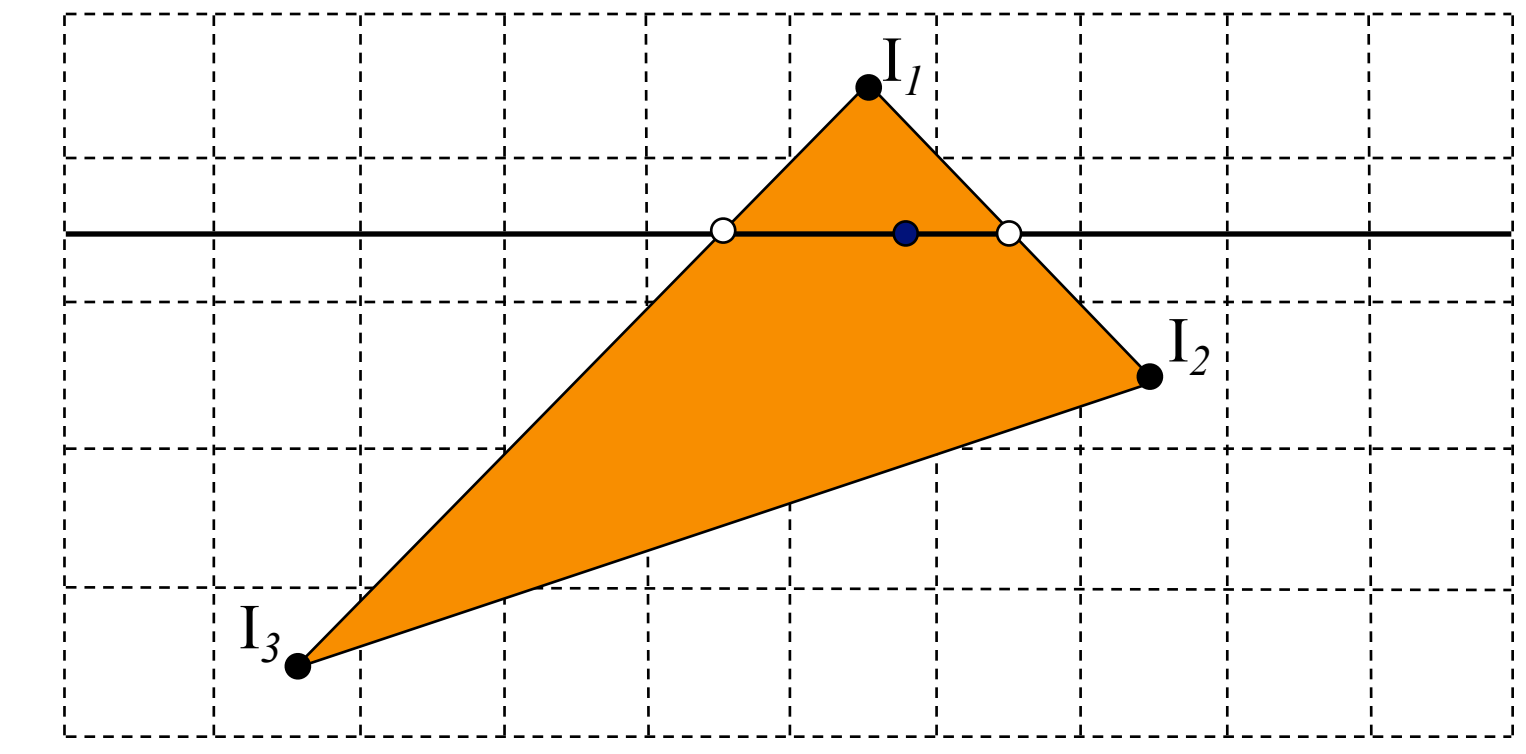

A line segment in 2D projected onto a 1D screen.

How should we interpolate the information from vertices  $p_1$  and  $p_2$  at the pixel corresponding to ray *R*?

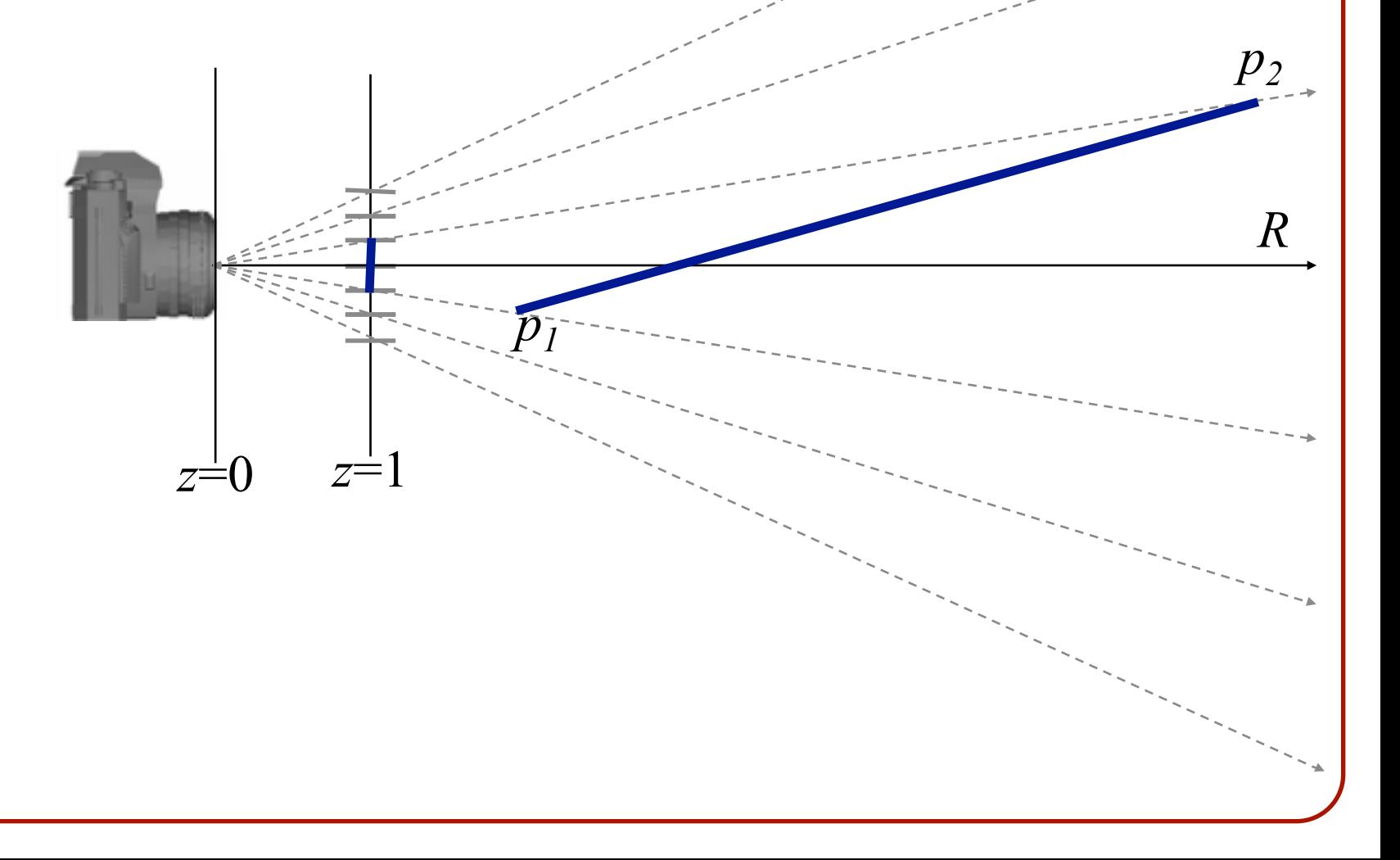

A line segment in 2D projected onto a 1D screen.

• *R* intersects the projected line segment in the middle: **o** We should use equal contributions from  $p_1$  and  $p_2$ .

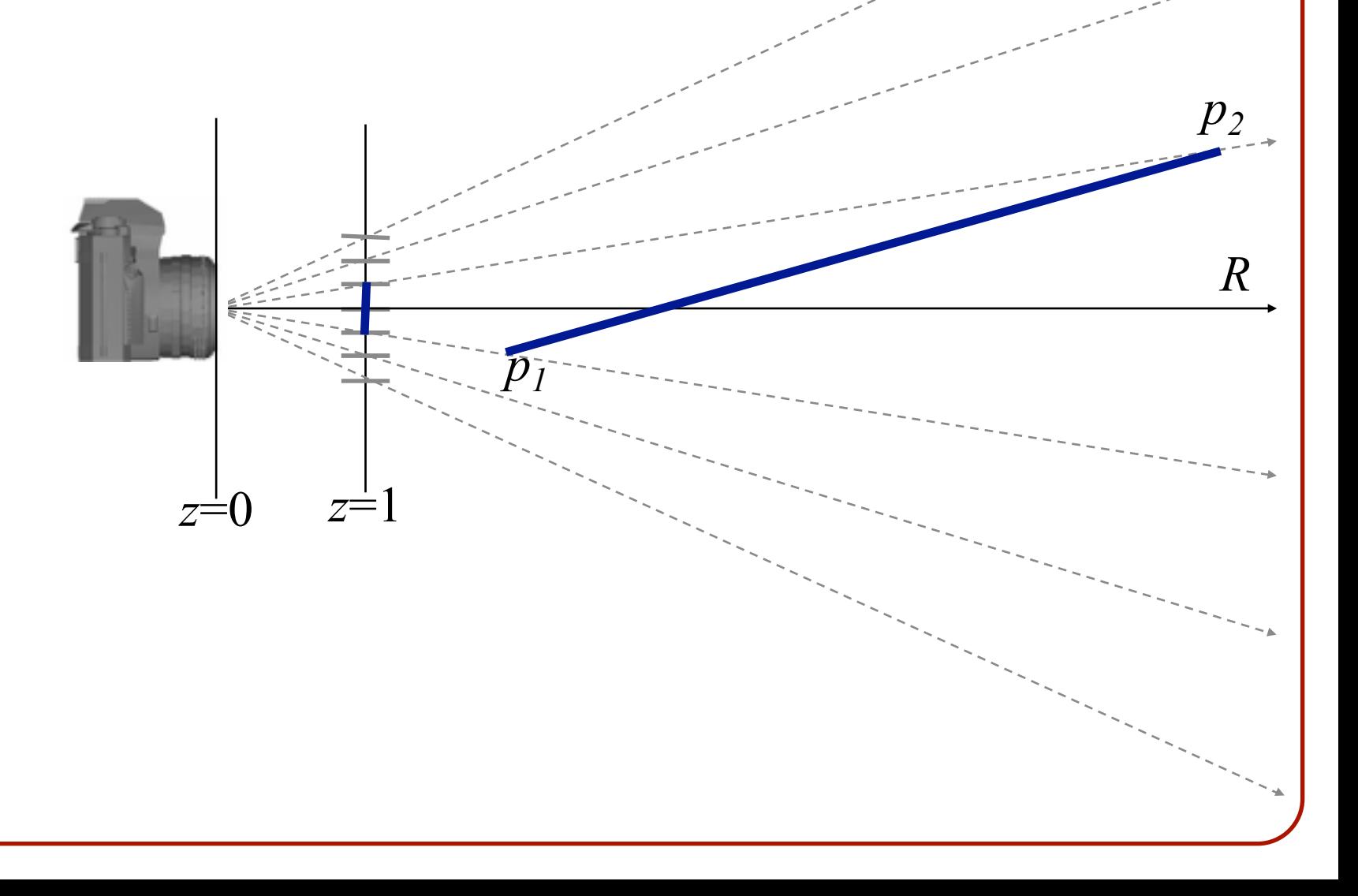

A line segment in 2D projected onto a 1D screen.

- *R* intersects the projected line segment in the middle: **o** We should use equal contributions from  $p_1$  and  $p_2$ .
- $R$  intersects the 2D line segment closer to  $p_1$ :

**o** We should use more information from  $p_1$  than from  $p_2$ .

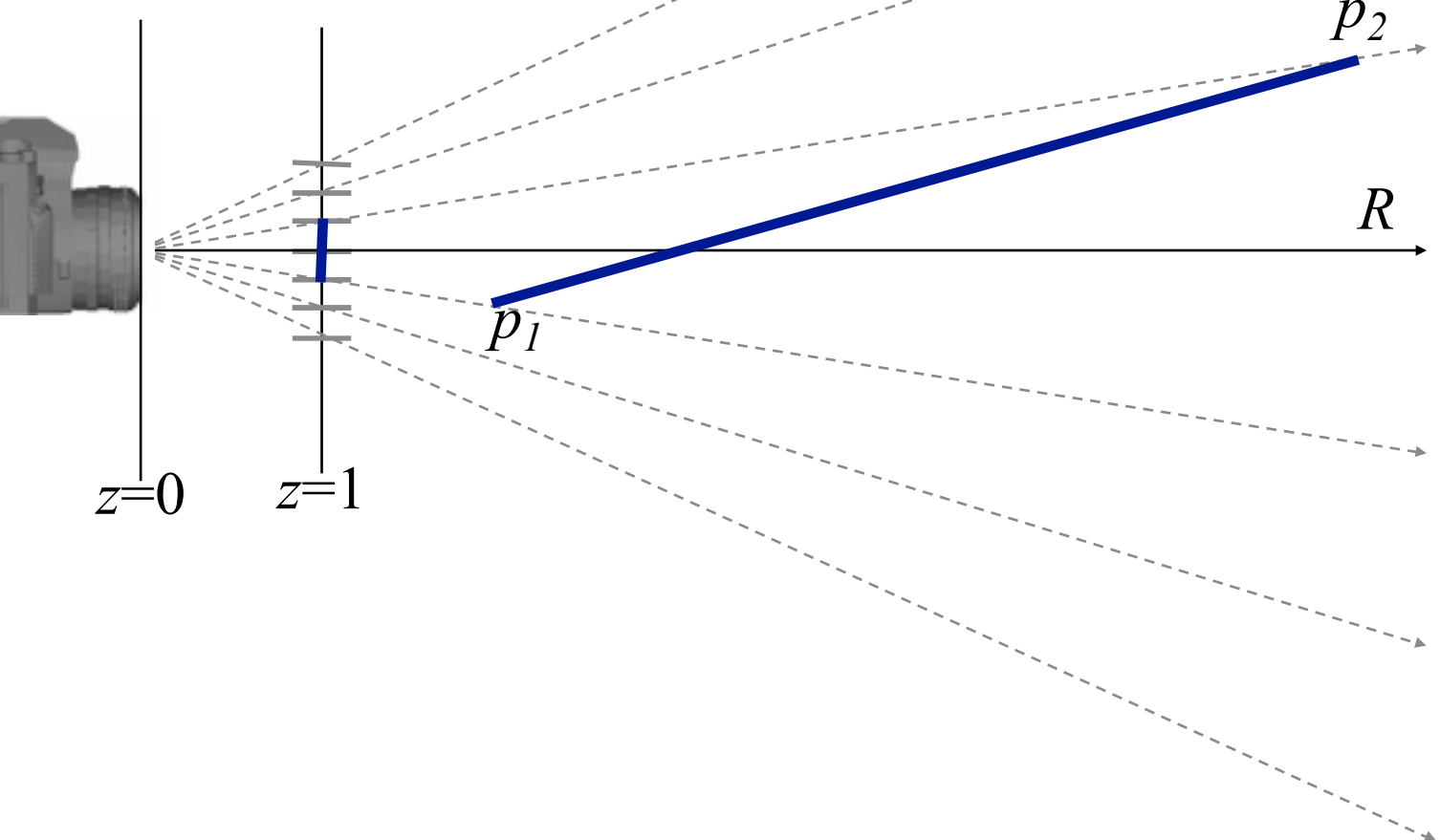

A line segment in 2D projected onto a 1D screen.

• How do we interpolate correctly?

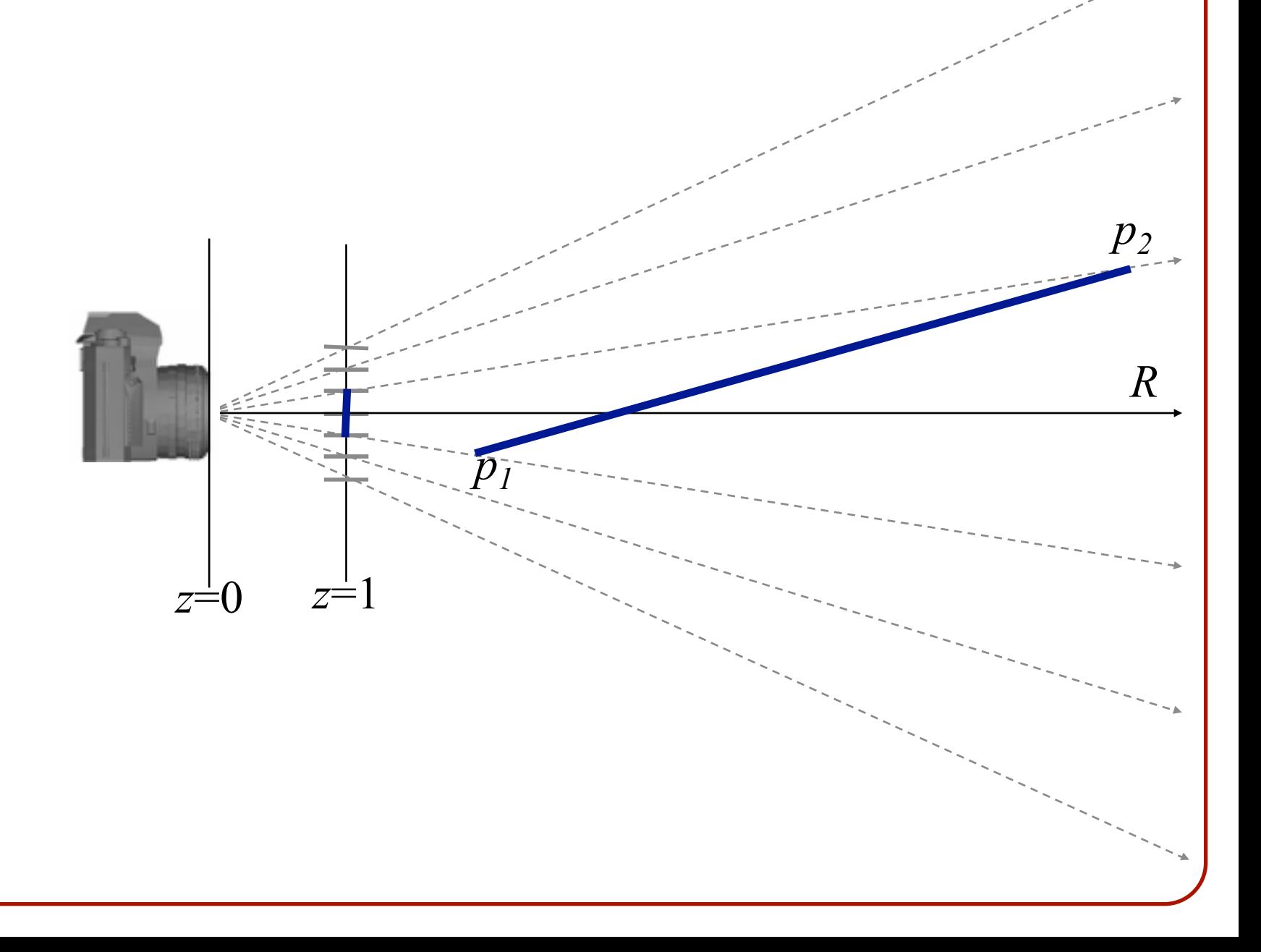

A line segment in 2D projected onto a 1D screen.

• How do we interpolate correctly?

Recall: The 2D point (*x*, *z*) maps to the point (*x*/*z*) in 1D.

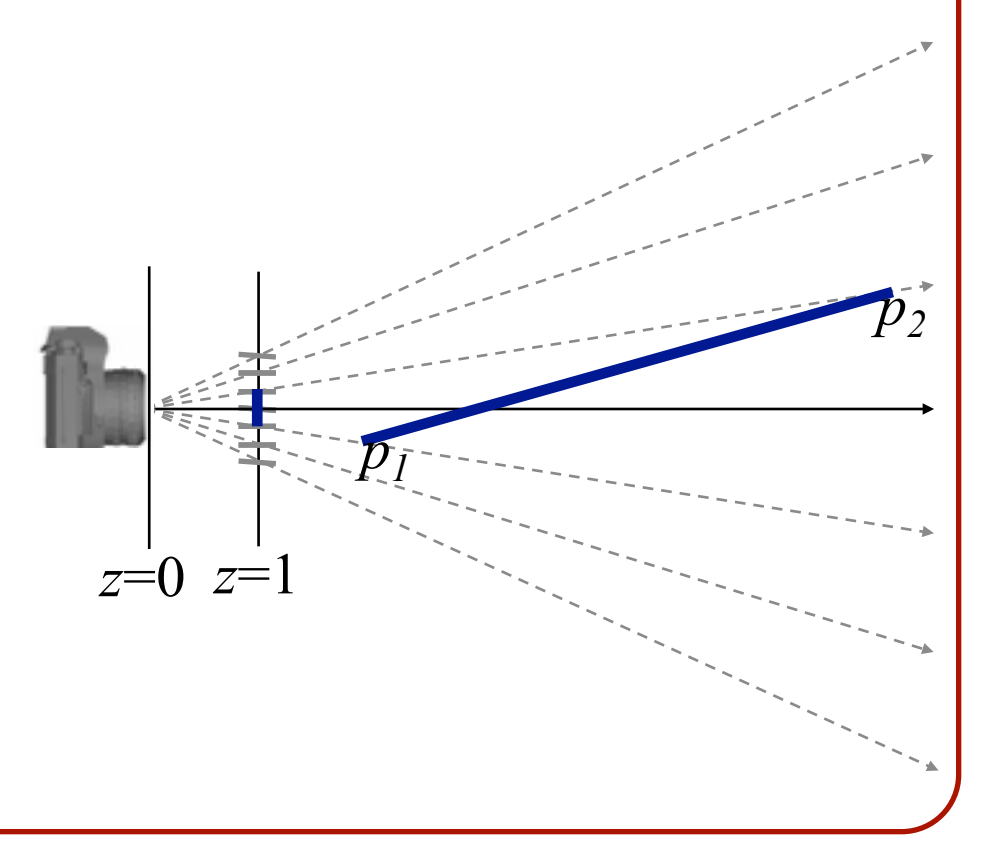

A line segment in 2D projected onto a 1D screen.

• How do we interpolate correctly?

Recall: The 2D point (*x*, *z*) maps to the point (*x*/*z*) in 1D.

If  $p_1=(x_1, z_1)$  and  $p_2=(x_2, z_2)$ , to find the blending value for a pixel at position x in the screen we need to solve for  $\alpha$  s. t.:

$$
(1 - \alpha)(x_1, z_1) + \alpha(x_2, z_2) \to (x, 1)
$$

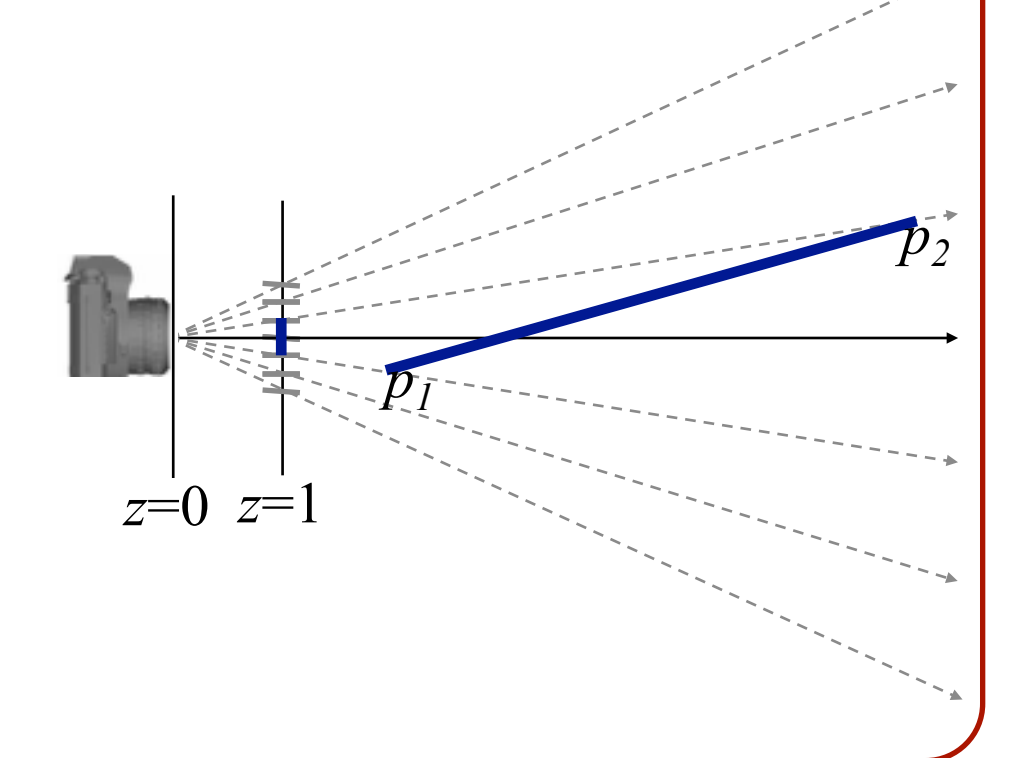

A line segment in 2D projected onto a 1D screen.

• How do we interpolate correctly?

Recall: The 2D point (*x*, *z*) maps to the point (*x*/*z*) in 1D.

If  $p_1=(x_1, z_1)$  and  $p_2=(x_2, z_2)$ , to find the blending value for a pixel at position x in the screen we need to solve for  $\alpha$  s. t.:

$$
(1 - \alpha)(x_1, z_1) + \alpha(x_2, z_2) \to (x, 1)
$$
  

$$
((1 - \alpha)x_1 + \alpha x_2, (1 - \alpha)z_1 + \alpha z_2) \to (x, 1)
$$

A line segment in 2D projected onto a 1D screen.

• How do we interpolate correctly?

Recall: The 2D point (*x*, *z*) maps to the point (*x*/*z*) in 1D.

If  $p_1=(x_1, z_1)$  and  $p_2=(x_2, z_2)$ , to find the blending value for a pixel at position x in the screen we need to solve for  $\alpha$  s. t.:

$$
(1 - \alpha)(x_1, z_1) + \alpha(x_2, z_2) \to (x, 1)
$$
  
\n
$$
((1 - \alpha)x_1 + \alpha x_2, (1 - \alpha)z_1 + \alpha z_2) \to (x, 1)
$$
  
\n
$$
\bigcup_{z=0}^{\infty} \frac{(1 - \alpha)x_1 + \alpha x_2}{z_1 - \alpha z_1 + \alpha z_2} = x
$$

A line segment in 2D projected onto a 1D screen.

• How do we interpolate correctly?

Recall: The 2D point (*x*, *z*) maps to the point (*x*/*z*) in 1D. To compute the interpolation weights correctly, we If  $p$  and *p* and to perform a <u>perspective divide!</u> pixel at position x in the screen we need to solve for  $\alpha$  s. t.:  $(1 - \alpha)(x_1, z_1) + \alpha(x_2, z_2) \rightarrow (x, 1)$  $((1 - \alpha)x_1 + \alpha x_2, (1 - \alpha)z_1 + \alpha z_2) \rightarrow (x, 1)$  $\vec{p}_2^+$ *p1*  $\frac{(1-\alpha)x_1 + \alpha x_2}{(1-\alpha)z_1 + \alpha z_2} = x$ *z*=0 *z*=1

A line segment in 2D projected onto a 1D screen.

• How do we interpolate correctly?

Recall: The 2D point (*x*, *z*) maps to the point (*x*/*z*) in 1D. If  $p$  and *p* and to perform a <u>perspective divide!</u> pixel at position x in the screen we need to solve for  $\alpha$  s. t.: To compute the interpolation weights correctly, we

> Note that this is not the same as solving for the blending value in the image plane:

> > $\vec{p}_2^+$

*p1*

*z*=0 *z*=1

$$
\frac{(1 - \alpha)x_1 + \alpha x_2}{(1 - \alpha)z_1 + \alpha z_2} = x \qquad (1 - \alpha)\frac{x_1}{z_1} + \alpha\frac{x_2}{z_2} = x
$$